# Flipping **MARKETS**

[SMC Series](https://t.me/tobeatrader)

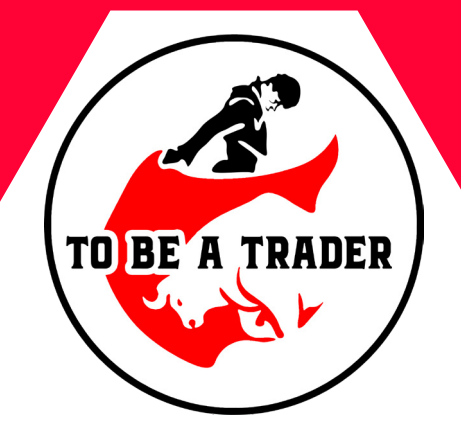

**مترجم**

**رامین محمدنژاد**

#### [Telegram Channels:](https://t.me/tobeatrader)

## [t.me/ToBeaTrader](https://t.me/tobeatrader)

[t.me/IAmICTfx](https://t.me/iamictfx)

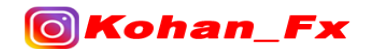

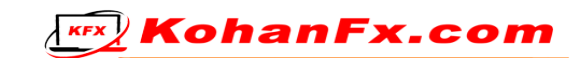

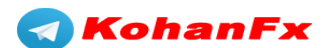

# **FLIPPING** MARKETS TRADING PLAN 2.0.1

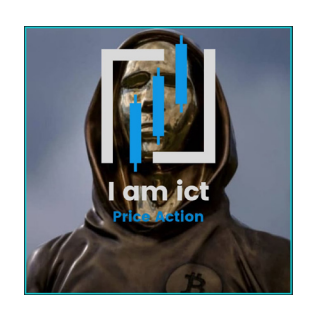

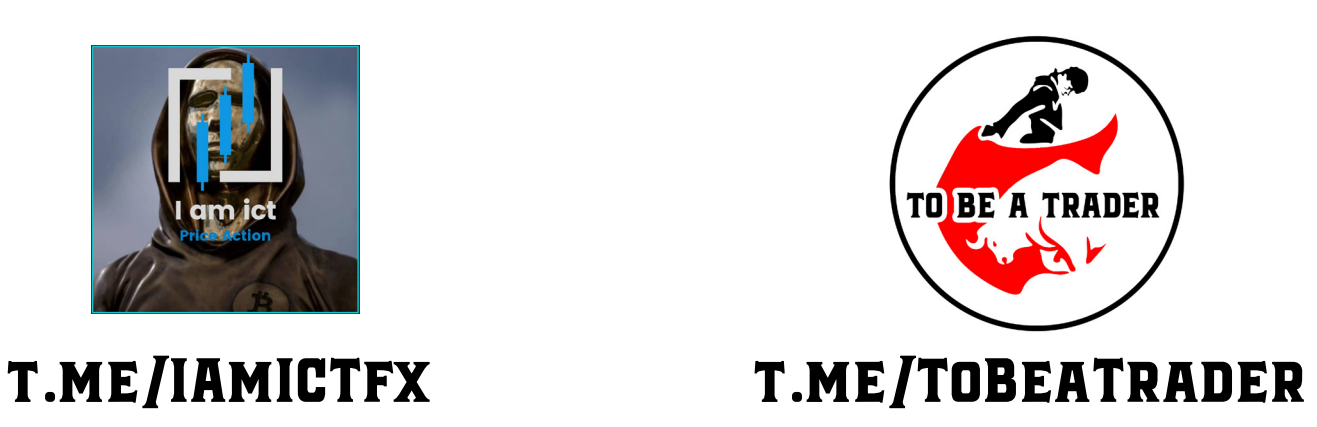

**این مجموعه آموزشی کامال رایگان در کانال تلگرامی @ToBeaTrader [در اختیار همه قرار داده شده و حقوق آن محفوظ است](https://t.me/tobeatrader)**

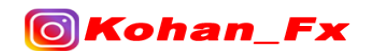

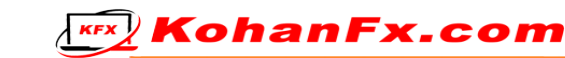

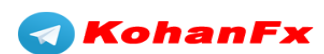

#### **اول از همه :**

من میخواهم به مربی خود و به مسیری که عمدهی آن را از او آموختهام، اعتبار بدهم.

بدون آنها من قادر به ایجاد این PDF (کتاب) نبودم.

همیشه به کسانی که شما را به موفقیت رساندهاند، اعتبار بدهید.

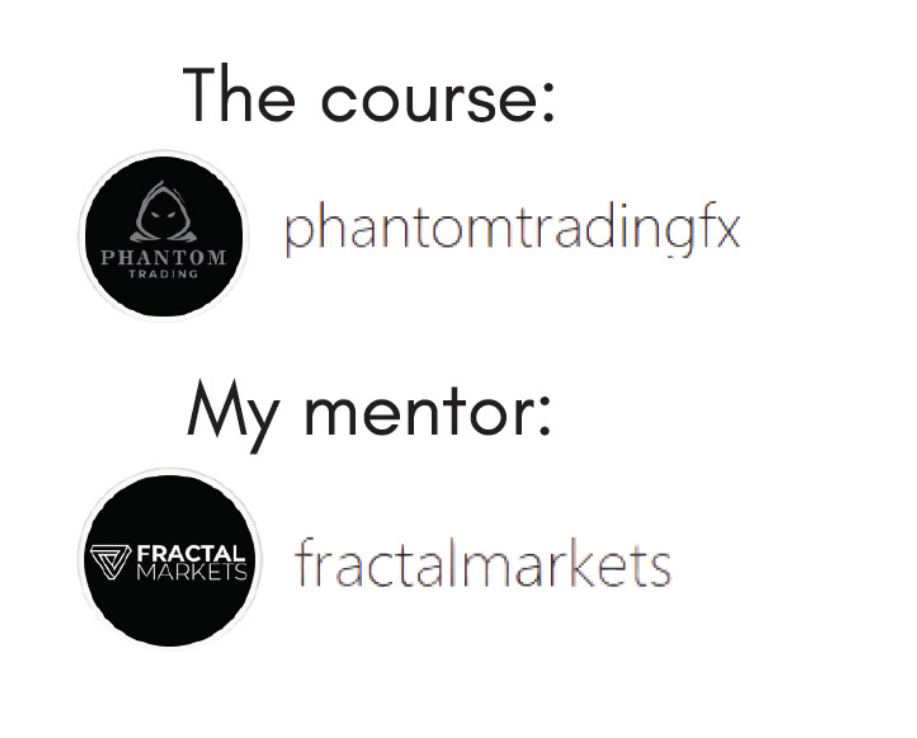

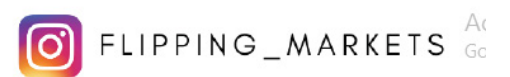

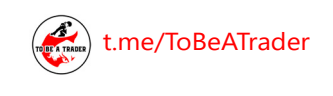

Fж

**iol Kohan** 

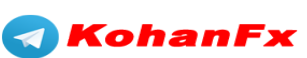

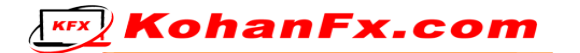

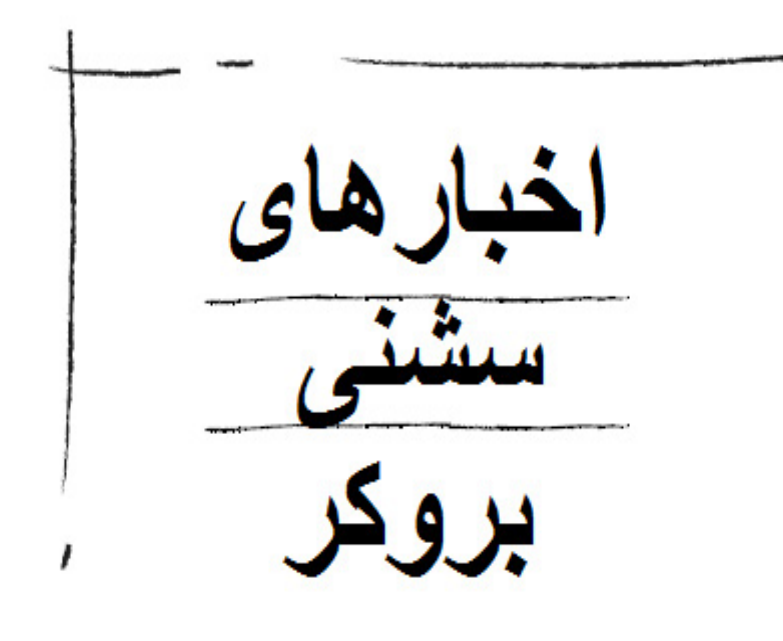

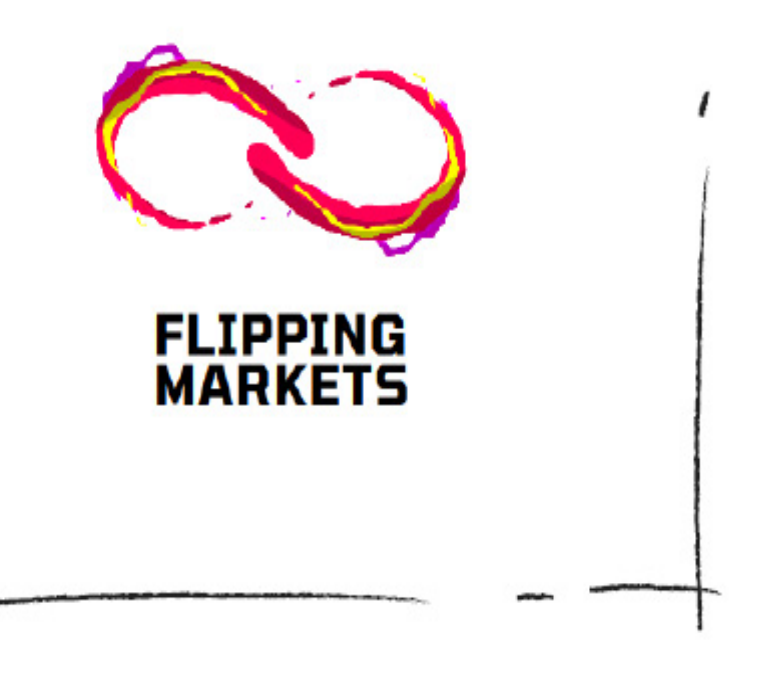

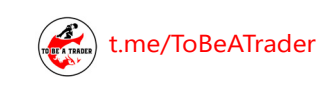

**OKohan\_Fx** 

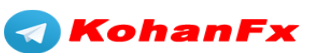

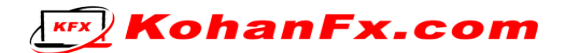

#### **بحث سشن و بروکر**

من توصیه میکنم تنها یک جفت ارز / فلز / شاخص را فقط در یک سشن انتخاب کنید )لندن و نیویورک بهترین انتخابها هستند(.

شما باید با بررسی کردن و بکتست گرفتن، در انتخاب جفت ارز خبره شوید (من به شدت توصیه میکنم از امکانات Pro TradingView استفاده کنید؛ با گزینهی Replay Bar آن میتوانید قیمت را در هر تایم فرمی، تا هر کجا که میخواهید به عقب برگردانید و قیمت از آنجا شروع به حرکت کند). با چند ماه عقب رفتن روی نمودار قیمت، شروع کنید به بکتست گرفتن روی هر سشن انتخابیتان.

این کار به شما کمک خواهد کرد تا نظریهها و منطق پشت تمام حرکات هر جفت ارز انتخابیتان را درک کنید (البته در سشن انتخابیتان !!!).

معامله روی ۴ الی ۵ جفت ارز و یا حتی بیشتر، با استفاده از این استراتژی، شما را گیج خواهد کرد.

من شخصاً فقط USD/EUR را در سشن نیویورک و از ساعت 2 ظهر تا 5 بعد از ظهر )منطقه زمانی 2 + GMT، مجارستان) معامله میکنم، به این معنی که به طور فعال ۳ ساعت در روز معامله میکنم. من برای داشتن استقالل مالی و آزادی زمان، شروع به معامله کردن در فارکس کردم. پس چرا باید ۸ الی ۱۰ ساعت در روز معامله انجام بدهم؟ به من اعتماد کنید، هر روز، در هر سشن، بیش از حد فرصتهای کافی معامالتی وجود دارد!

سشن بهترین زمان برای من است، من میتوانم کارهایم را انجام دهم و حتی قبل از اینکه شروع شود به باشگاه بروم.

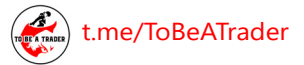

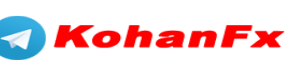

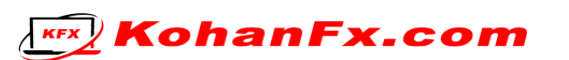

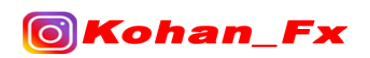

#### **انتخاب بروکر :**

کمی تحقیق کنید و از آن بروکری که میتواند نیازهای شما را برآورده کند استفاده کنید.

کمترین اسپرد را ارائه دهد.

واریز و برداشتها را سریع انجام دهد و روشهای گوناگون برای آنها ارائه دهد.

به نحو احسنت با مشتریانشان ارتباط داشته و پشتیبانیهای مورد نیاز را ارائه دهد.

#### **اخبار :**

• قبل از باز شدن هر سشن، باید بروید و بررسی کنید که آیا اخبار HIGH IMPACT (تاثیر بالا) در آیندهی نزدیک وجود دارد یا خیر.

 برای این منظور، سایت [www](http://www.forexfactory.com/calendar).forexfactory.[com/calendar](http://www.forexfactory.com/calendar)( قسمت تقویم سایت فارکس فکتوری( را توصیه میکنم.

 اخبار معامالتی پر ریسک است. به منظور محافظت از سرمایه خود، همیشه باید مراقب باز کردن معامله قبل از اخبار HIGH IMPACT باشید (با پوشهی <mark>قرمز</mark> رنگ در سایت فارکس فکتوری مشخص شده است).

 اگر شما قبل از انتشار اخبار یک معاملهی باز داشته باشید، باید با ریسک فری کردن معاملهی خود، آن را مدیریت کنید (حد ضرر (استاپ لاس) خود را حداقل در نقطهی ورود خود قرار دهید).

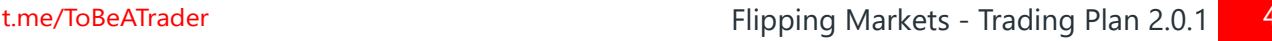

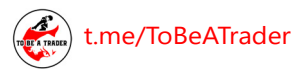

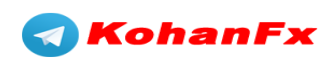

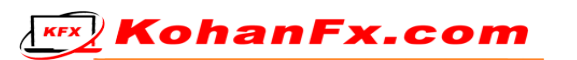

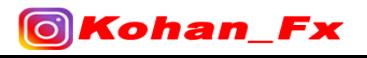

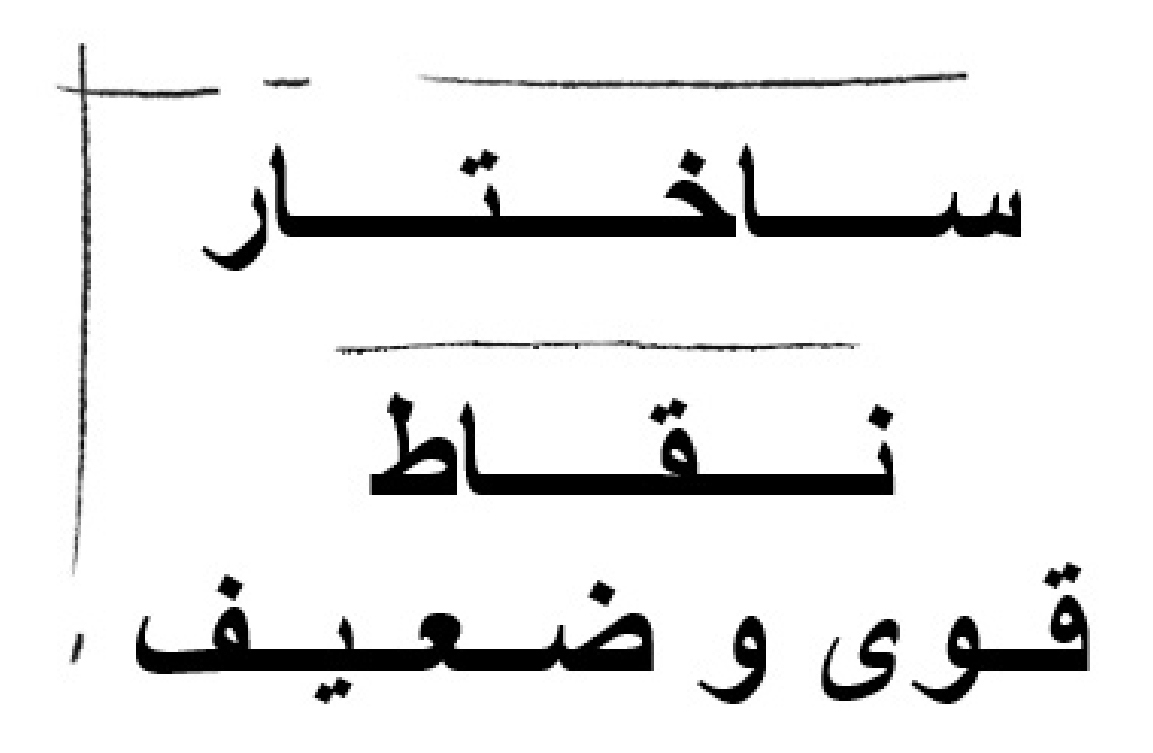

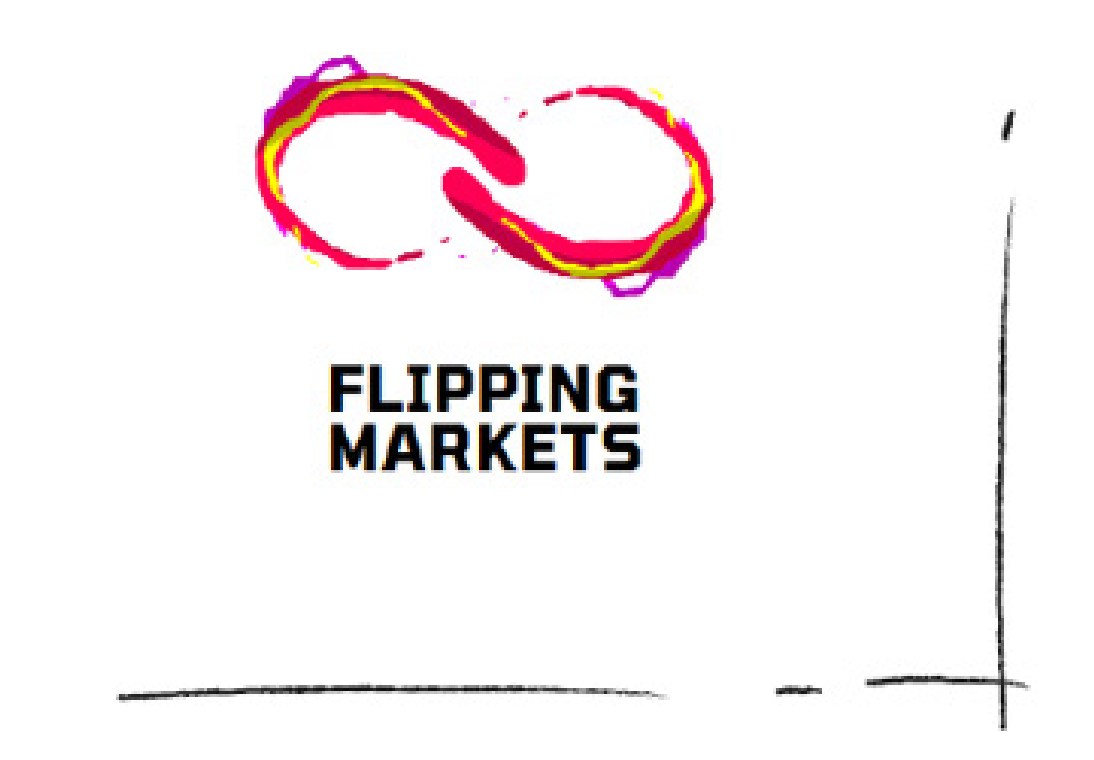

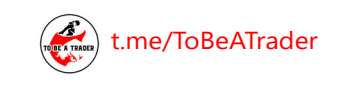

**OKohan\_Fx** 

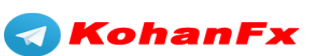

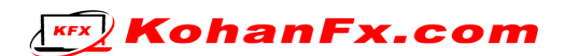

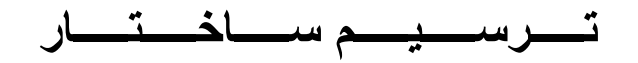

دنبال کردن ساختار بازار، و درک در جهت روند و خالف جهت روند بودن یکی از مهمترین فاکتورهای معامله کردن میباشد.

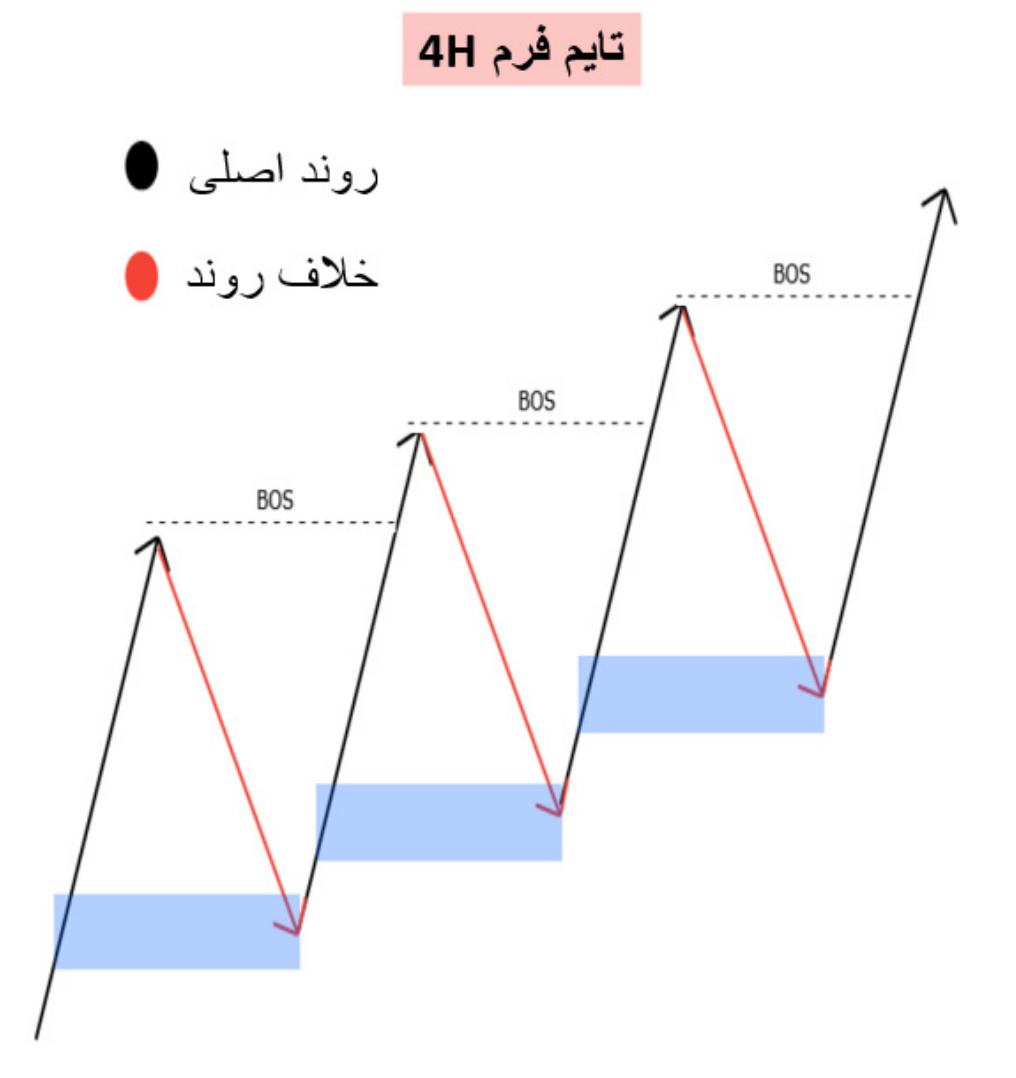

فلشهای قرمز رنگ، فازهای پولبک روند اصلی هستند.

معامله کردن این حرکات، معامالت در خالف جهت روند میباشند.

[t.me/ToBeATrader](https://t.me/tobeatrader) **Flipping Markets - Trading Plan 2.0.1** 6

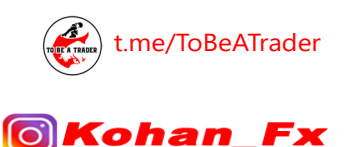

Fх

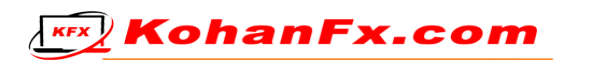

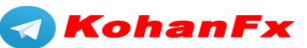

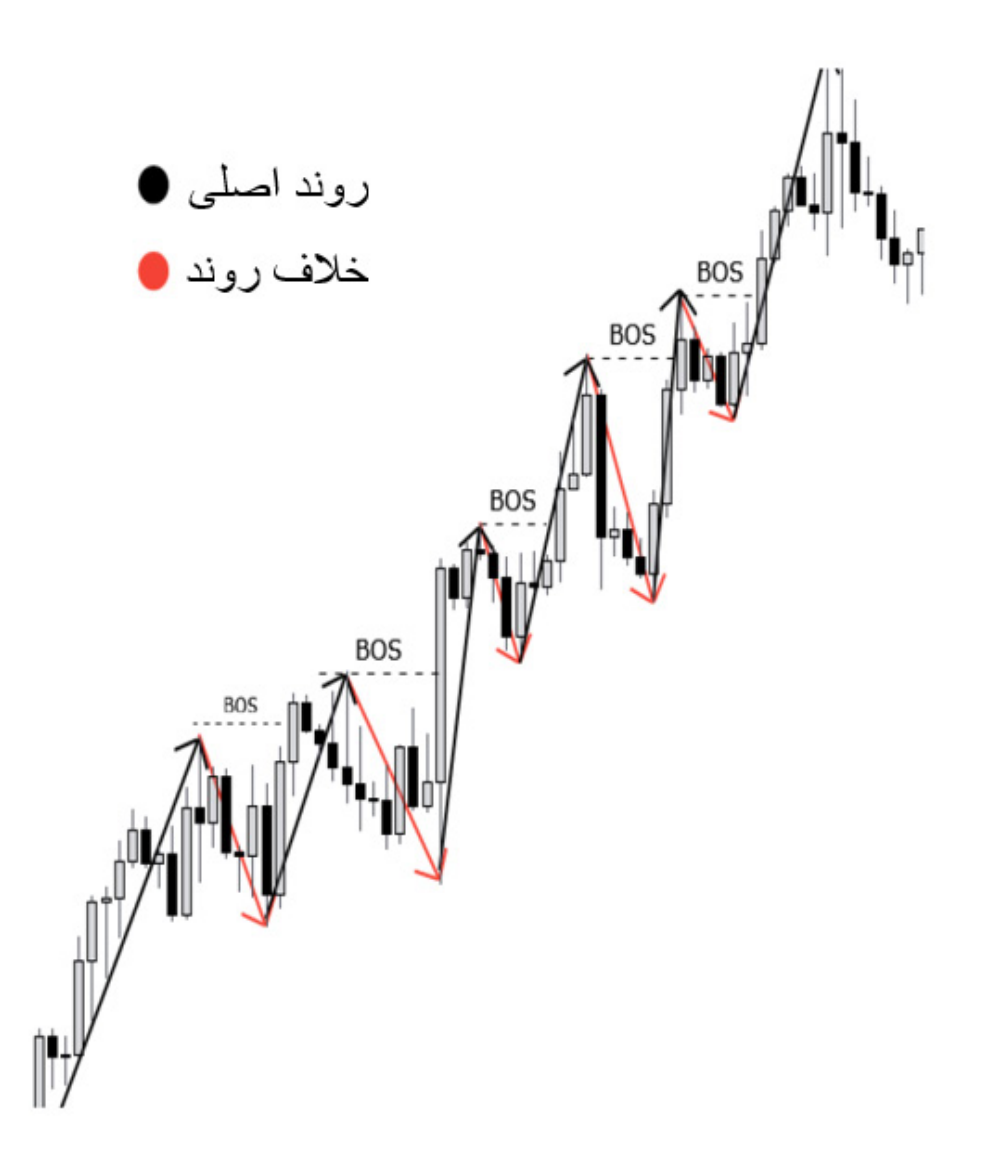

حرکات در جهت روند اصلی، بسیارایمپالستر از حرکات در خالف جهت روند میباشد. بنابراین گرفتن پیپها (سود) در روند اصلی،آسانتر و ایمنتر است.

شما میتوانید حرکات خالف جهت روند را نیز معامله کنید، اما همیشه با احتساب این واقعیت که آنها غیرقابل پیش بینیتر میباشند.

رفتار حرکتی قیمتی (پرایس اکشن) تایم فریم 4H در تایم فریم 15m به این صورت است.

[t.me/ToBeATrader](https://t.me/tobeatrader) **Flipping Markets - Trading Plan 2.0.1** 

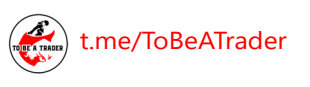

<u>(ဝ)</u>

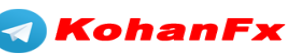

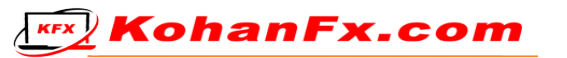

اما شما میتوانید این را در هر تایم فریمی به کار ببرید. پرایس اکشن(رفتار قیمت) تایم فریم 15m (مشکی)، در تایم فریم 1m (قرمز) به این شکل خواهد بود.

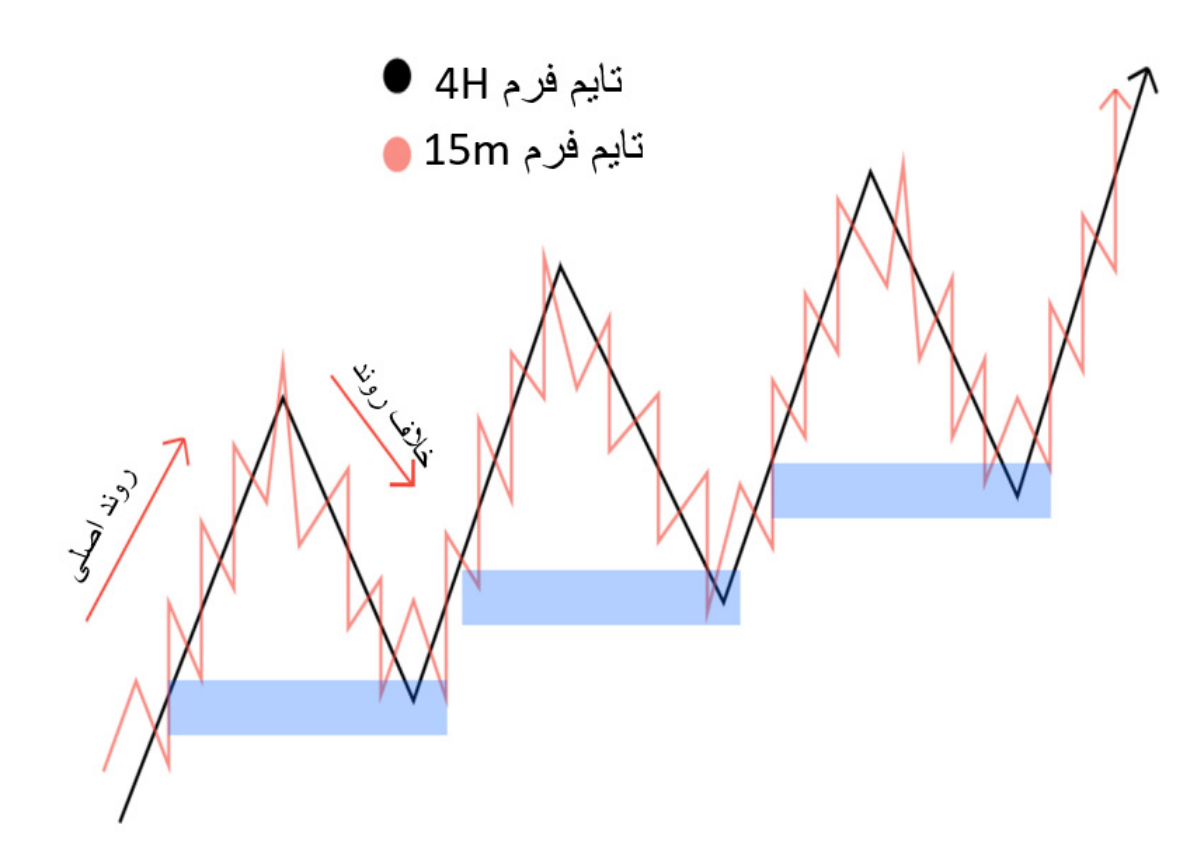

درک حرکات تایم فرم باالترHTF( H4 ، m15 )شما را به معاملهگری موفقیتآمیز در تایم فرم پایینترLTF (1m) هدایت خواهد کرد.

همیشه قبل از انجام معامالت در تایم فرم m،1 به تصویر بزرگتر نمودار نگاه کنید.

اگر ابتدا بر تایم فریمهای باالتر تسلط نداشته باشید، میتواند برایتان دردسرساز باشد

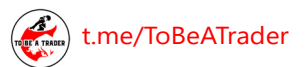

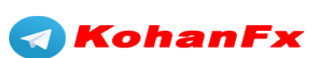

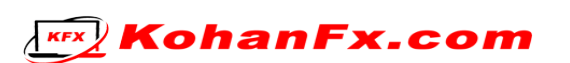

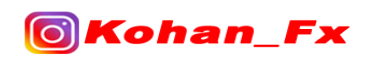

## **نـــــقـــــاط ضـــــعــــــیـــــف و قـــــوی**

**سقفها/کفهای قوی :** زمانی که یک نقطهی ساختاری بتواند آخرین ناحیهی مخالف را بشکند و از آن عبور کند،قوی بودن آن تایید میشود. (به عنوان مثال: ناحیهی تقاضا قوی خواهد بود، اگر بتواند آخرین ناحیهی عرضه را بشکند و از آن عبور کند.(

**سقفها/کفهای ضعیف :** زمانی که یک نقطهی ساختاری نتواند آخرین ناحیهی مخالف را بشکند و از آن عبور کند و قیمت ریجکت (پس زده شدن) شود، ضعیف بودن آن تایید میشود.

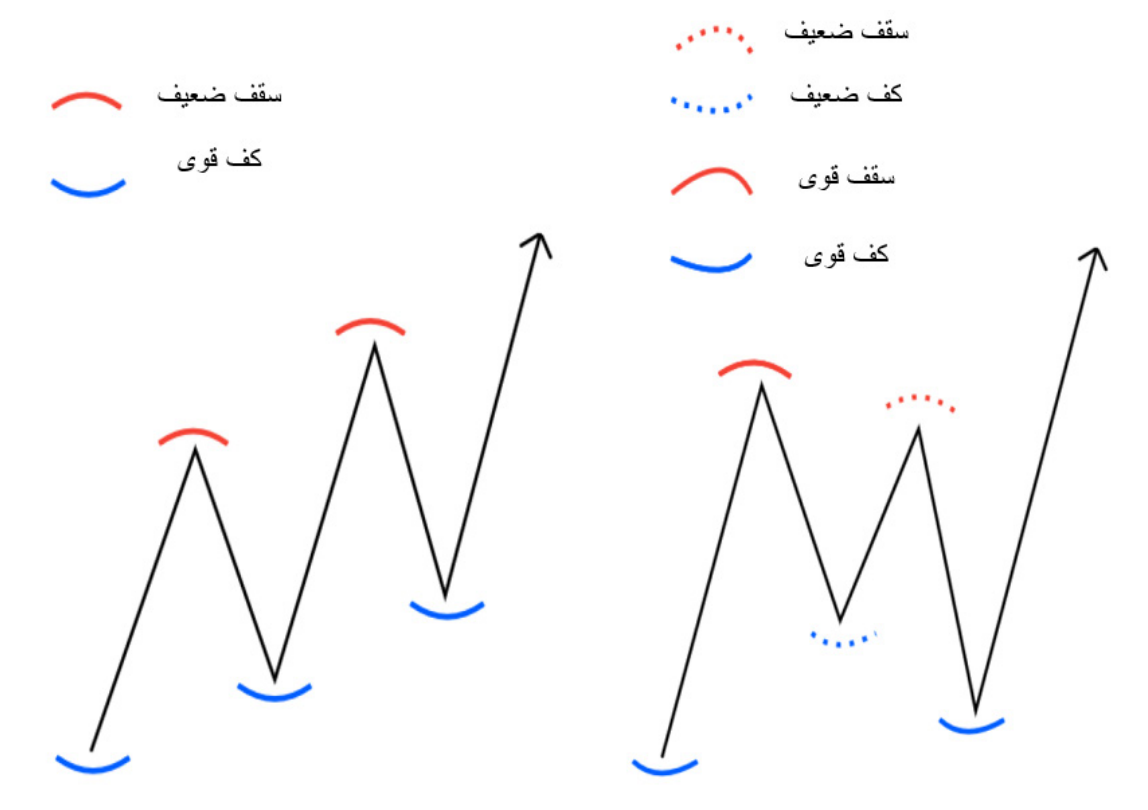

اگر یک سقف ضعیف، یک کف ضعیف را بشکند و از آن عبور کند، این اتفاق باعث قوی شدن آن سقف ضعیف نمیشود.

[t.me/ToBeATrader](https://t.me/tobeatrader) Flipping Markets - Trading Plan 2.0.1 9

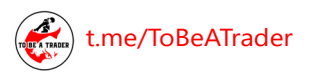

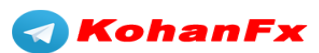

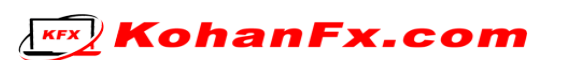

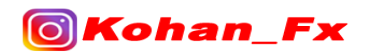

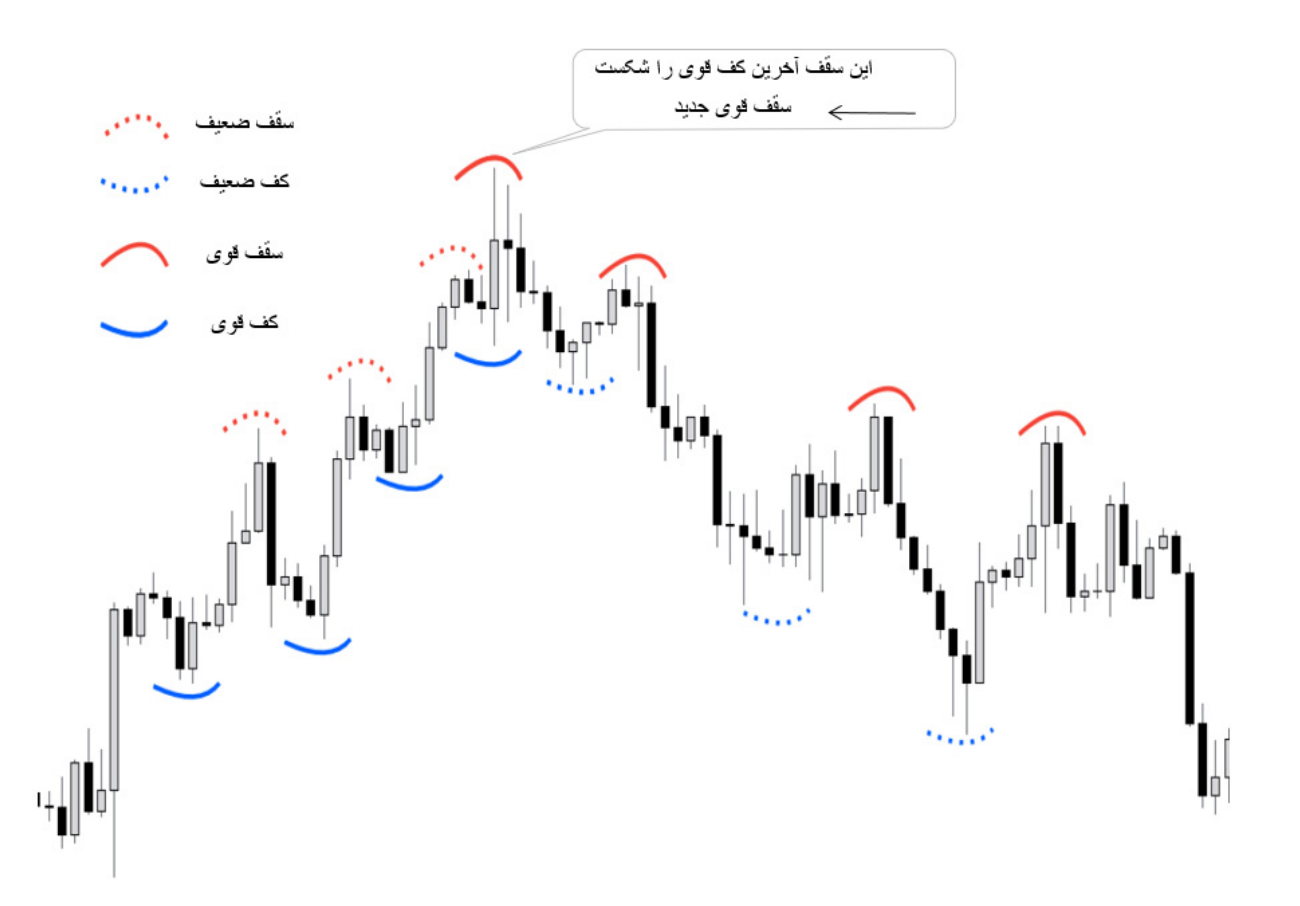

مجموعهای از کفهای قوی و سقفهای ضعیف را مشاهده میکنیم. پس از اینکه آخرین سقف، آخرین کف قوی را شکست و از آن عبور کرد،ماهیت بازار تغییر کرده، و قیمت شروع به تشکیل مجموعهای از سقفهای قوی و کفهای ضعیف کرده است.

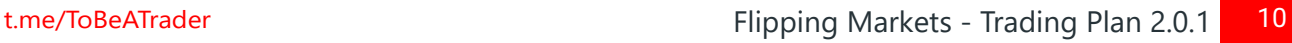

Kohani

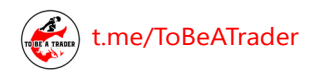

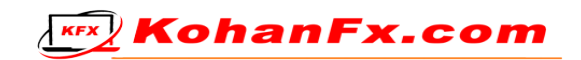

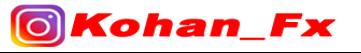

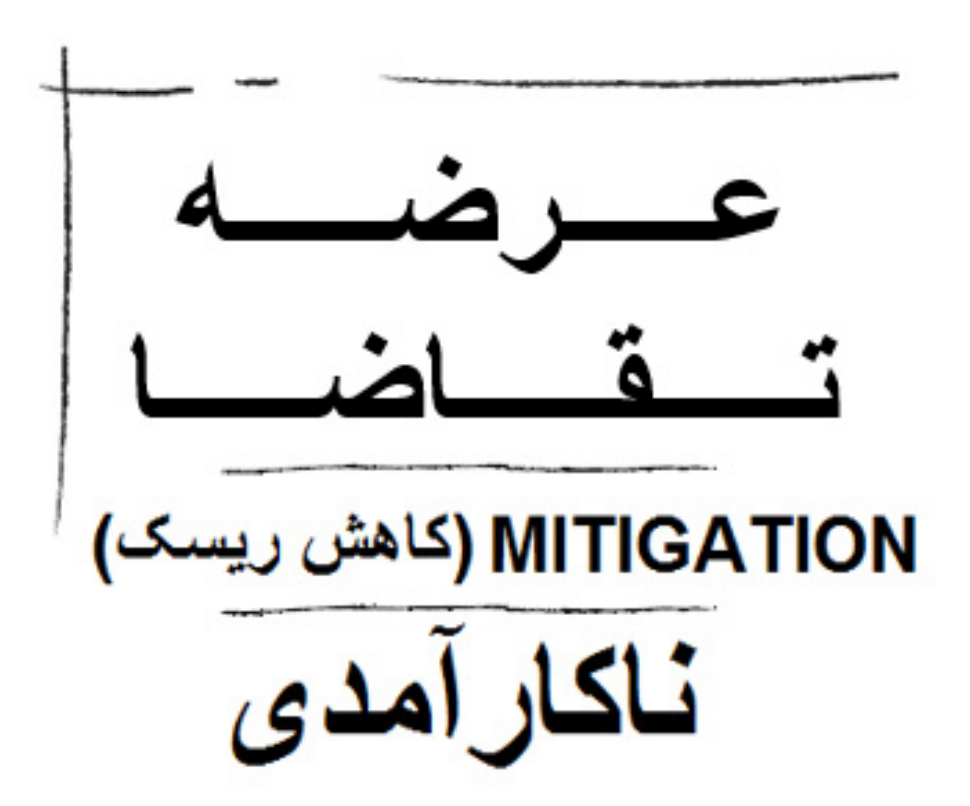

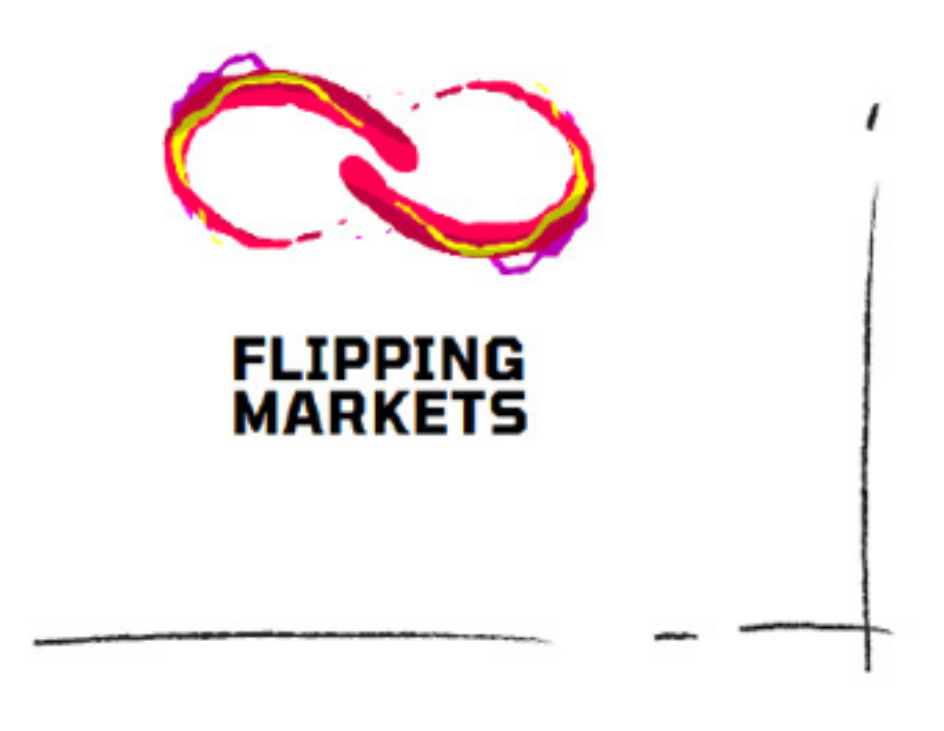

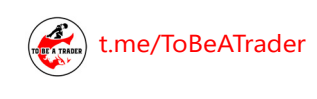

**KohanFx** 

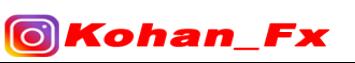

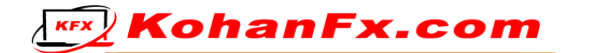

**عـــــرضـــــه و تـــــقـــــاضـــــا**

عرضه (سوپلای) و تقاضا (دیماند) ناحیهای است که قیمت به سرعت از آنجا خارج شده و دور میشود (سفارشات زیادی در آنجا قرار گرفته)، ناکارآمدی (IFC) ایجاد میکند، و ساختار را میشکند (BOS) یا تغییر ماهیت )CHoCH )ایجاد میکند.

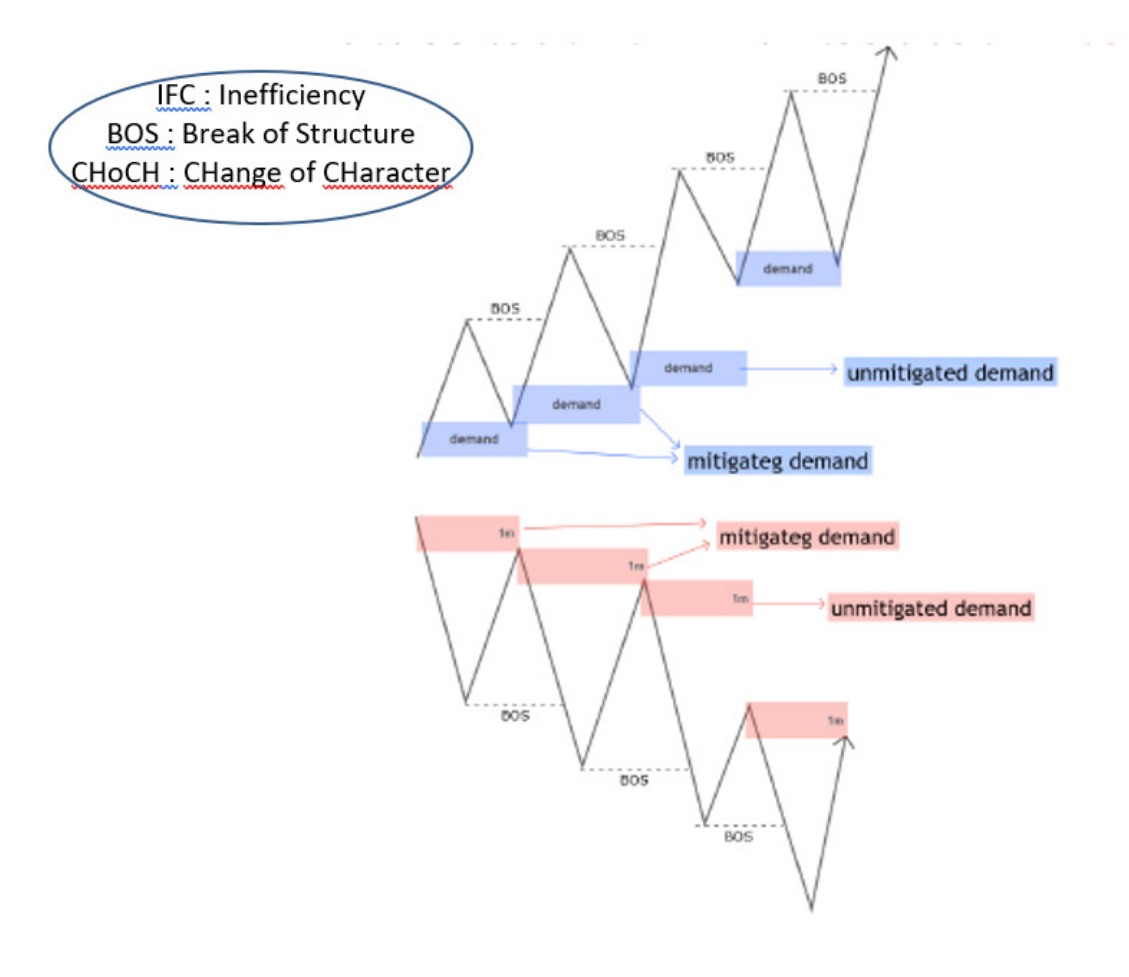

2 )1+( عامل وجود دارد که باید به آنها توجه کنید :

-1 آیا قیمت IFC را ایجاد کرد؟

-2 آیا BOS رخ داده است یا CHoCH ؟ آیا D/S( عرضه و تقاضا( را شکسته است ؟

- )آیا قبل از ناحیه )ZONE )، نقدینگی )Liquidity )ایجاد کرده است ؟(

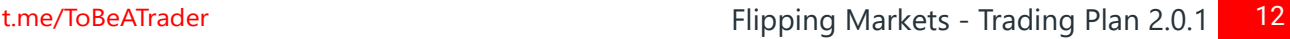

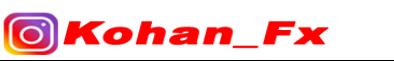

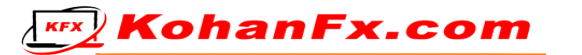

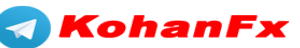

## **Mitigated و Unmitigated چیست ؟**

 هنگامی که قیمت به یک ناحیه ی D/S که هنوز از آن بهره برداری نشده است و قیمت آن را لمس نکرده است وارد میشود و آن را لمس میکند، در واقع آن ناحیه از حالت Unmitigated به Mitigated تبدیل میشود.

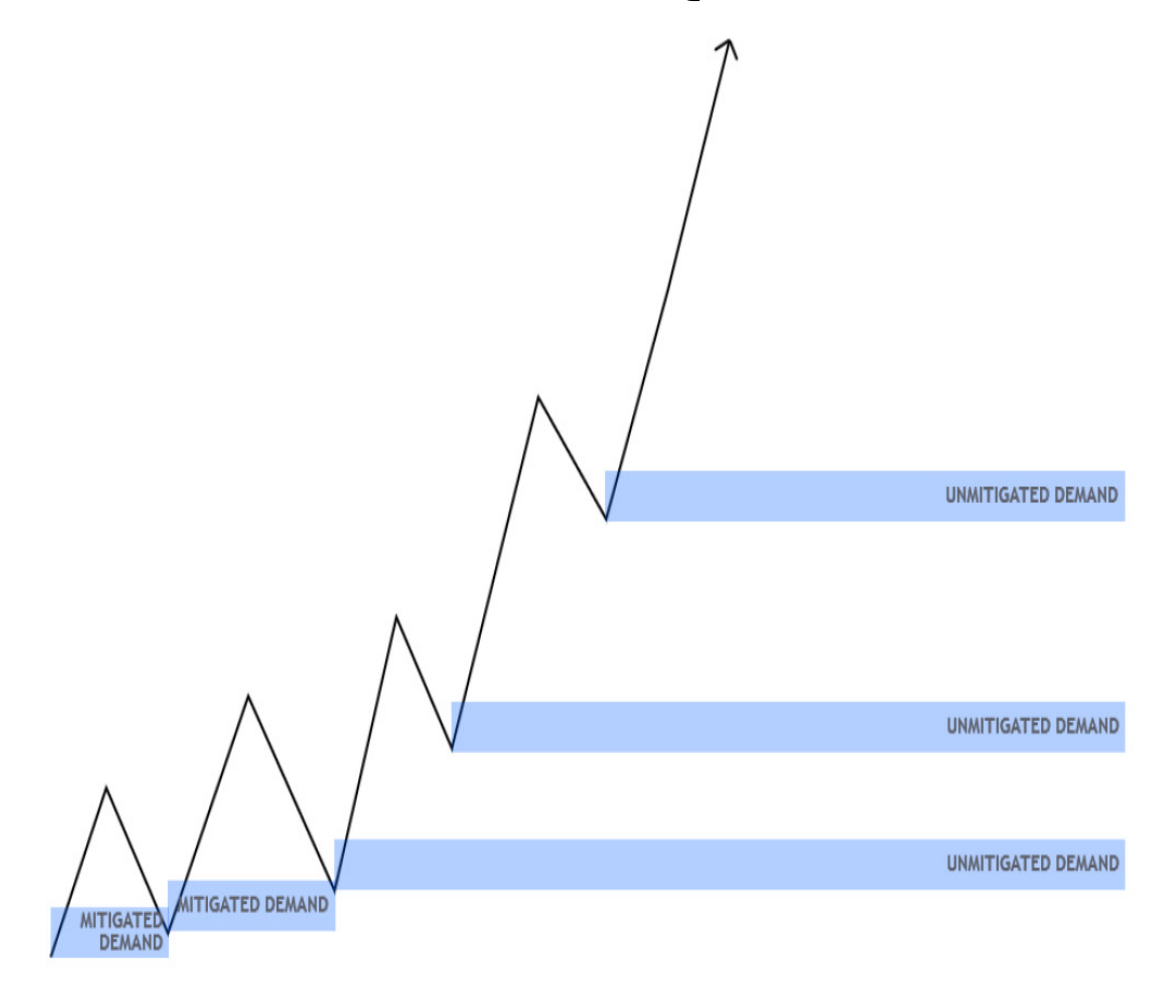

 این نواحی Unmitigated میتوانند بعد از رخ دادن CHoCH، برای ما به عنوان TP( حد سود( محسوب شوند؛ و یا میتوانند در شرایط حالت ادامه دهنده به عنوان نقاط ورود به معامله باشند.

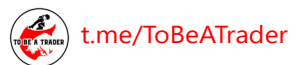

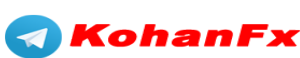

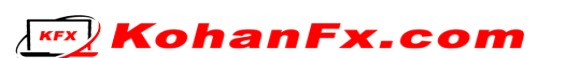

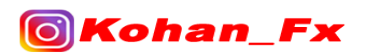

# مثال برایCHoCH

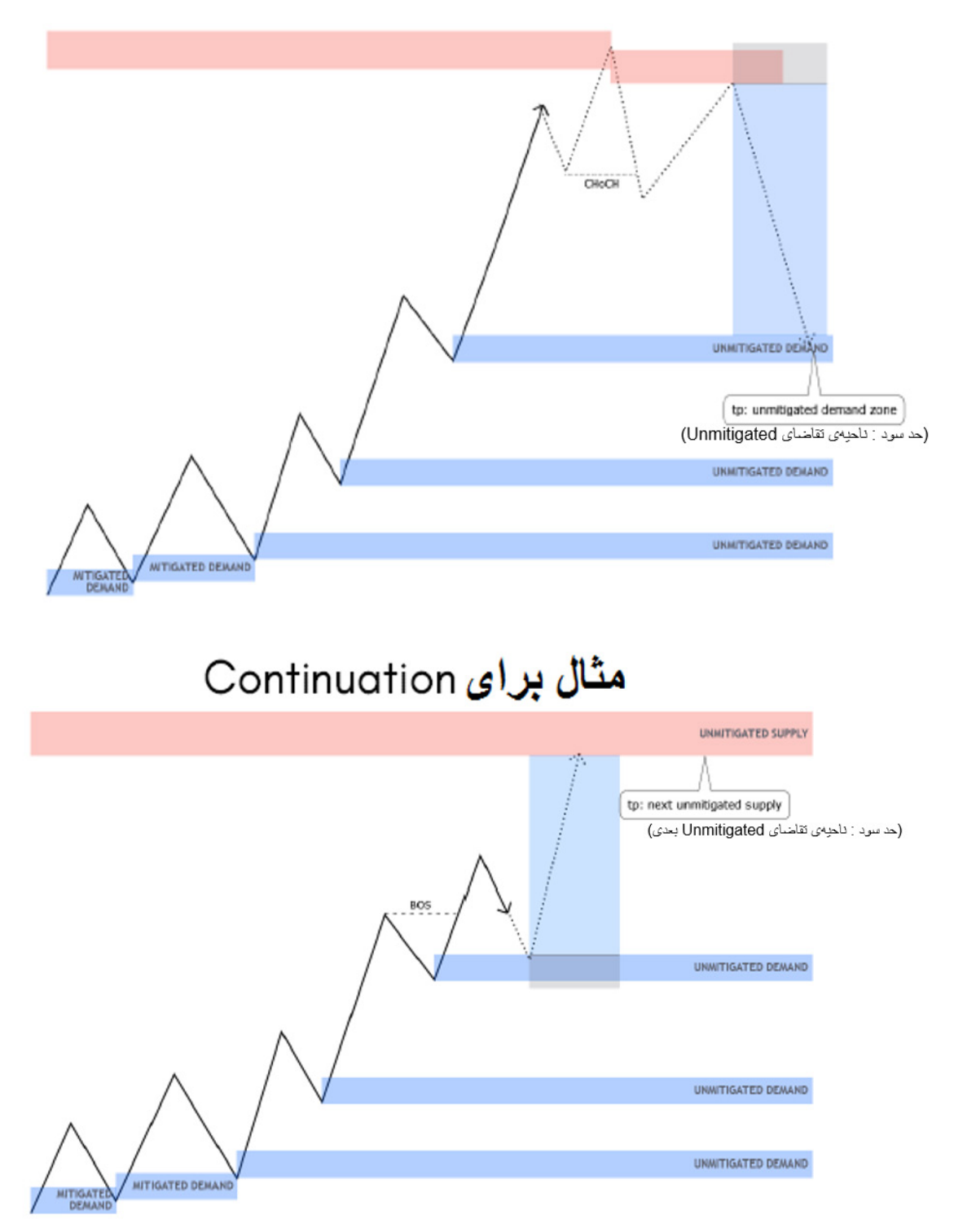

به منظور یافتن بهترین ناحیه D/S :

- مناطقی که IFC در آن ایجاد شده است را بیابید
	- آخرین کندل اخیر را قبل از IFC پیدا کنید
- [t.me/ToBeATrader](https://t.me/tobeatrader) **Flipping Markets Trading Plan 2.0.1** 14

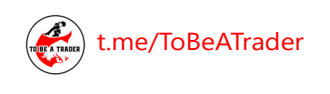

**Fx** 

**OKohan** 

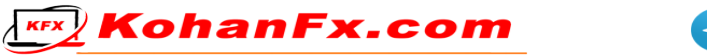

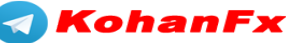

● لازم نیست حتما کندلِ در جهت مخالف باشد! (رنگ کندل مهم نیست که خرسی باشد یا گاوی) برای مثال: اگر IFC در جهت پوزیشن لانگ ایجاد شده باشد، میتوانید یک کندلِ حرکت رو به بالا (کندل گاوی) را انتخاب کنید، لازم نیست که حتما یک کندل حرکت نزولی (کندل خرسی) باشد.

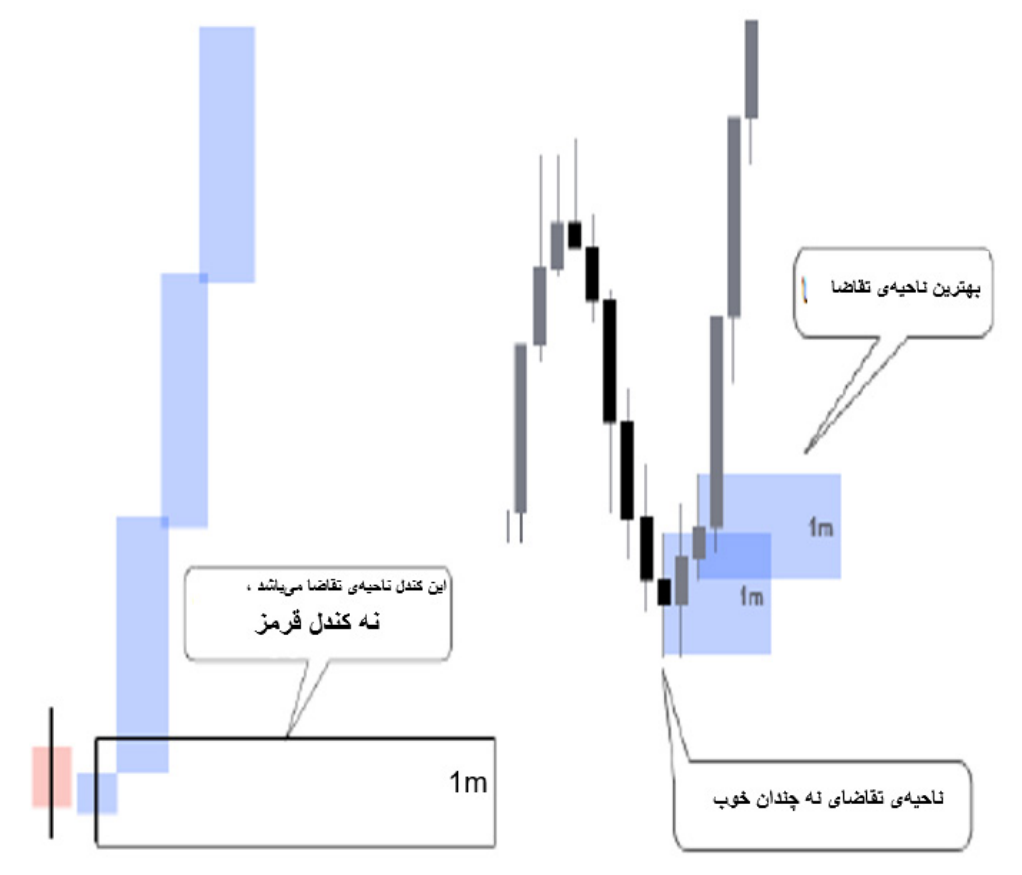

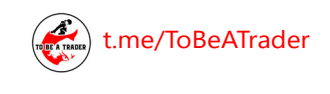

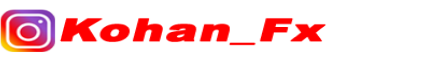

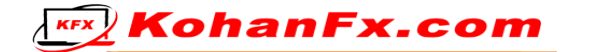

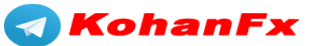

همیشه آخرین کندل جدیدی که IFC را ایجاد کرده است را انتخاب کنید! این منطقه D/S معتبر شما خواهد بود. (فراموش نکنید که قیمت باید ساختار مقابل ناحیه S/D را بشکند)

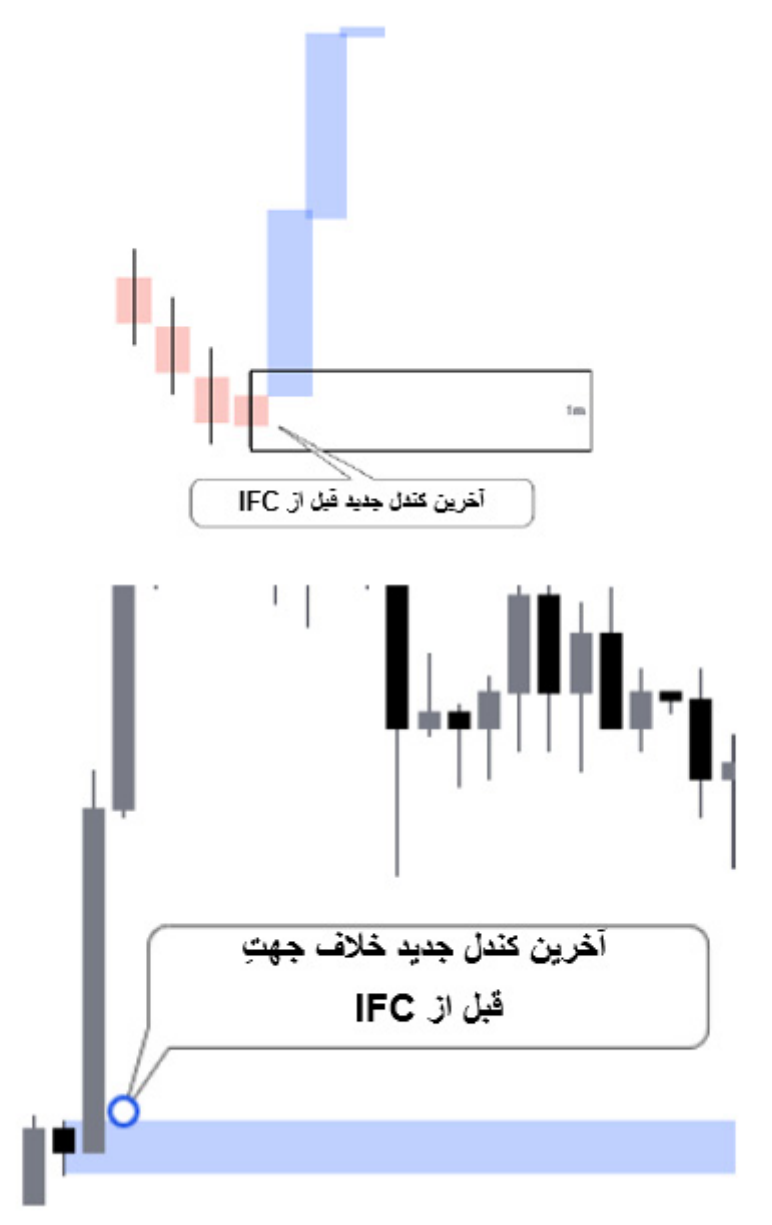

KohanFx.com

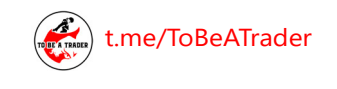

**Fx** 

**O**Kohan

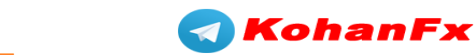

همانطور که در باال ذکر کردم، نواحی عرضه و تقاضا برای من با ارزشترین هستند، اگر قیمت به سرعت و با مومنتوم باال از ناحیه خارج شود، IFC ایجاد کند، و منجر به CHoCH شود. )مانند مثال زیر(

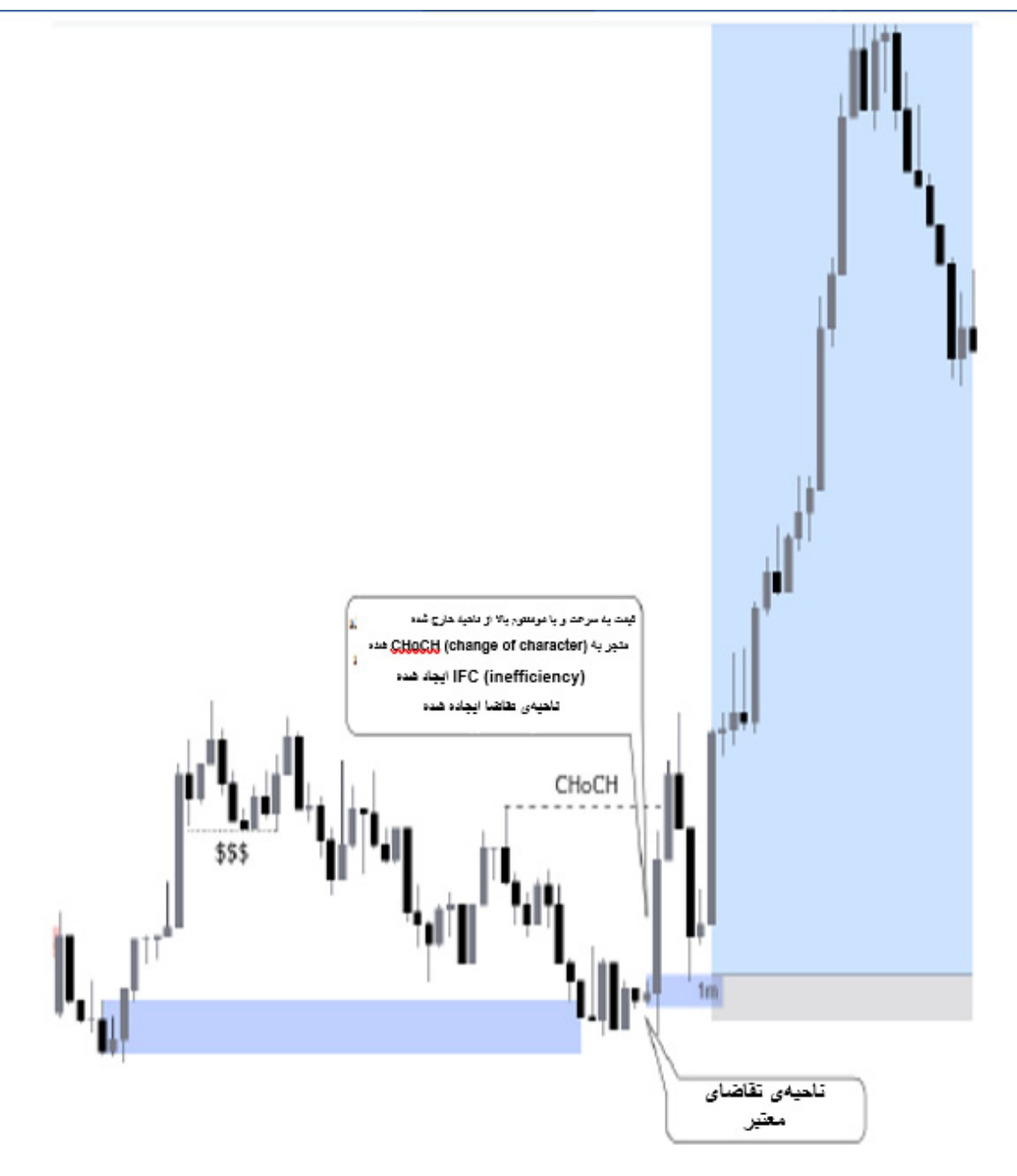

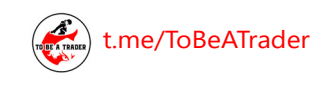

Fх

**O**Kohan

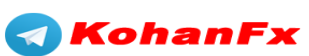

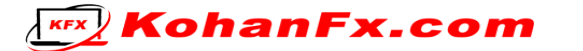

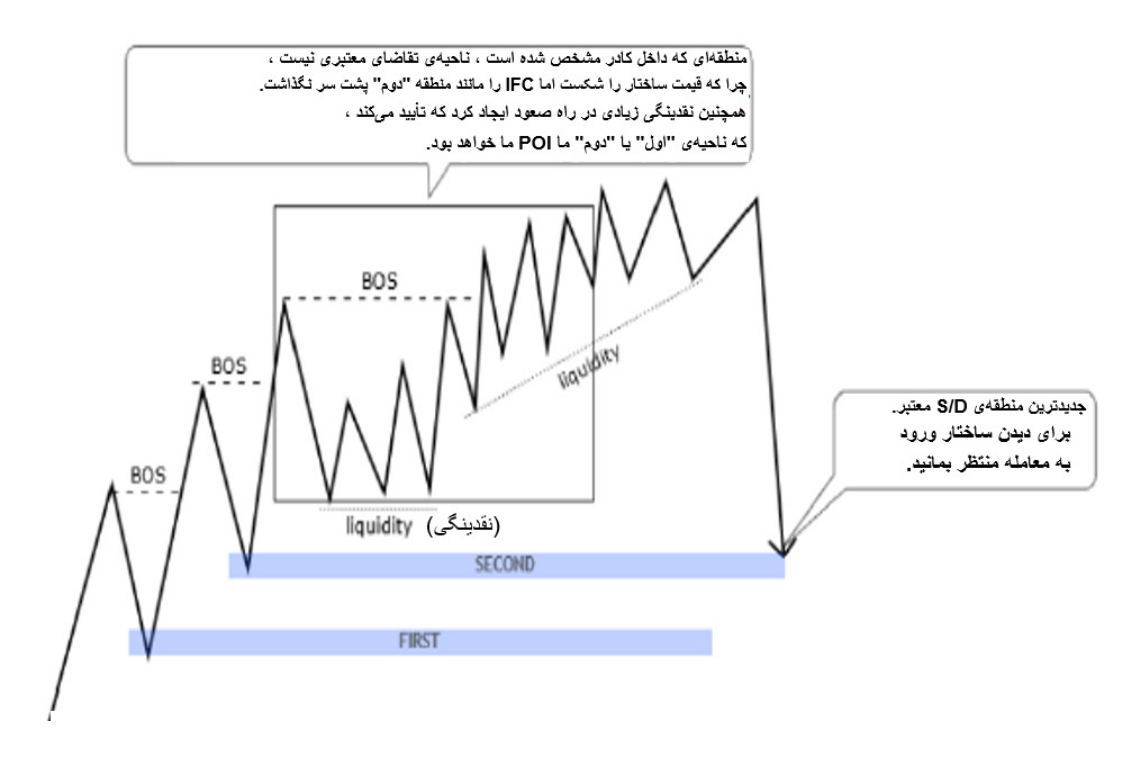

همیشه از جدیدترین D/S استفاده کنید که 3 فاکتور را به ما داده است.

اگر فقط یکی از فاکتورها برقرار نشده باشد، دیگر ستاپ معامالتی با احتمال موفقیت باال نخواهد بود. سعی کنید فقط ستاپهای معامالتی با احتمال موفقیت باال را انجام دهید، تا خود را در مقابل ضررهای غیر ضروری محافظت کنید.

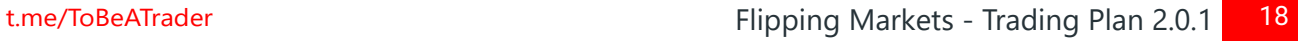

**A** KohanFx

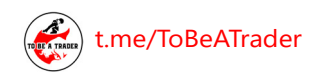

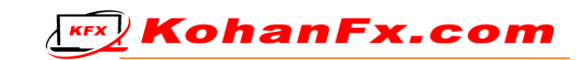

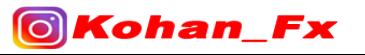

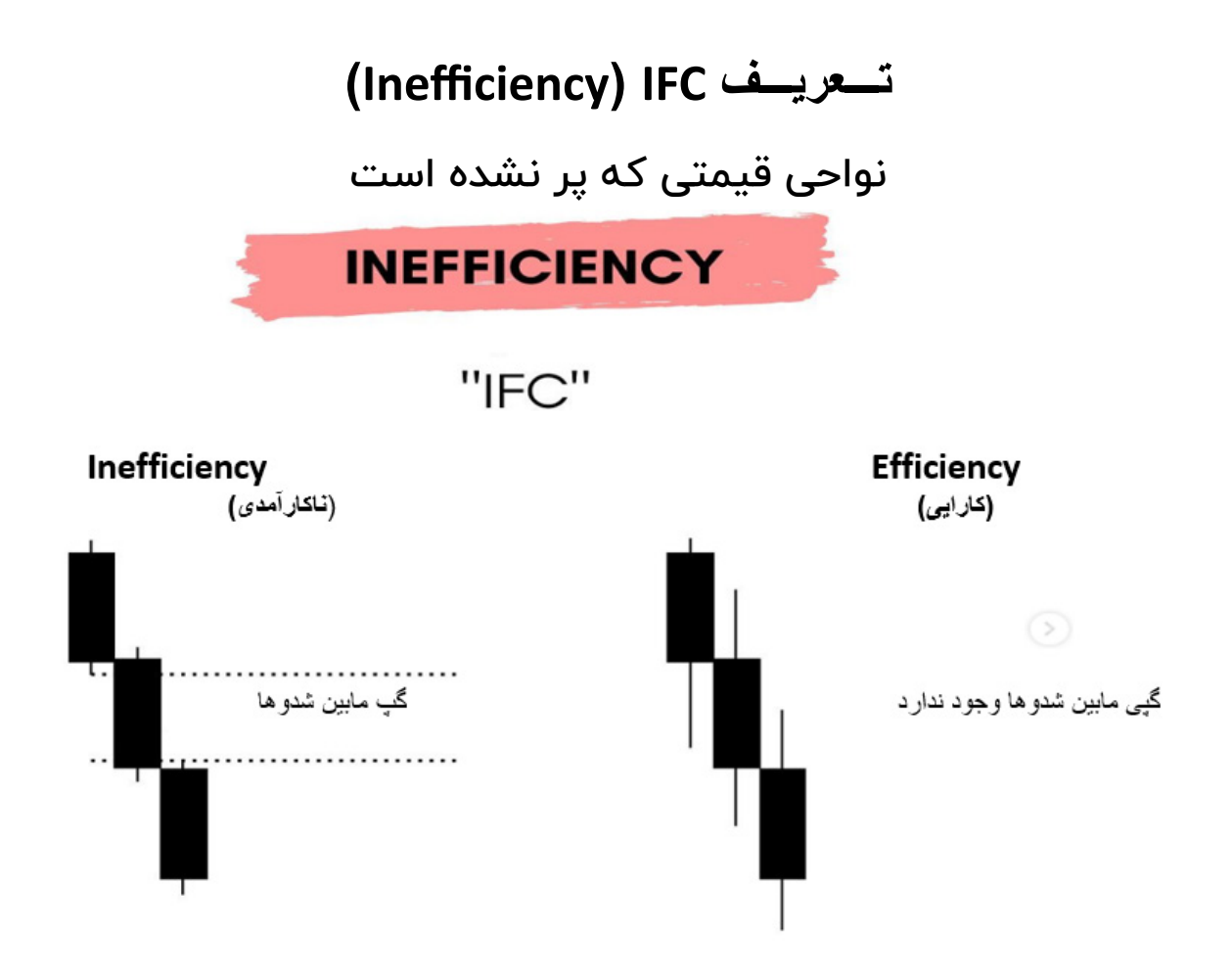

هنگامی که بازار به سرعت حرکت میکند و پشت سر خود یک ناکارآمدی به جای میگذارد، قیمت معموال برای بازگرداندن تعادل این شکاف (گپ) ایجاد شده را پر میکند.

مشخص کردن IFCها و ترکیب آنها با نواحی عرضه و تقاضا، میتواند باعث شود که شما از بسیاری از ورودهای زودهنگام به معامله اجتناب کنید و شما را از ضررهای غیرضروری نجات دهد.

IFC مترادفهای زیادی دارد، مانند : عدم تعادل (Imbalance)، گپ (GAP)، گپ ارزش منصفانه (Fair Value Gap)، ناعادالنهگی )Unfairness )و غیره.

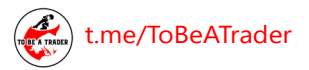

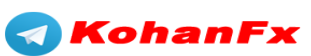

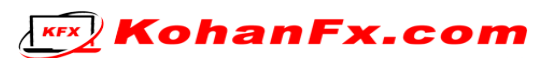

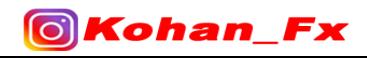

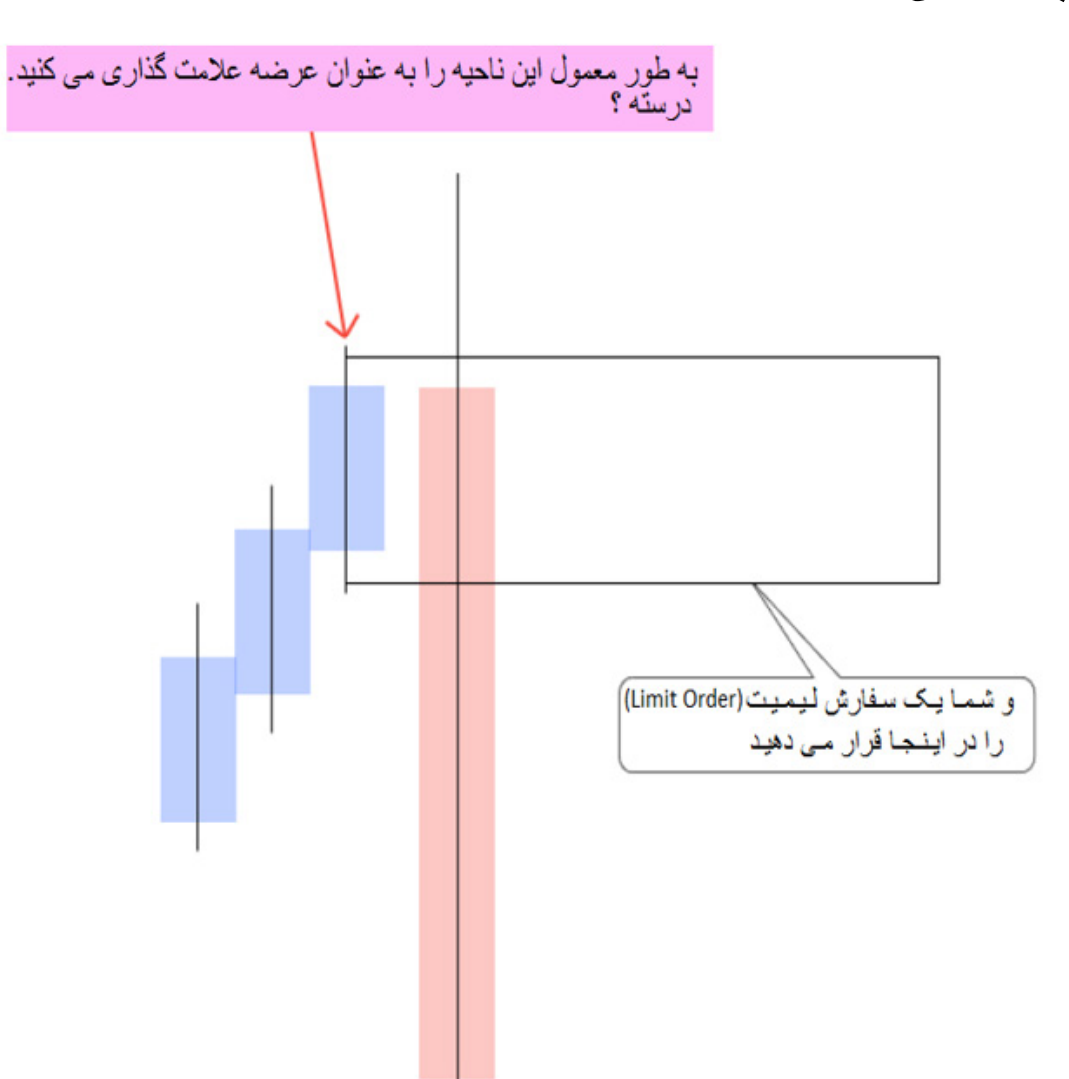

**چه زمانی شما باید از شدوها به عنوان ناحیه استفاده کنید ؟**

در این سناریوها اکثر سفارشات با فعال شدن حد ضرر بسته خواهد شد.

شما حتما باید شدوی قبل از IFC را در نظر بگیرید!

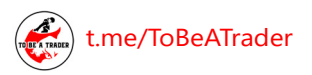

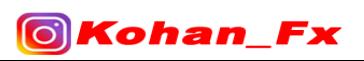

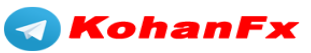

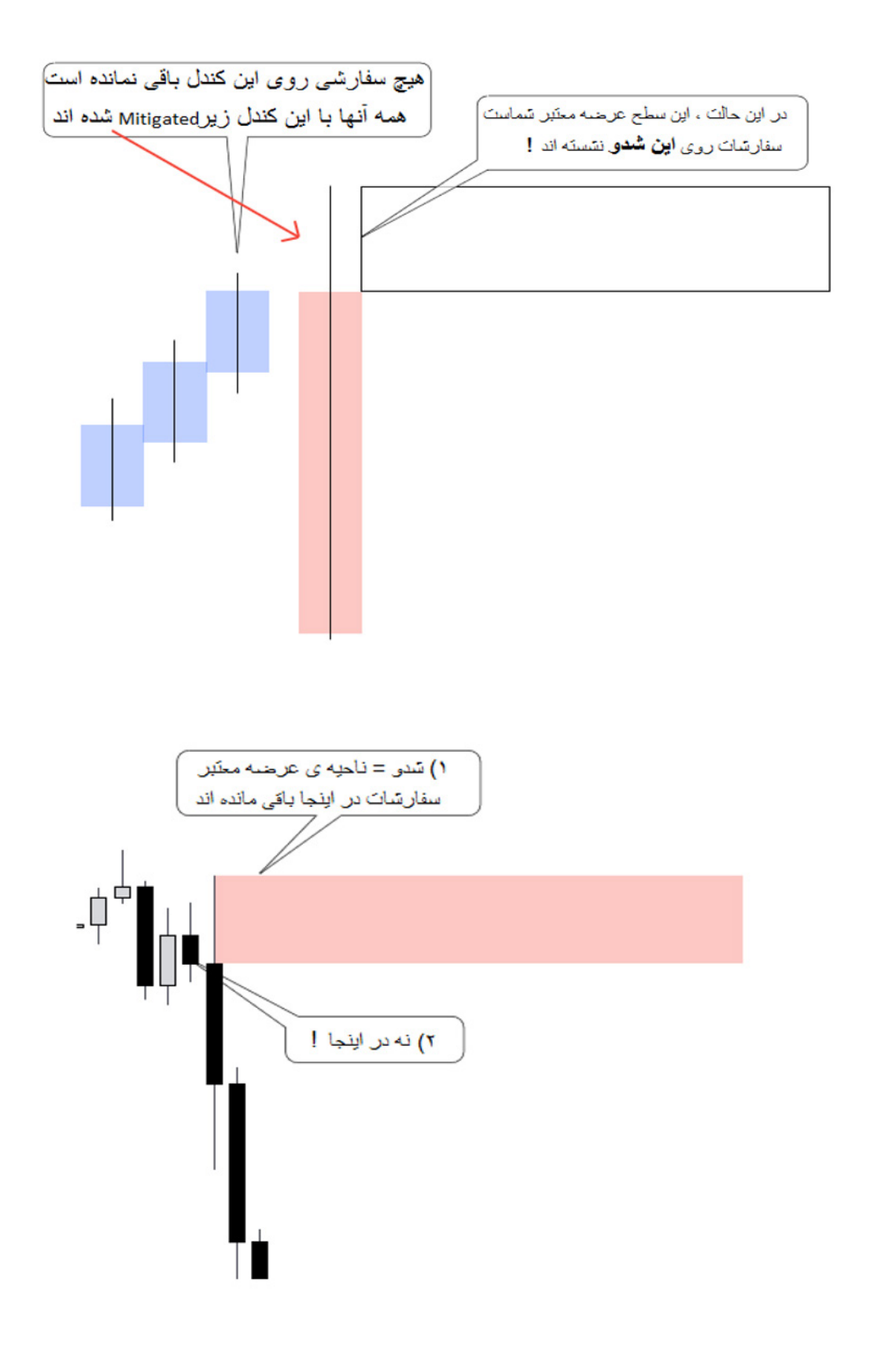

**KEX** KohanFx.com

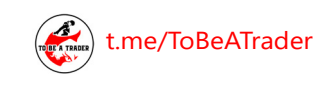

**OKohan\_Fx** 

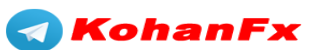

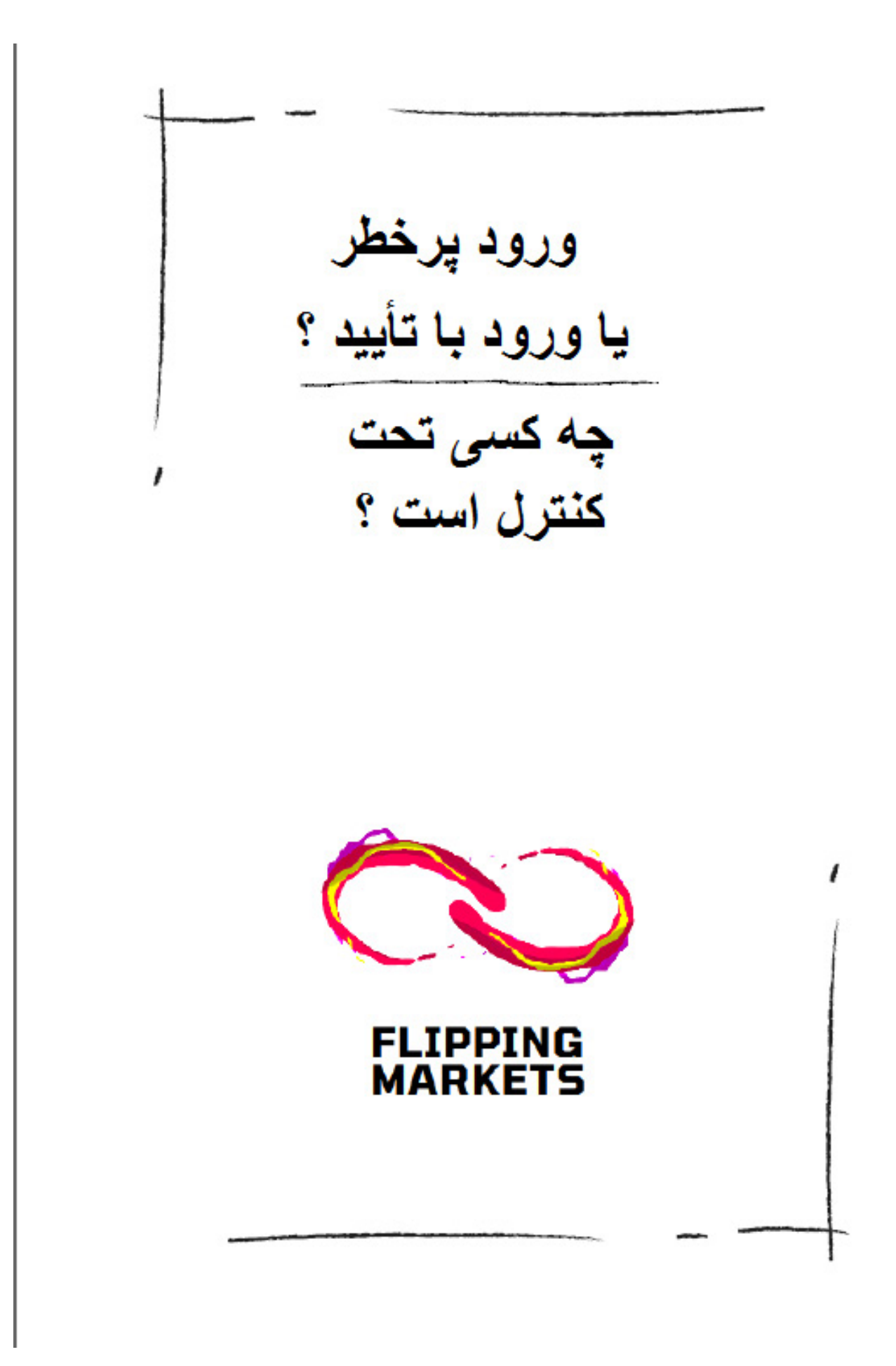

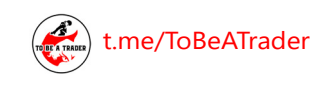

**OKohan\_Fx** 

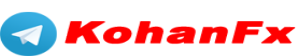

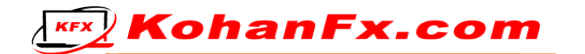

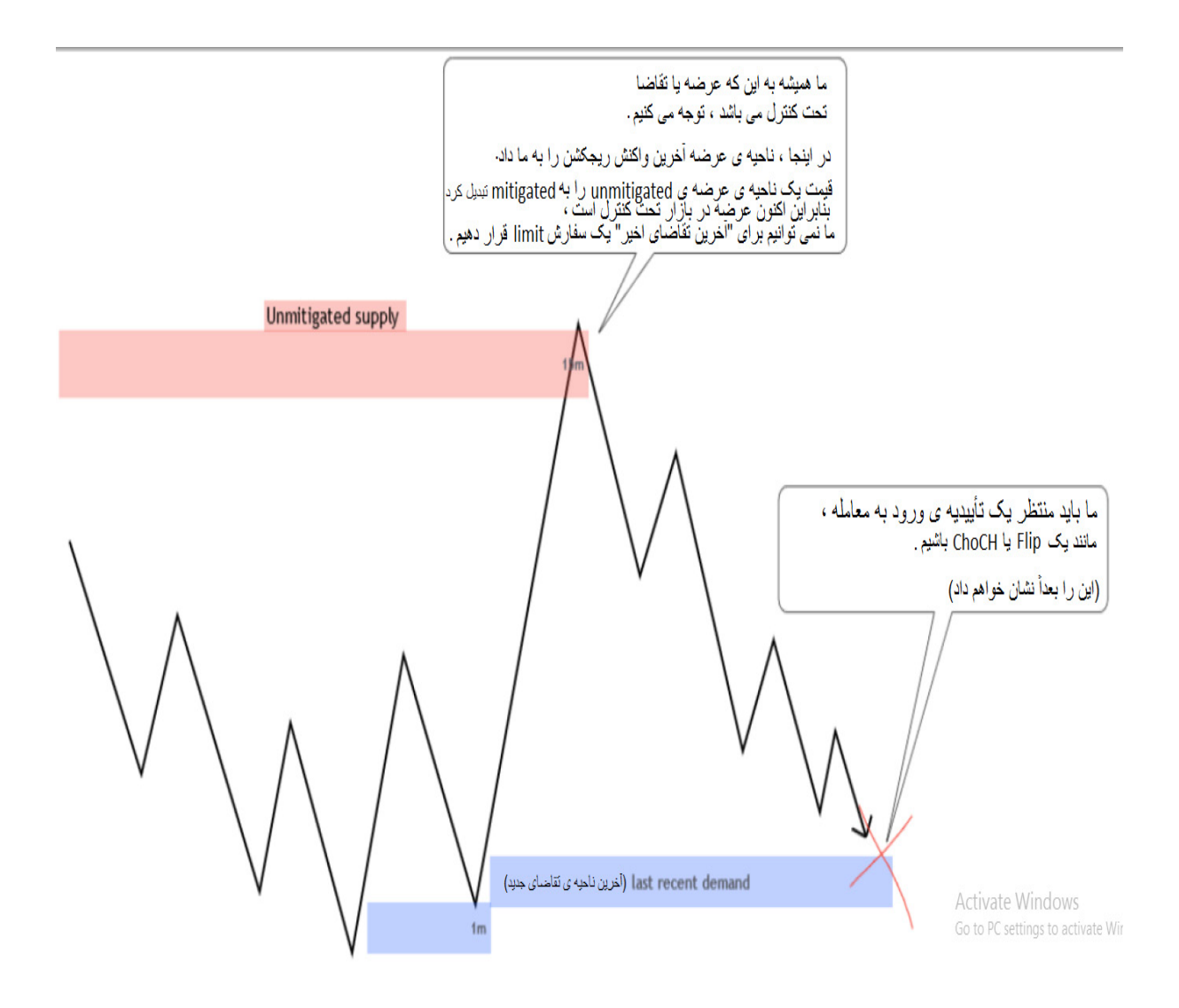

**چه میشود اگر قیمت از سمت یک ناحیه Unmitigated بیاید ؟**

**همیشه !!** بررسی کنید که آیا قیمت از یک ناحیهی Unmitigated آمده است یا خیر.

شما میخواهید طرف کنترل کننده (غالب) بازار را معامله کنید. اگر منتظر گرفتن یک پوزیشن لانگ در ناحیهی تقاضا هستید، اما قیمت از یک ناحیهی عرضهی Unmitigated آمده باشد، عرضه در بازار تحت کنترل )غالب( است، شما نمیتوانید ناحیهی تقاضا را بدون تایید معامله کنید.

[t.me/ToBeATrader](https://t.me/tobeatrader) **Flipping Markets - Trading Plan 2.0.1** 23

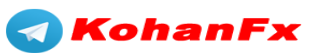

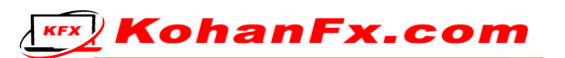

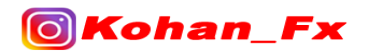

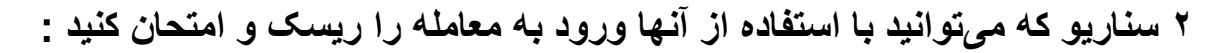

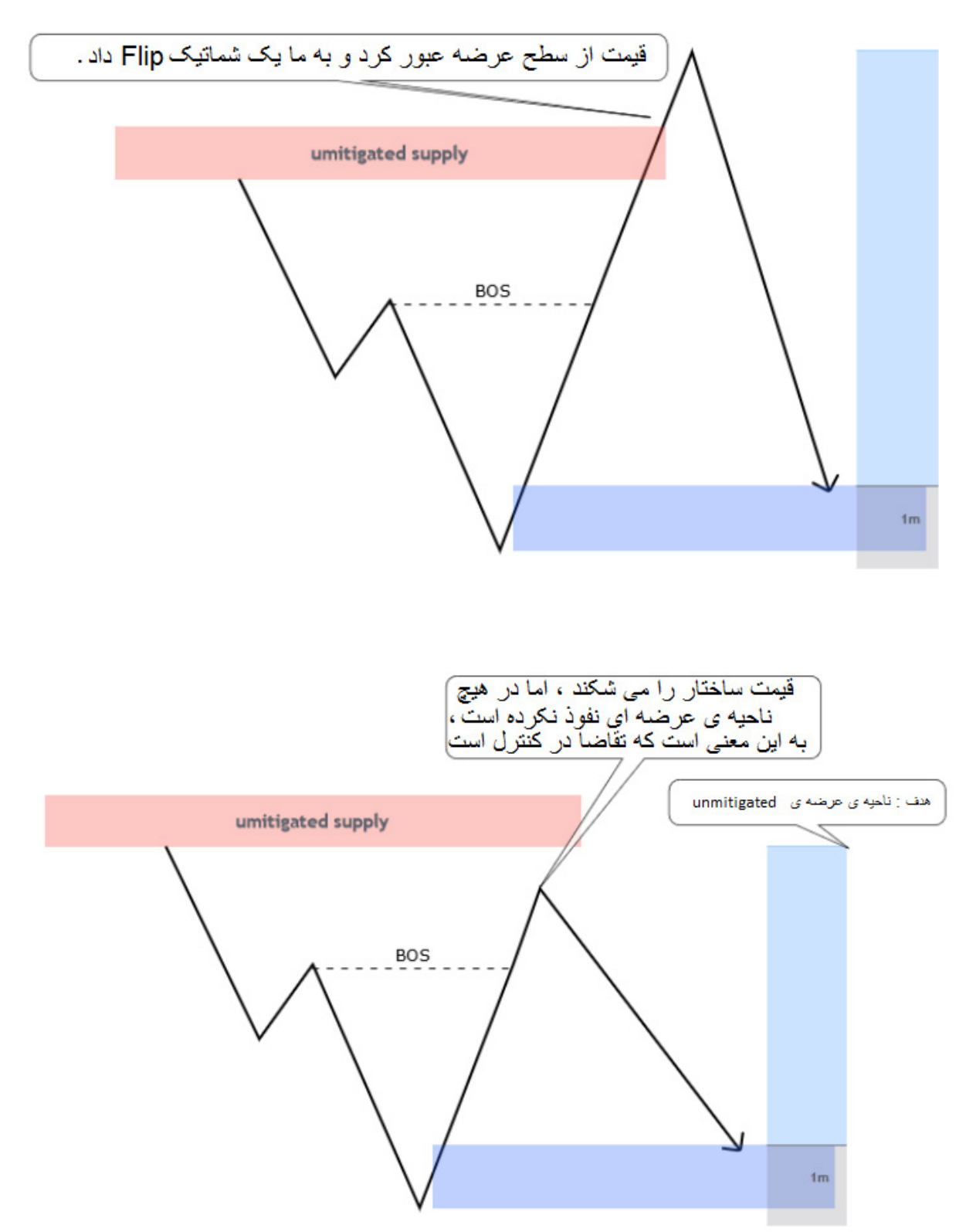

**KEX** KohanFx.com

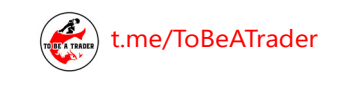

**OKohan\_Fx** 

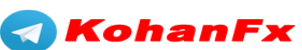

**درک اینکه تحت کنترل بودن یعنی چه :**

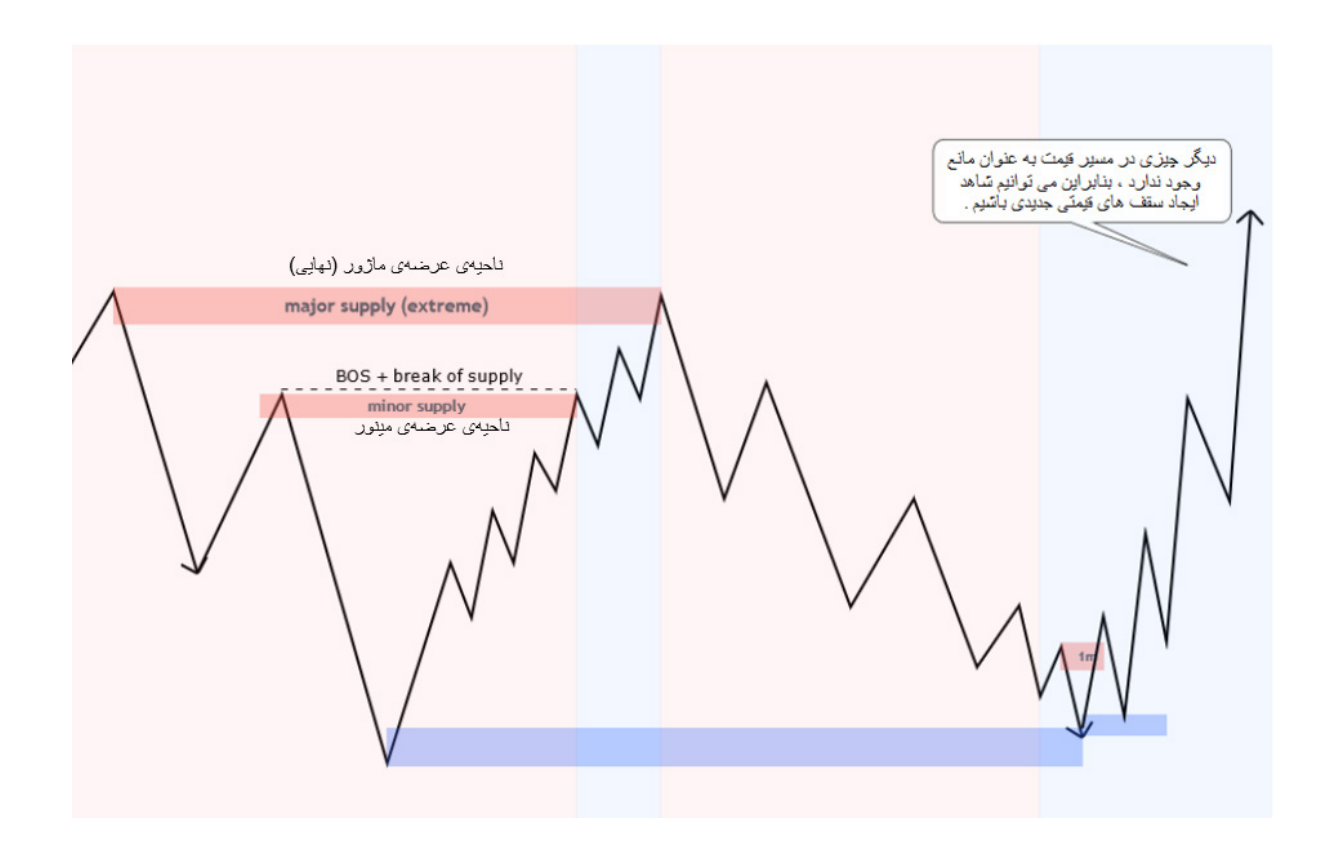

ناحیهی قرمز : عرضه تحت کنترل میباشد.

ناحیهی آبی : تقاضا تحت کنترل میباشد.

با شکستن ناحیهی عرضهی مینور از آن عبور کرده و تقاضا را تحت کنترل در آوردیم.

• پس از آن، قیمت در ناحیهی عرضهی ماژور ریجکت شده (پس زده شده)، باعث شد که عرضه مجدداً کنترل شود.

 ما انتظار داریم که قیمت به ناحیهی تقاضای نهایی برگردد که یک جریان سفارشات ایمپالس ایجاد کرد )و IFC را پشت سر گذاشت( که باعث شد ناحیهی عرضهی مینور شکسته شود. )ما در اینجا یک سفارش limit قرار نمیدهیم! زیرا قیمت از سوی یک ناحیهی عرضهی Unmitigated میآید، بنابراین عرضه تحت کنترل است.(

در نهایت ما منتظر یک Flip هستیم، که باعث میشود تقاضا دوباره کنترل شود.

[t.me/ToBeATrader](https://t.me/tobeatrader) **Flipping Markets - Trading Plan 2.0.1** 25

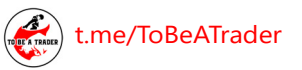

**Fx** 

**iolkohan** 

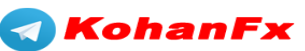

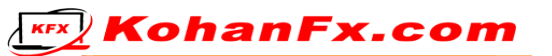

#### **چه کسی نمونههای الیو )زنده( را کنترل میکند**

با استفاده از "روش چه کسی تحت کنترل است" میتوانید بین نواحی معامله کنید.

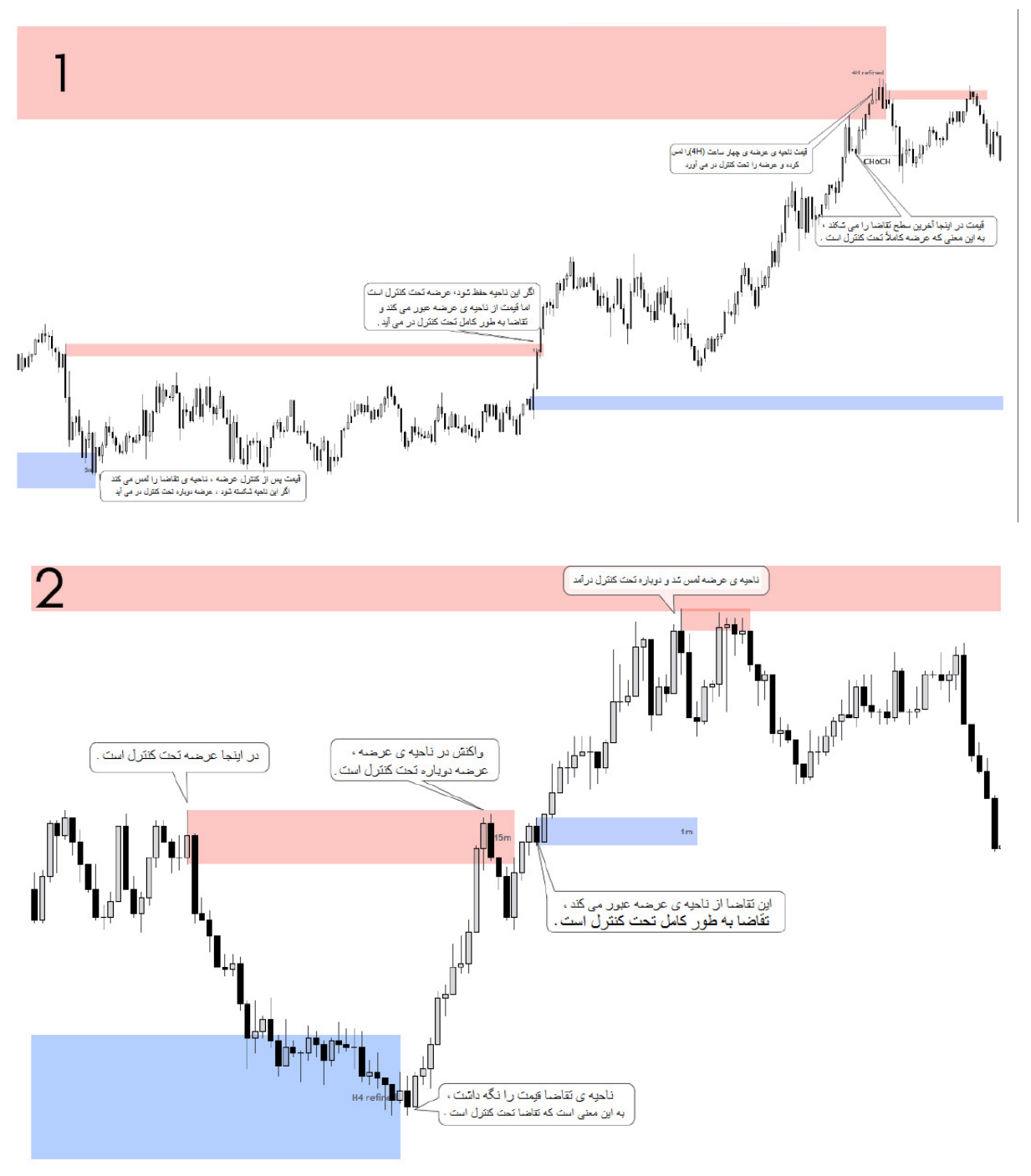

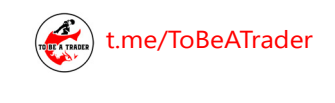

Fх

**O**Kohan

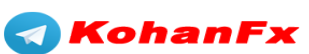

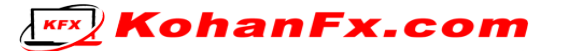

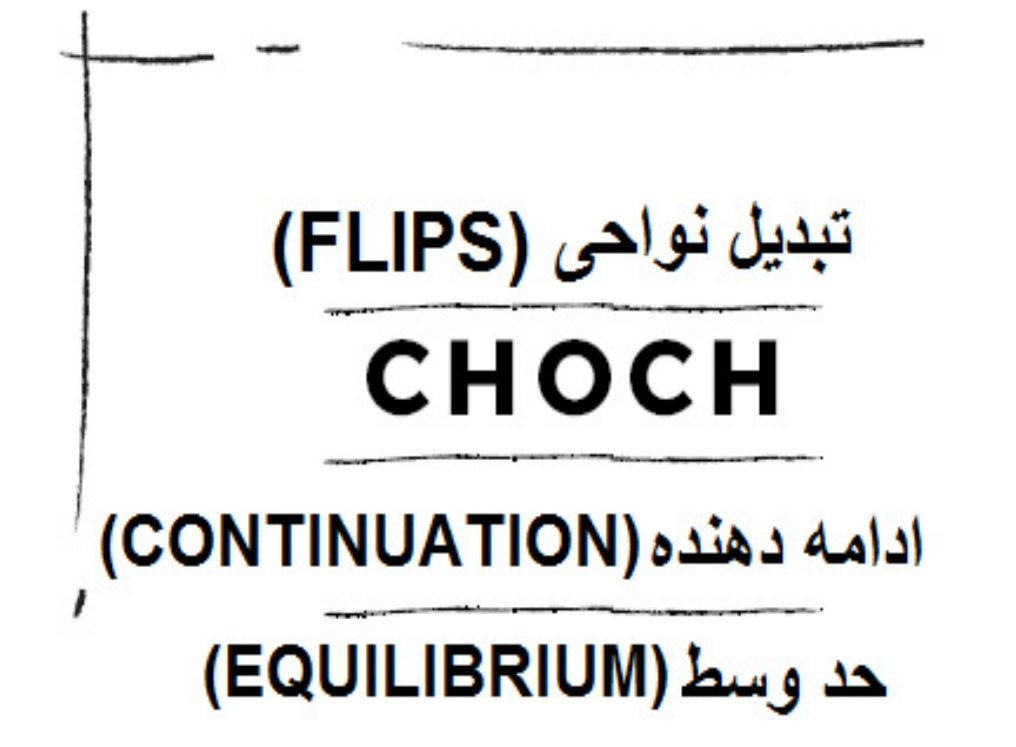

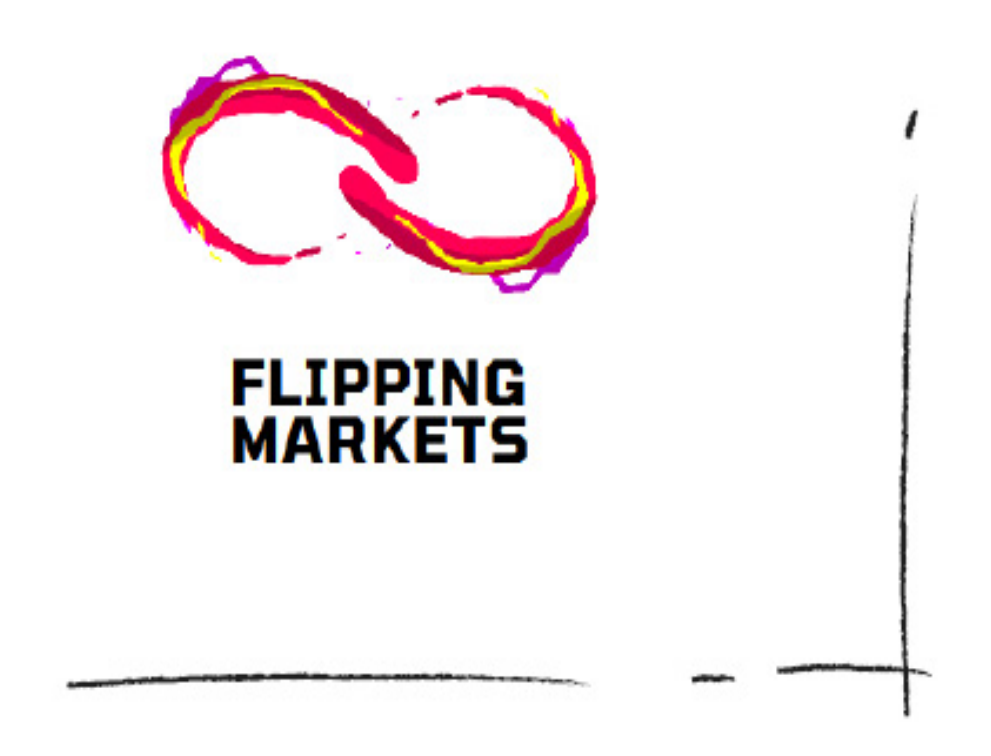

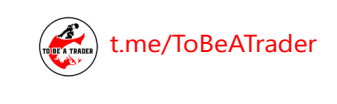

**O**Kohan

[t.me/ToBeATrader](https://t.me/tobeatrader) Flipping Markets - Trading Plan 2.0.1 27

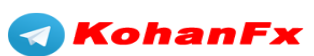

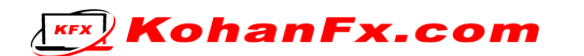

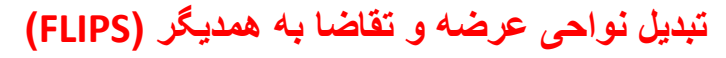

S/D Flip : برای مثال

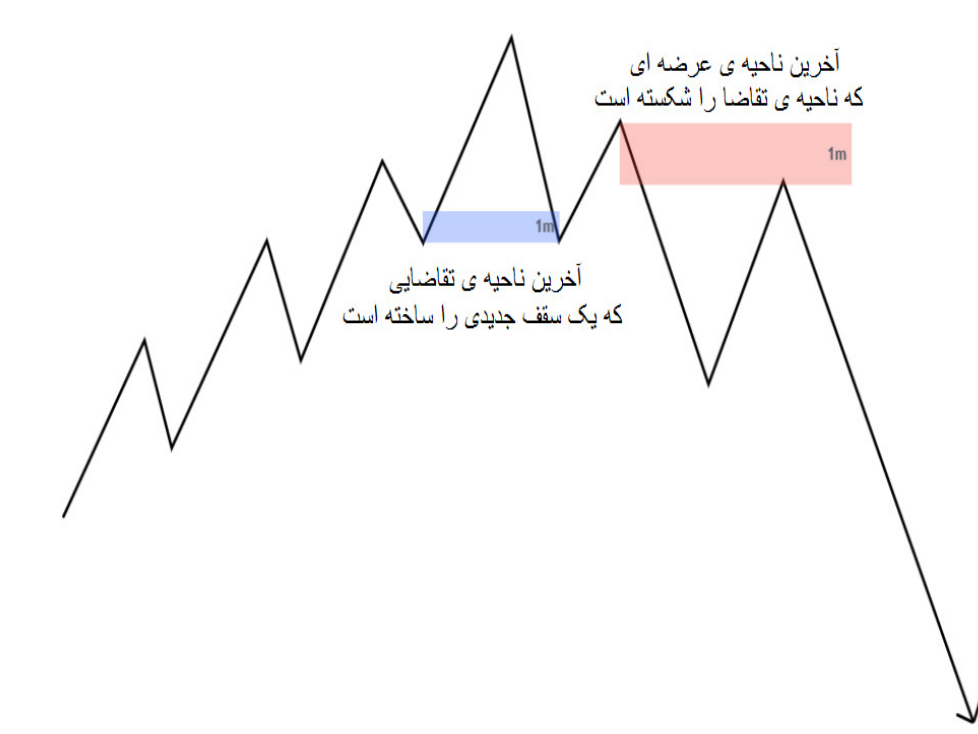

ما این الگو را "flip d/s( "تبدیل نواحی عرضه و تقاضا( مینامیم.

قیمت یک سقف جدیدی را ساخته است.

● قیمت "آخرین ناحیهی تقاضا" را آزمایش کرده (همانطور که در تصویر مشخص شده)، و از آن دور شد، اما نتوانست یک سقف جدید باالتر از سقف قبل )HH )را ایجاد کند.

 به جای ایجاد یک سقف باالتر از سقف قبل )HH)، با یک حرکت ایمپالس "آخرین ناحیه تقاضا" را شکسته و از آن عبور کرده است، و یک ناحیهی عرضه پشت سر خود جای گذاشته است )در تصویر به عنوان "آخرین ناحیه ی عرضه" مشخص شده است(.

 ً قیمت سطح عرضه را مجددا آزمایش کرد، جایی که ما سفارش limit خود را قرار دادیم و پوزیشن خود را باز کردیم.

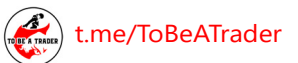

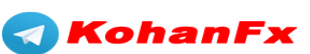

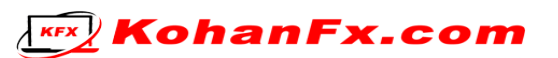

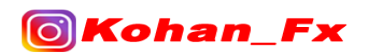

#### **بیایید کندل شکست این حرکت را نگاه کنیم**

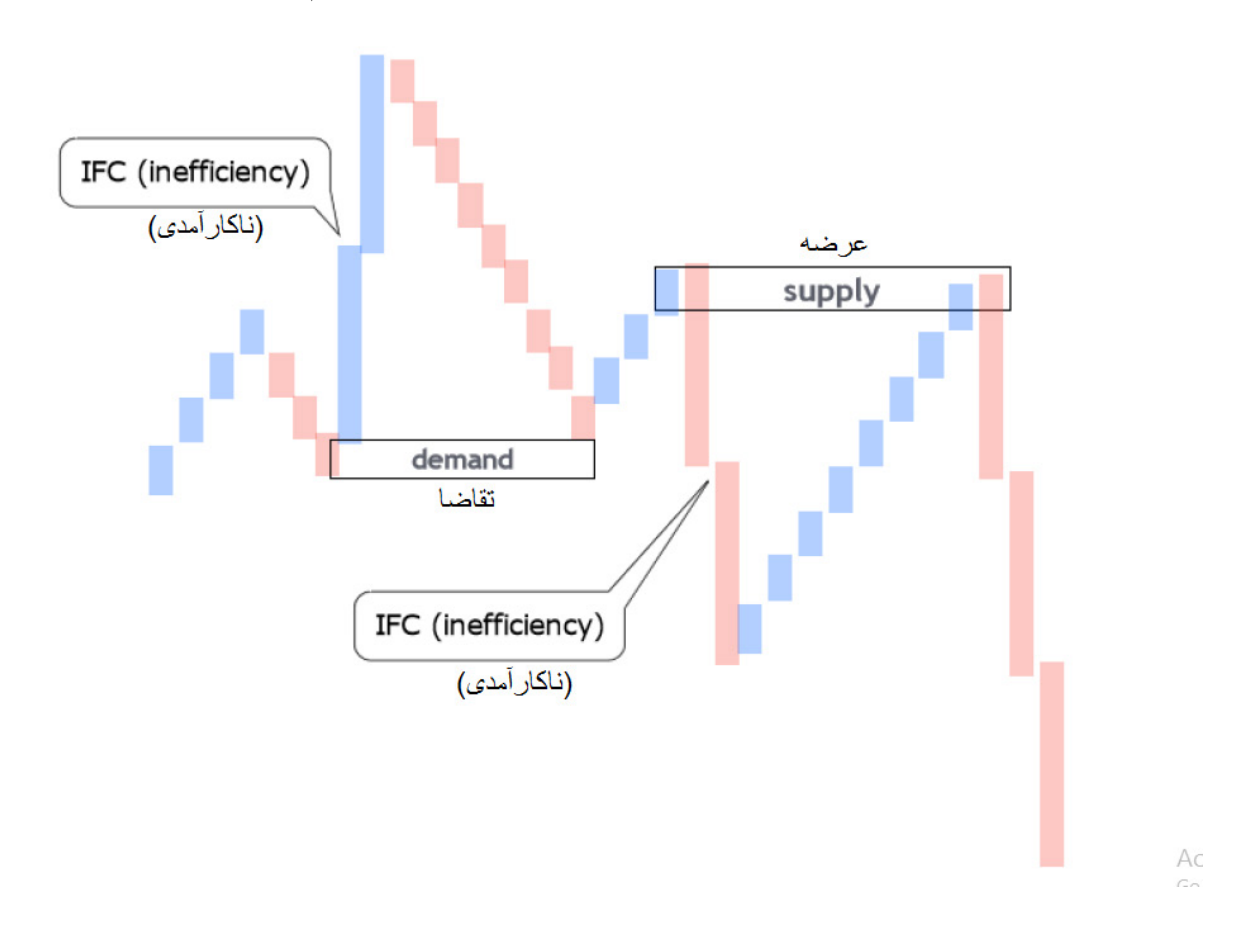

 این الگو زمانی بیشترین تاثیر را خواهد داشت که قیمت سریع و با قدرت و مومنتوم باال از نواحی عرضه و تقاضا دور شده و به سرعت از "آخرین ناحیه تقاضا" عبور کرده و پشت سرش عدم کارایی )IFC )به جا بگذارد.

 اگر ناحیهی تقاضا قوی بود، باید به شدت واکنش نشان میداد و سطح عرضهی تازه ایجاد شده را میشکست. درعوض، ناحیهی تقاضا نتوانست به اندازهی کافی قیمت را پس بزند و پرتاب کند تا سقفهای جدیدی را بسازد، بنابراین ضعیف ظاهر شد که باعث شکست آن شد. این بدان معناست که ناحیهی عرضهی جدید دوباره تحت کنترل است، بنابراین ما در حال معامله کردن در سمت عرضهی بازار هستیم.

[t.me/ToBeATrader](https://t.me/tobeatrader) Flipping Markets - Trading Plan 2.0.1 29

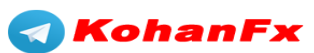

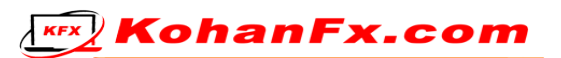

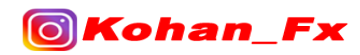

**مثالهای نمودار الیو )زنده( :**

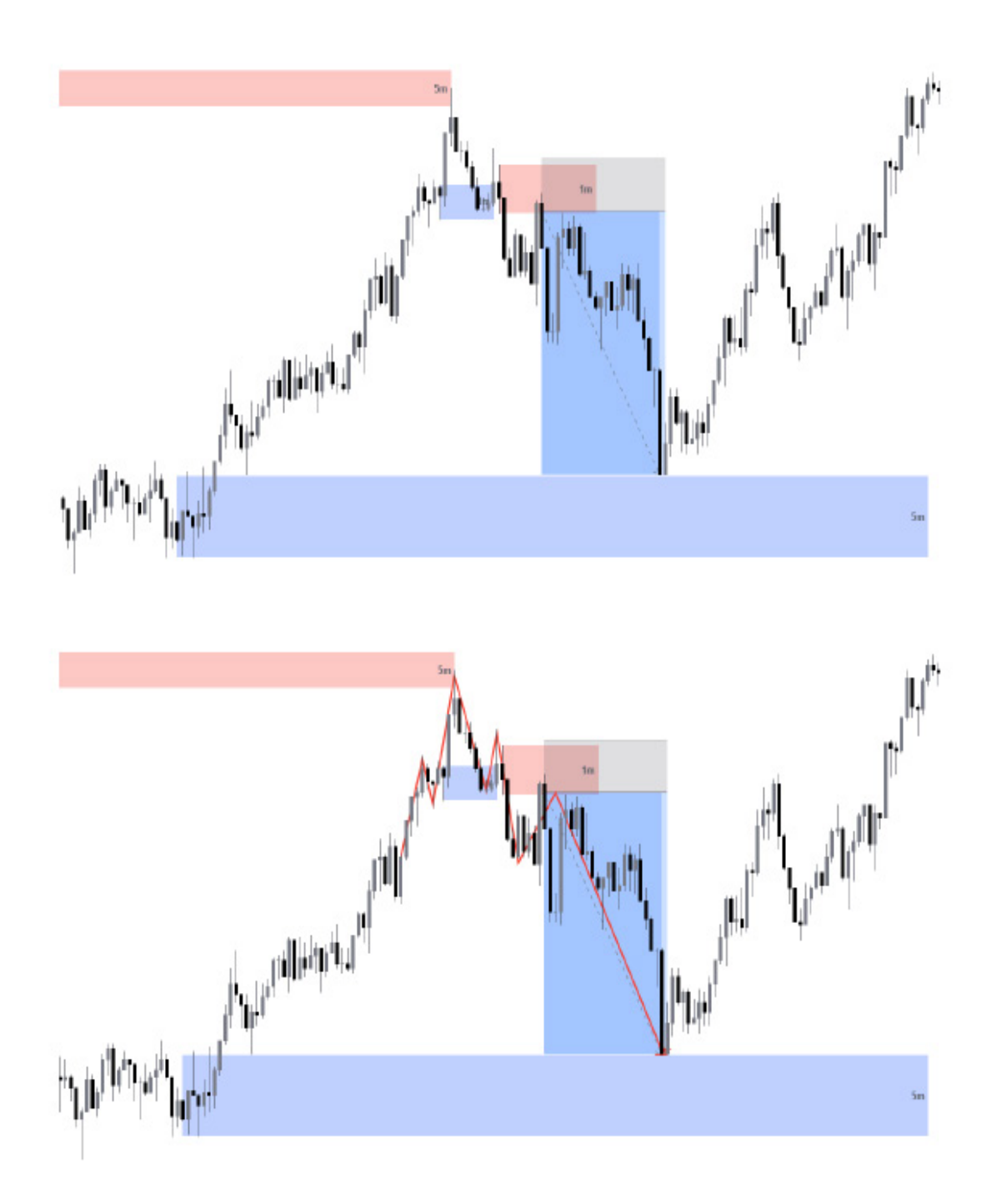

من حرکت قیمت را با رنگ قرمز مشخص کردم، تا شما بتوانید ببینید که دقیقاً همان چیزی است که در صفحه قبل کشیده بودم.

[t.me/ToBeATrader](https://t.me/tobeatrader) Flipping Markets - Trading Plan 2.0.1 30

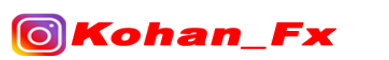

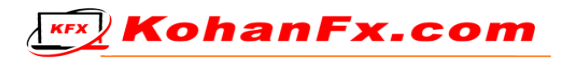

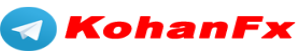

**مثال برای پوزیشن النگ :**

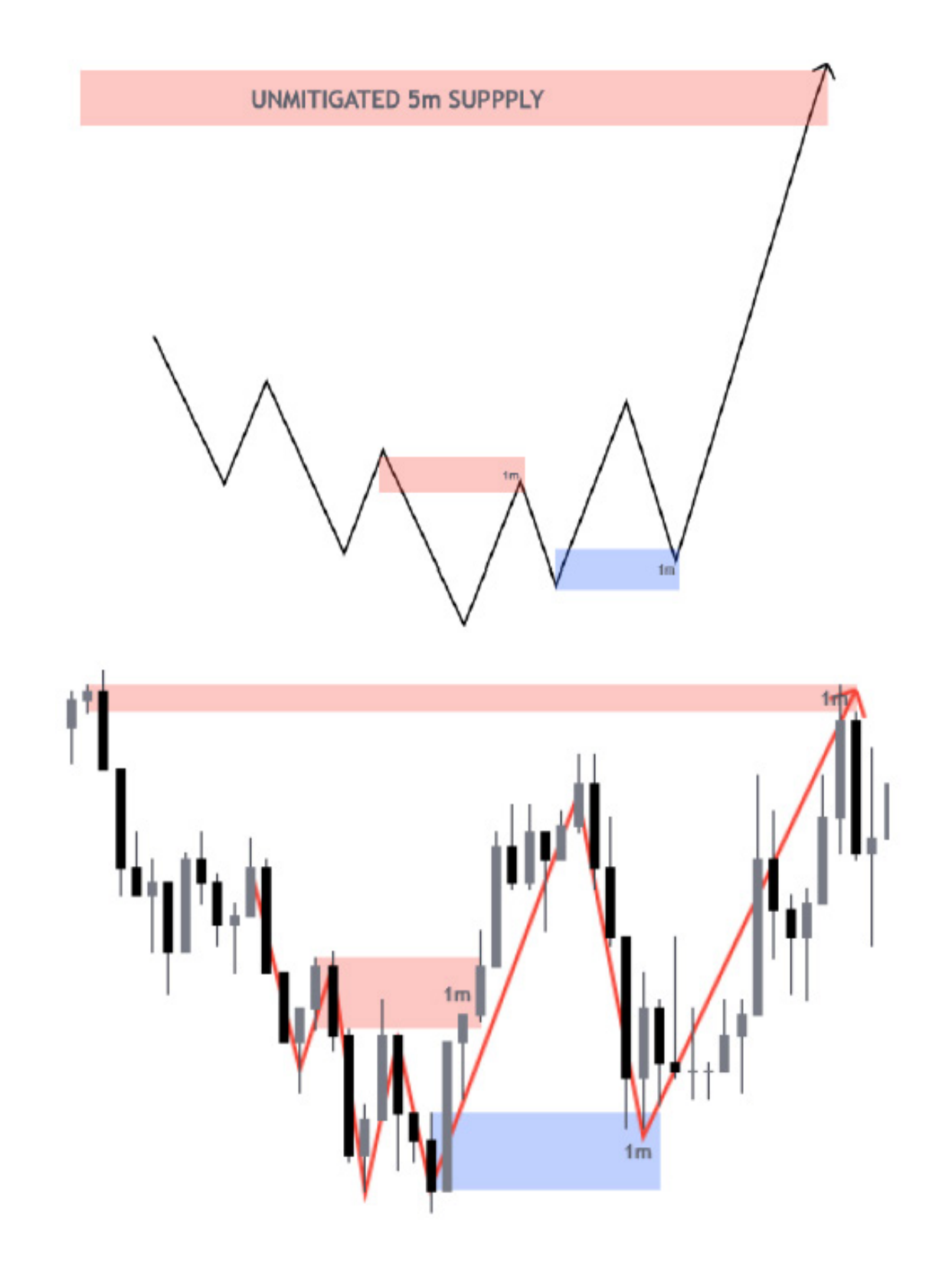

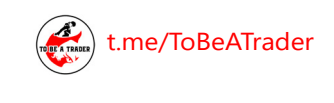

**O**Kohan

[t.me/ToBeATrader](https://t.me/tobeatrader) Flipping Markets - Trading Plan 2.0.1 31

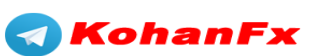

**KEX** KohanFx.com

#### **ورود با CHoCH**

CHange of CHaracter) CHoCH( : تغییر کاراکتر یا ماهیت به این معنی است که تغییر در روند ایجاد

میشود و روند عوض میشود.

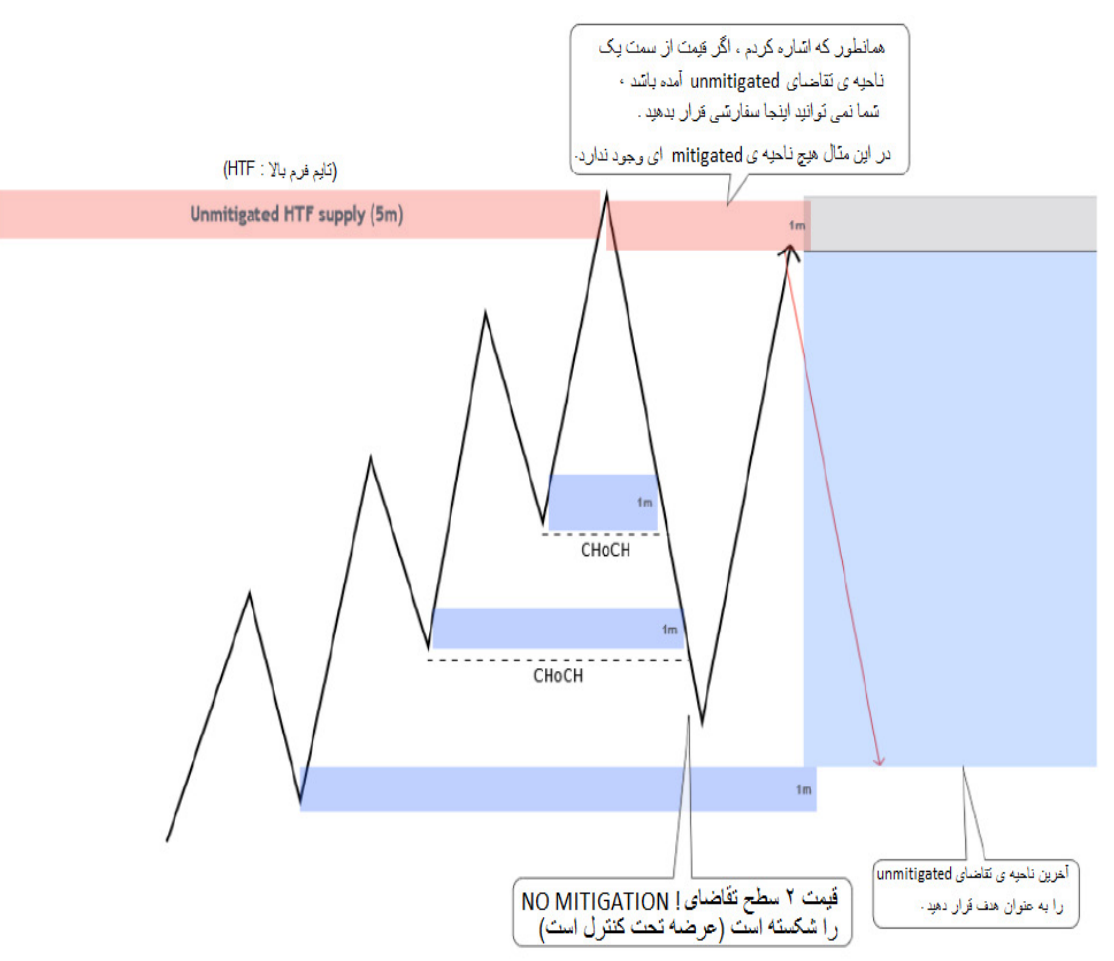

**معامالت با CHoCH موثرترین معامالت هستند :**

- زمانیکه قیمت دو ناحیه D/S یا بیشتر را میشکند و از آنها عبور میکند.
- CHoCH بعد از رسیدن قیمت به یک ناحیه ی Unmitigated تایم فرم بالا شکل میگیرد (مانند مثال بالا).
	- قیمت با چند کندل بزرگ، به صورت ایمپالس با شکستن آنها از نواحی عبور میکند.

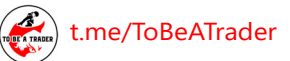

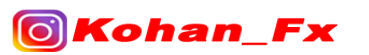

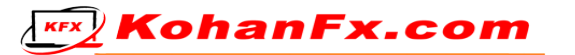

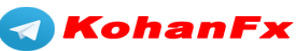

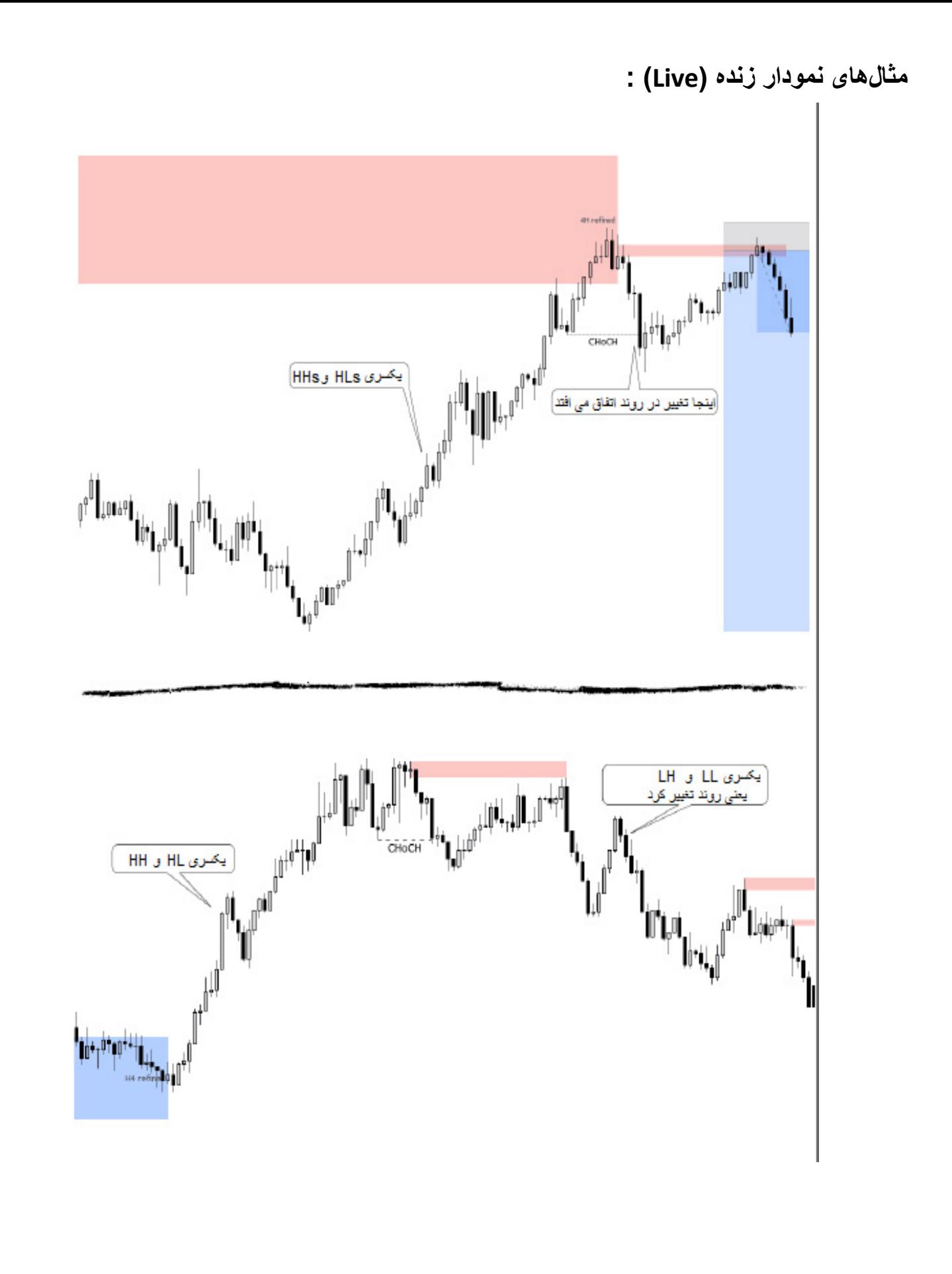

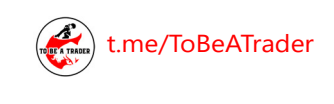

**O**Kohan

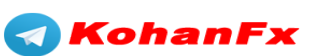

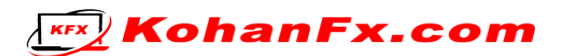

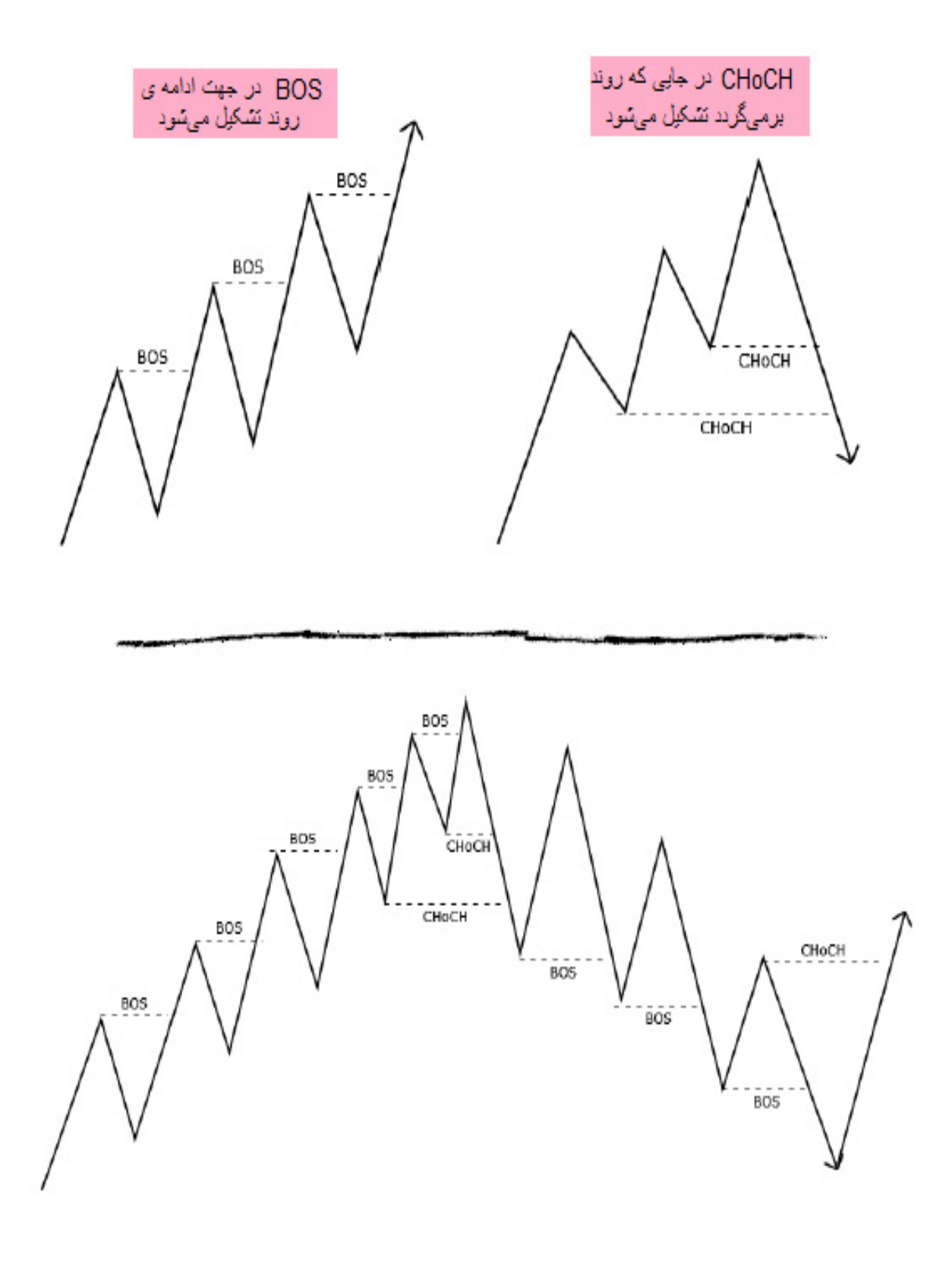

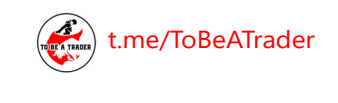

Fх

**O**Kohan

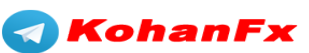

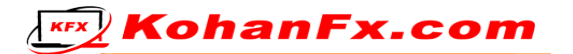

#### **ورود در جهت ادامهی)Continuation )روند**

 اگر شما ورود به معامله با CHoCH/FLIP را از دست دادید، یا پرایس اکشن )PA )به شما فرصت و موقعیت ورود نداد، داشتن نقشهی گرفتن یک معامله در جهت ادامهی روند، یک راه آسانی میباشد.

● فرض کنید، قیمت به یک ناحیهی تقاضای ۵ دقیقهای (5m) برخورد کرده، سپس با ایجاد یک CHoCH تقاضا در بازار را تحت کنترل در آورده است.

 حد سود )TP )میتواند ناحیهی عرضهی Unmitigated بعدی باشد، اما شما ورود به معامله را از دست دادید. در این حالت چه کاری میتوانید انجام دهید؟

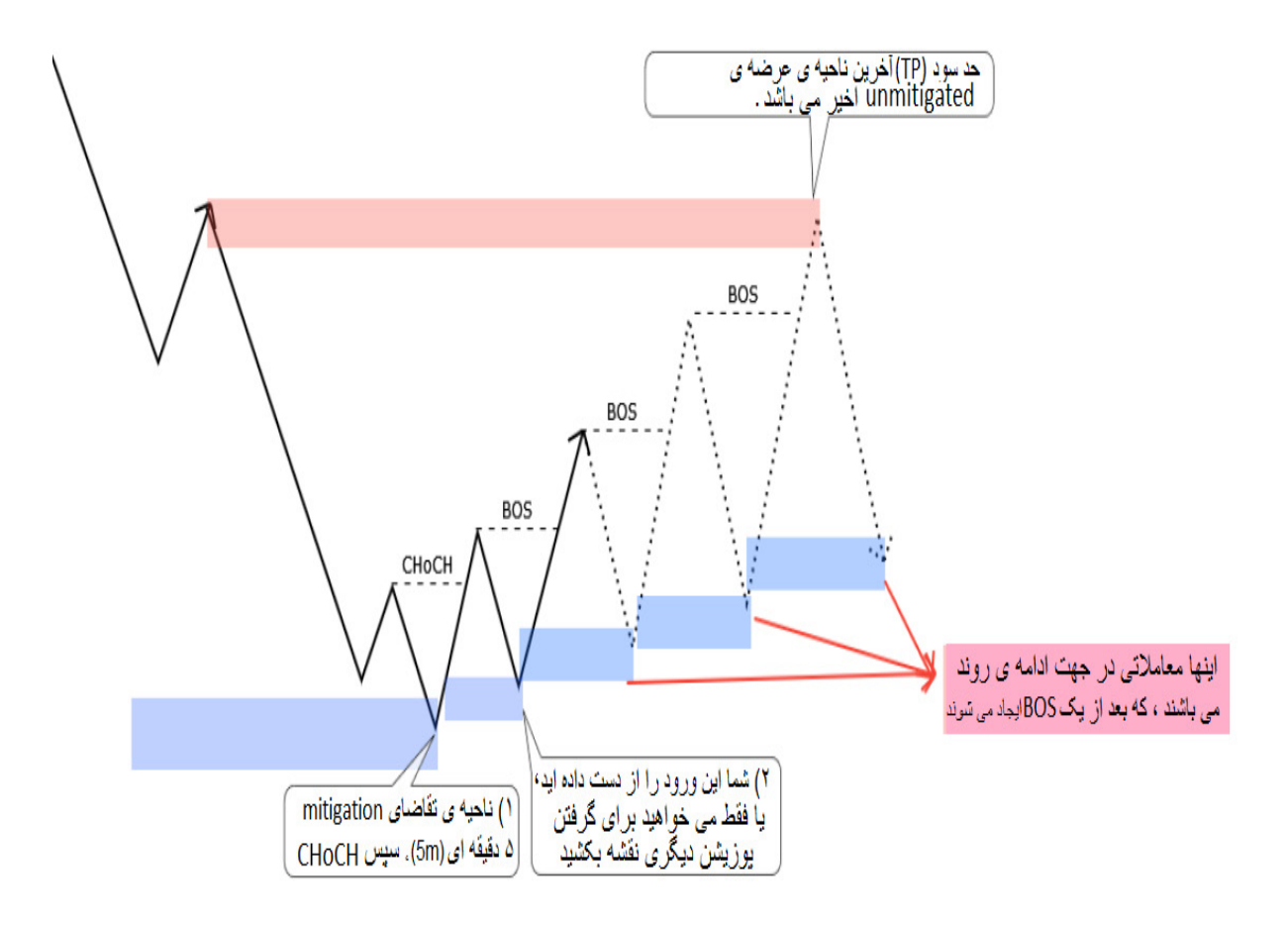

**KEX** KohanFx.com

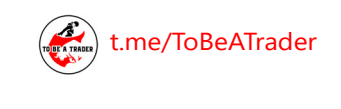

Fх

Kohan

ര

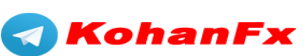

 یک سناریوی دیگر برای ورود در جهت ادامهی روند، زمانیکه اگر قیمت به یک ناحیهی HTF( ناحیهی مربوط به تایم فرم بالا) برود و آن را بشکند.

در این صورت قیمت مسیر خود را ادامه میدهد و شما میتوانید بر این اساس وارد معامله شوید.

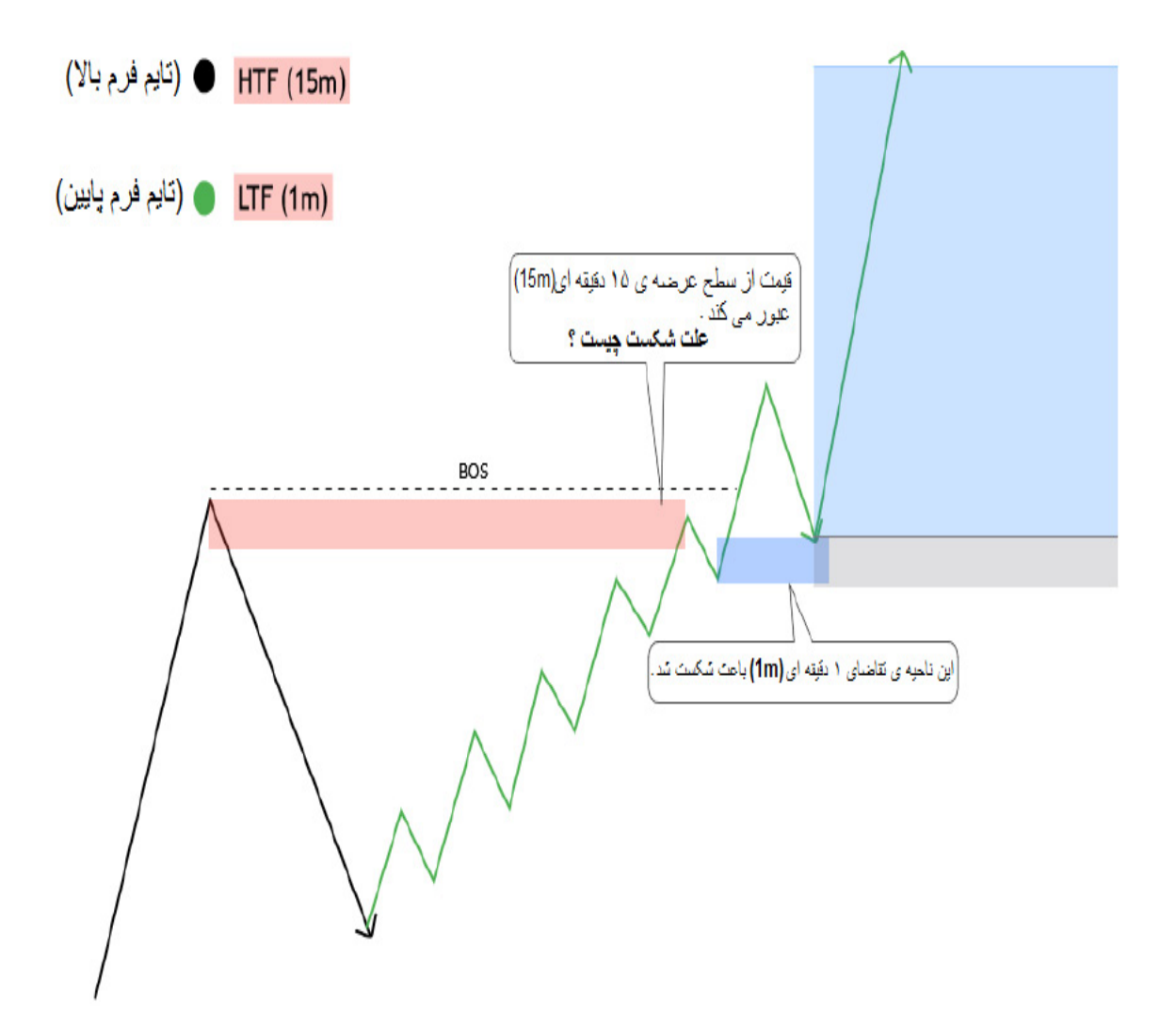

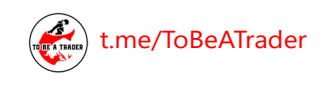

*AKohanFx* 

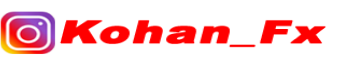

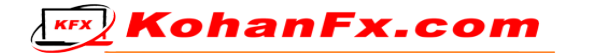

اگر اندازهی شدوی کندل بزرگتر از 50% اندازهی کل کندل باشد

من از ورود در 50% استفاده میکنم.

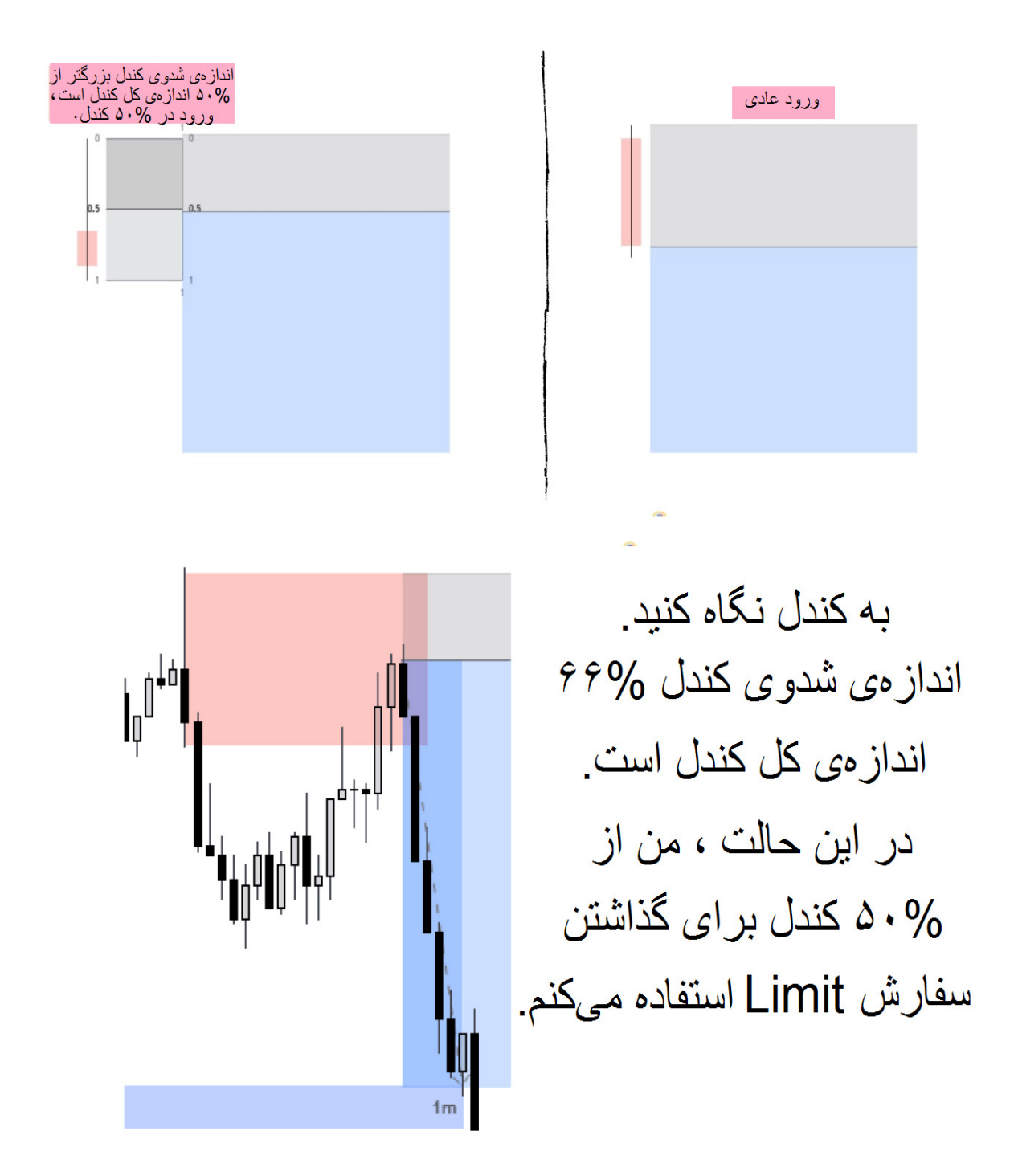

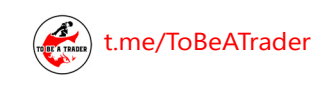

Fх

**O**Kohan

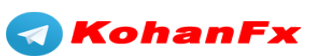

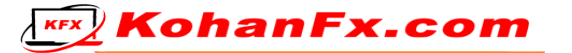

من در یک سناریوی دیگر نیز از ورود در 50% استفاده میکنم،

اگر ماکزیمم حد ضرر (MaxSL) به اندازهی دو پیپ (2pip) نتواند متناسب باشد.

)این مبحث بعدا توضیح داده خواهد شد(

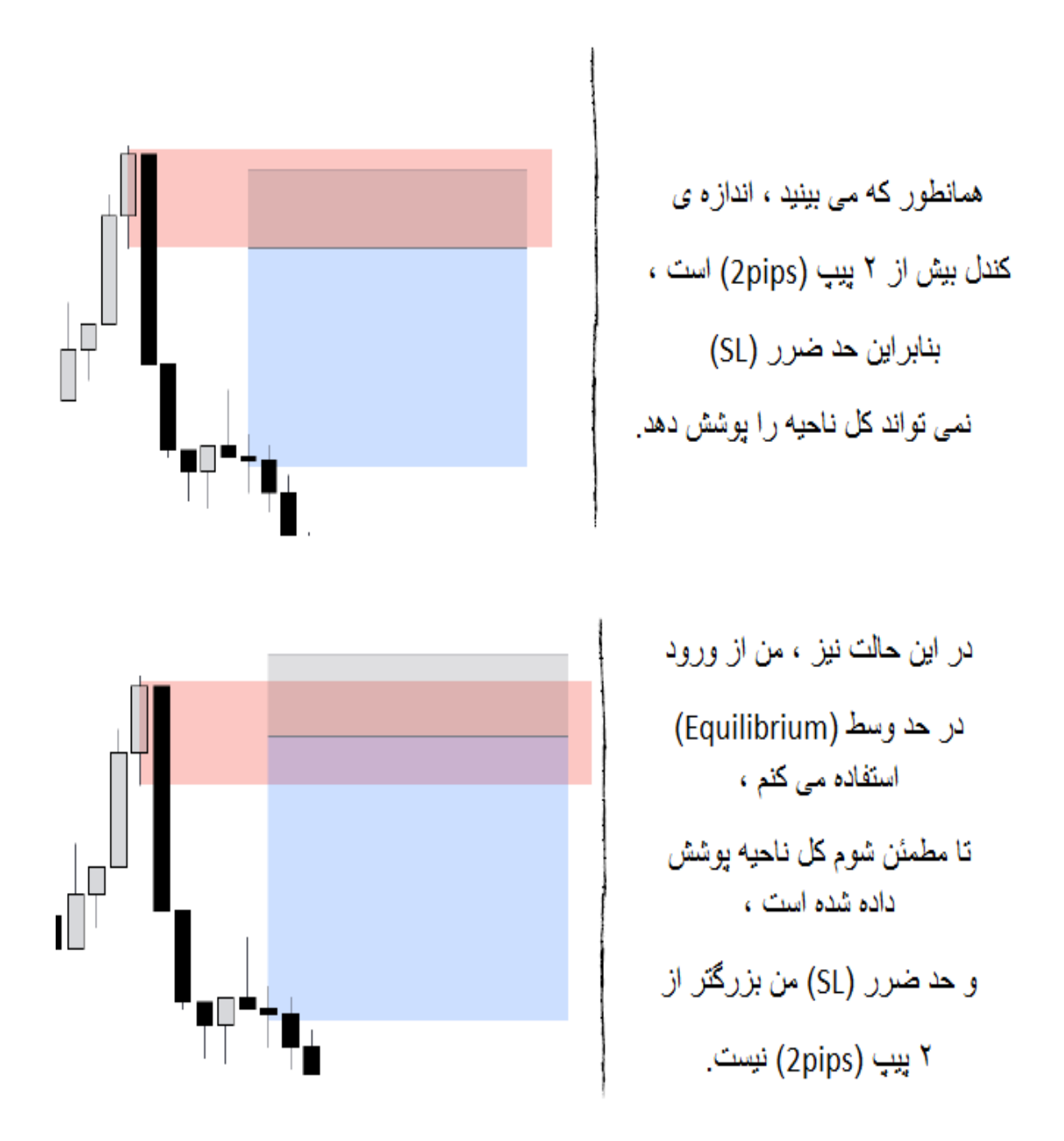

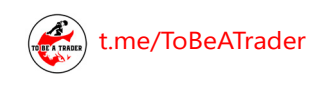

**OKohan Fx** 

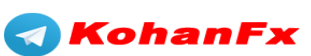

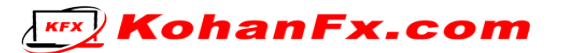

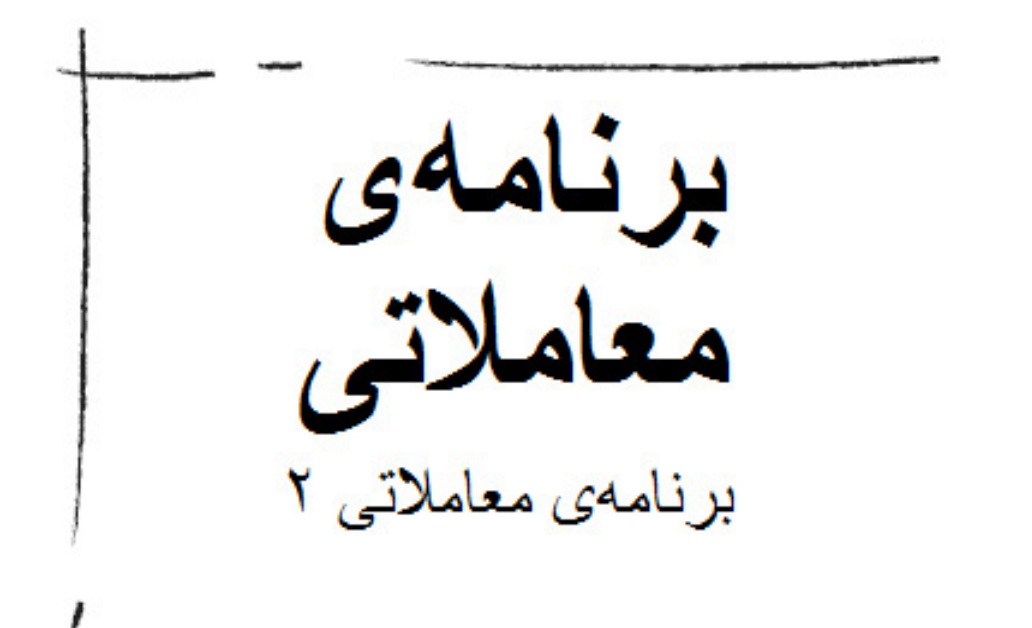

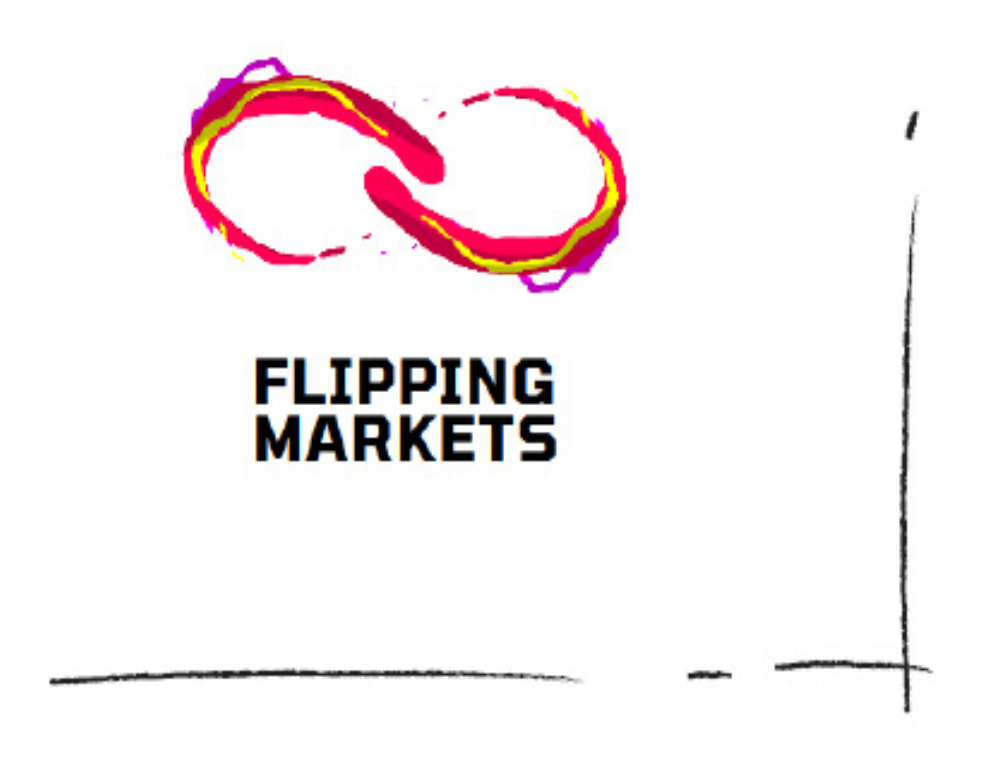

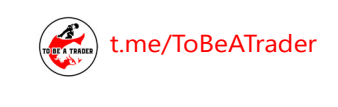

**OKohan\_Fx** 

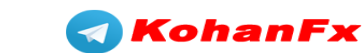

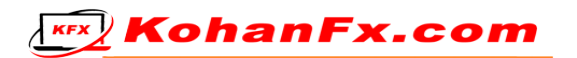

وقتی بررسی اخبار را تمام کردم، شروع به تحلیل میکنم.

این مدل "گذر" روزانهی من است.

## **گام اول :**

**یافتن نواحی عرضه/تقاضای چهار ساعته )4H)**

 ما در تایم فرم 4H معامله نمیکنیم، ما فقط به وضوح تصمیم میگیریم که در بازار کدام یک از عرضه یا تقاضا تحت کنترل میباشد.

- این نواحی 4H فقط برای تعیین جهت بازار و اهداف HTF( تایم فرم باال( شما استفاده میشود.
	- ما نباید منتظر این POI ها باشیم!!

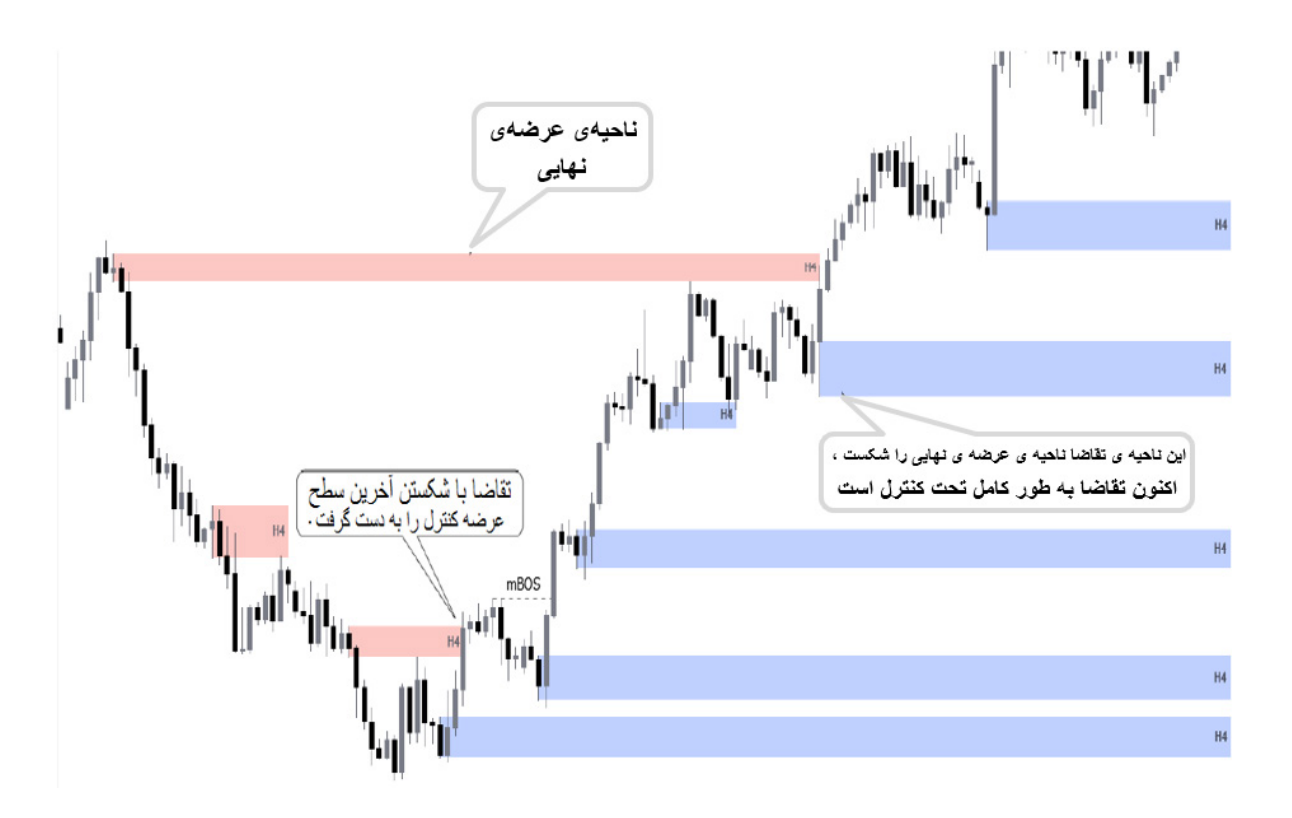

**KEX** KohanFx.com

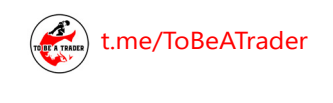

Kohan

രി

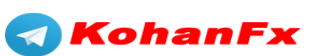

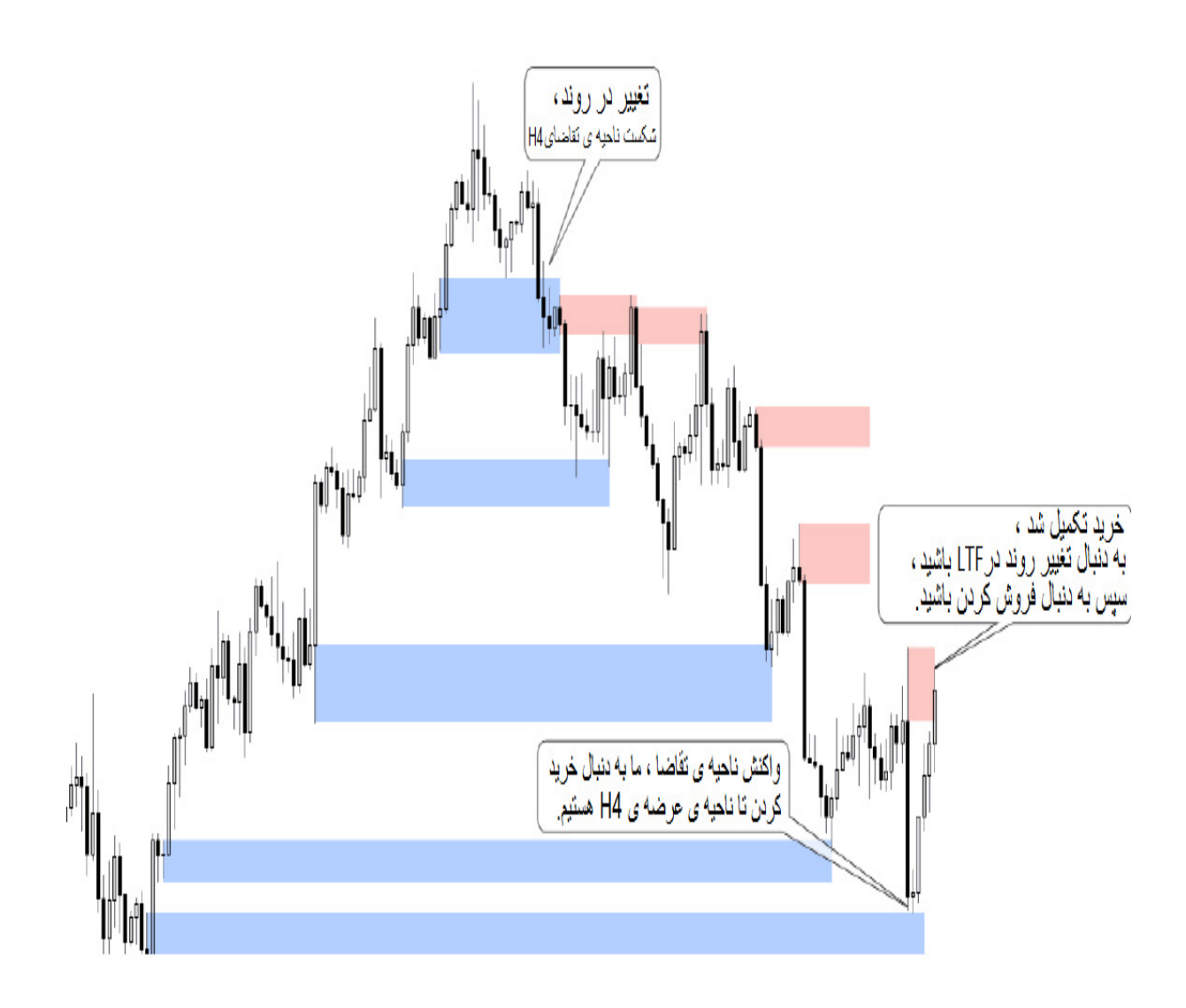

**تعریف روند کلی با استفاده از تایم فرم 4H**

همانطور که میتوانید ببینید، نمودار 4H برای شناسایی جهت کلی روند عالی است.

اگر به عنوان مثال واکنش قیمتی به یک ناحیهی تقاضای 4H داشته باشیم، و در m15 یا m5 CHoCH داشته باشیم، ما میتوانیم تا ناحیهی عرضهی 4H به دنبال خرید باشیم.

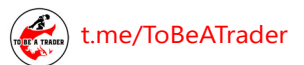

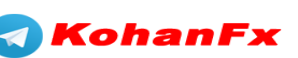

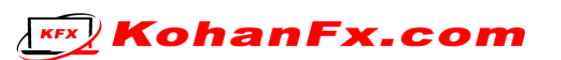

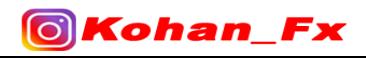

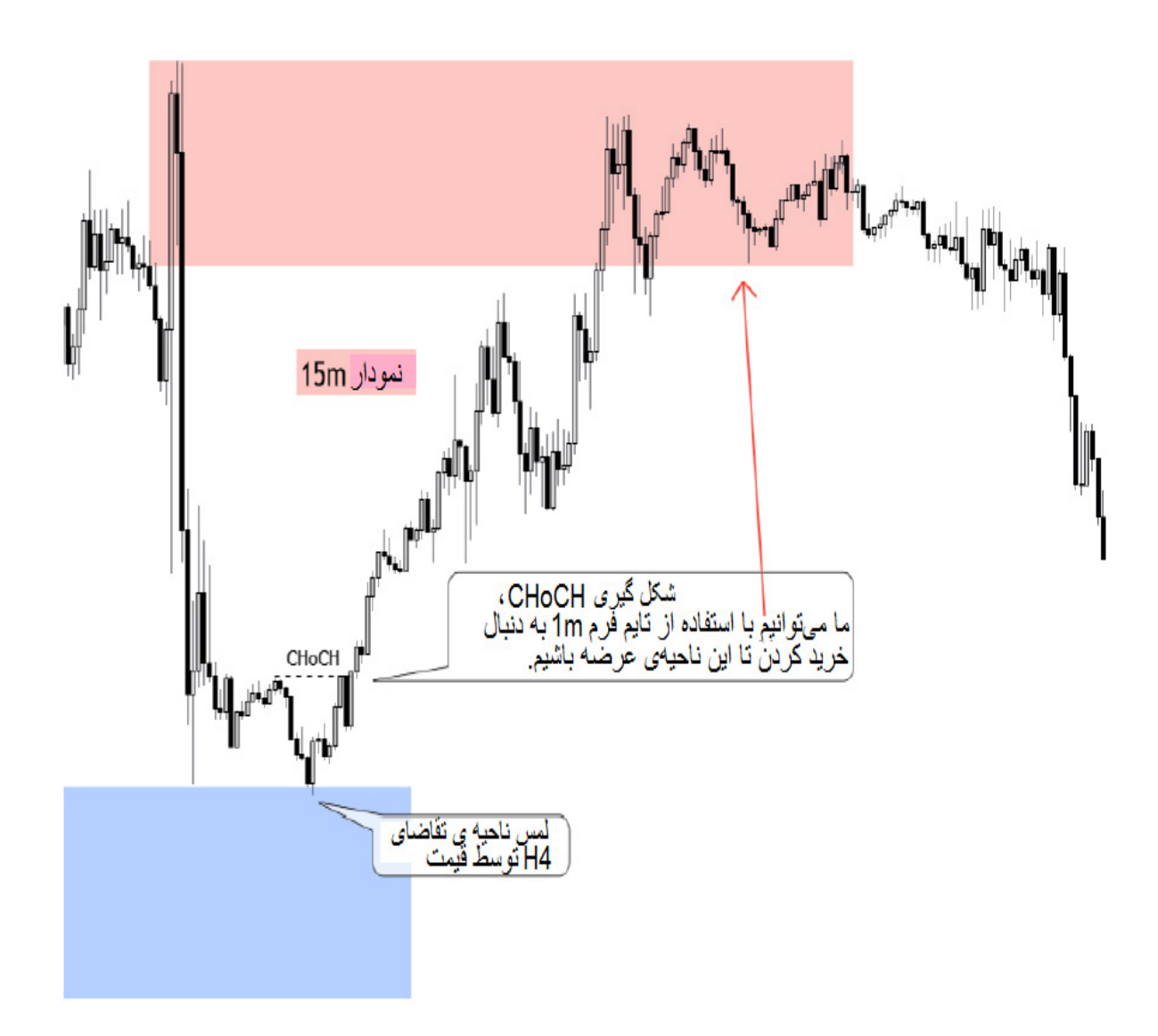

پس از رسیدن قیمت به ناحیهی عرضهی 4H، منتظر تاییدیههای مشابه و به دنبال فرصتهای معامالتی فروش (پوزیشنهای شورت) خواهیم بود.

این به شما کمک میکند تا جهت روند اصلی و خالف جهت روند اصلی را شناسایی کنید.

[t.me/ToBeATrader](https://t.me/tobeatrader) **Flipping Markets - Trading Plan 2.0.1** 42

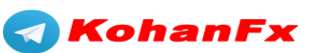

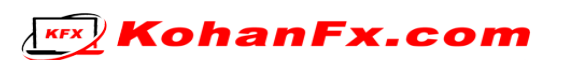

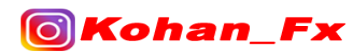

#### **گام دوم :**

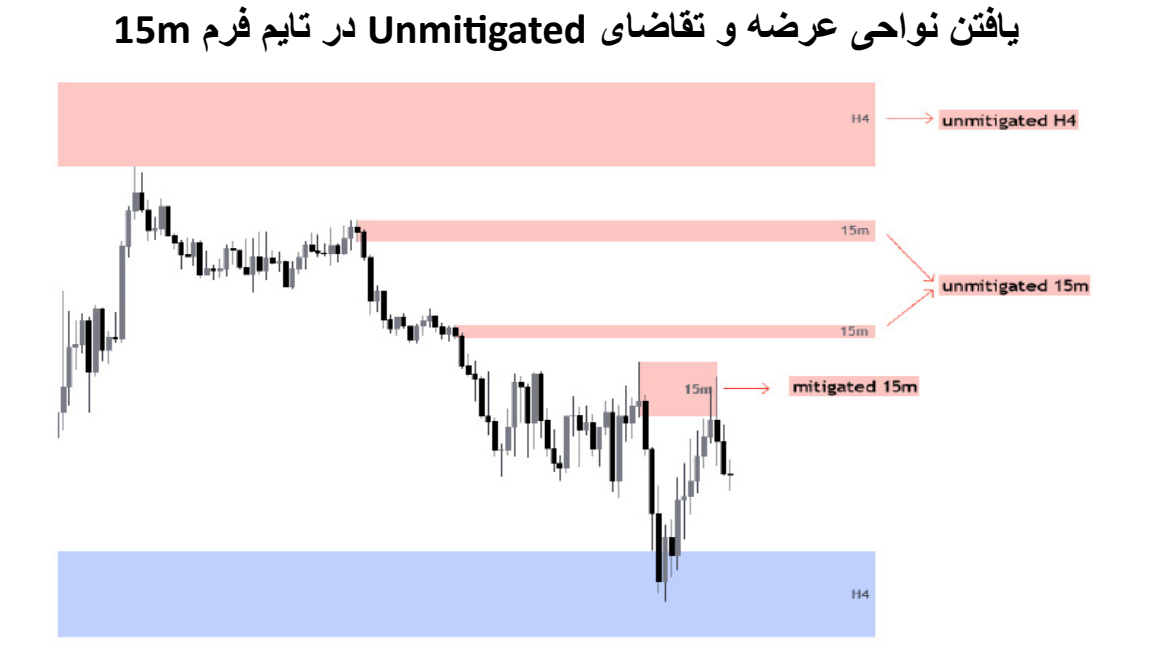

همانطور که میبینید، در این مثال عرضه تحت کنترل است، اما بعد از لمس کردن یک ناحیهی تقاضای 4H توسط قیمت، ما انتظار یک Flip یا CHoCH را داریم.

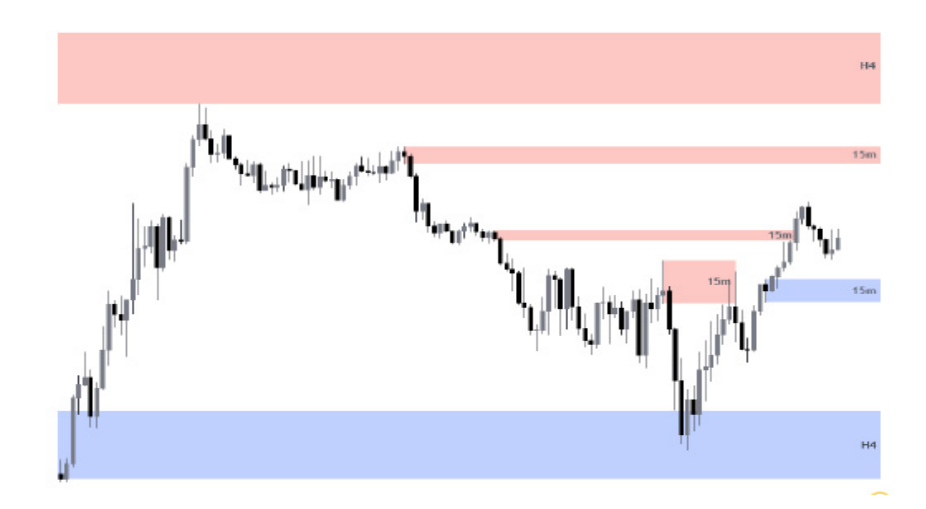

قیمت از آخرین سطح عرضهی ما عبور کرد، اکنون تقاضا در کنترل است، بنابراین ما میتوانیم به دنبال ورودهای به معاملات خرید (پوزیشنهای لانگ) در تایم فرم 1m با هدف ناحیهی عرضهی Unmitigated اخیر یا ناحیهی عرضهی 4H باشیم.

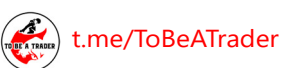

രി

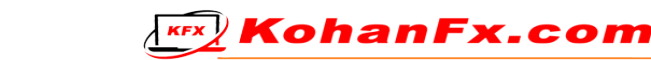

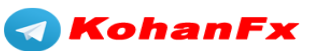

#### **گام سوم :**

**ناحیهی عرضه/تقاضای Unmitigated تایم فرم m15 را در تایم فرم m5 ریفاین )اصالح کردن و ترسیم دوباره با شرایط جدید = Refine )کنید**

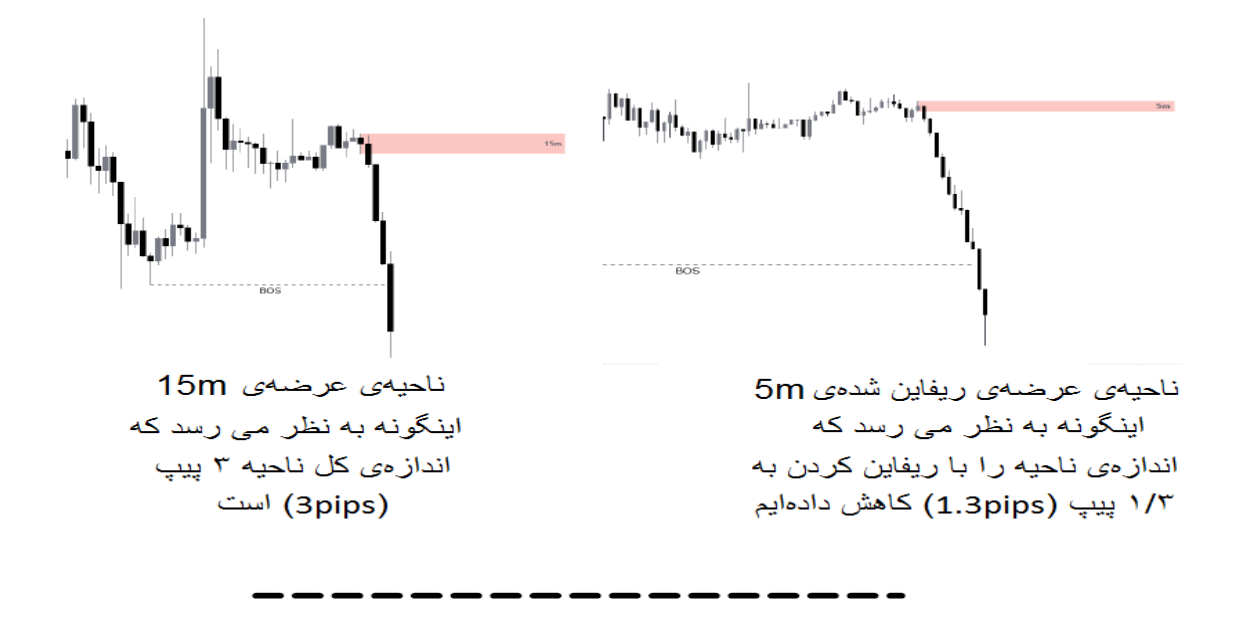

اگر ممکن است، ریفاین کردن را حتی تا تایم فرم m1 نیز ادامه دهید. ریفاین کردن به اینکه ناحیهی مورد نظر چقدر واضح باشد بستگی دارد. اگر تایم فرم m1 به شما دو ناحیهی Unmitigated داخل یک ناحیهی تایم فرم m5 داد، فقط ناحیهی m5 را در نظر بگیرید.

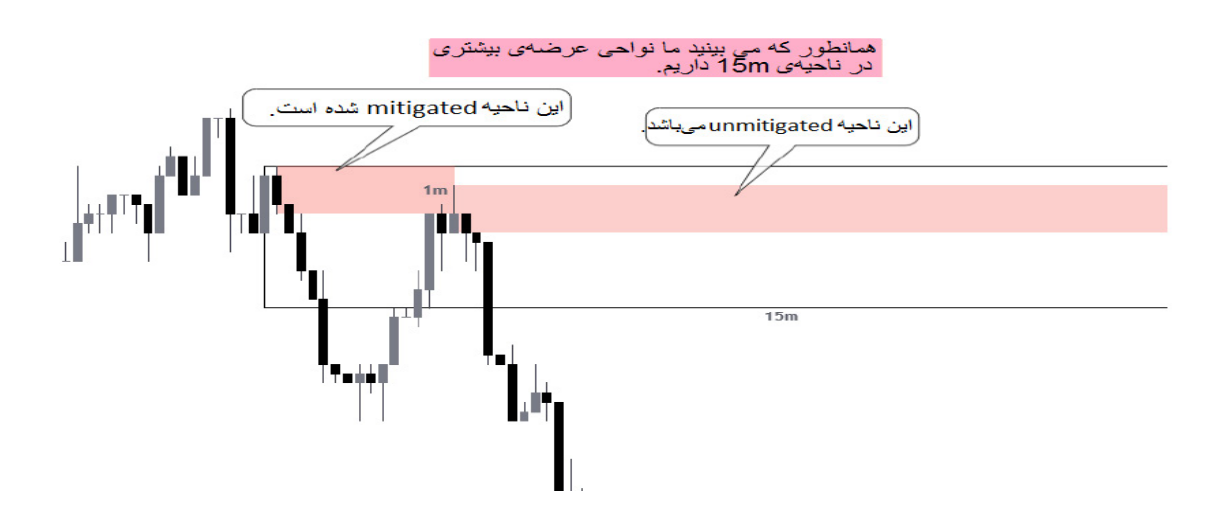

اگر قیمت دو ناحیه به شما میدهد، اما یکی از آنها Mitigated و دیگری Unmitigated باشد، شما بهتر است

از آن ناحیهای که هنوز Unmitigated میباشد استفاده کنید.

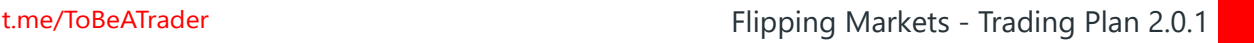

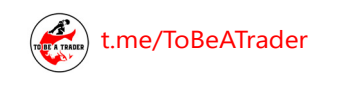

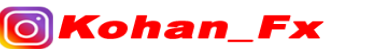

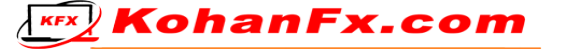

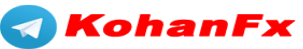

من شخصاً 3 گام مذکور در باال را، 30 دقیقه قبل از شروع سشن انجام میدهم.

وقتی من سه گام اول را انجام دادم، میتوانم به تایم فرم m1 بروم و منتظر شروع سشن باشم. در اینجا به قسمت مورد عالقهی من میرسیم، یعنی ورود و اجرای معامالت.

در نمودار تایم فرم m،1 من با ارزشترین نواحی بین نواحی تایم فرم m5 را نیز مشخص میکنم. به این ترتیب من نقاطی را که پتانسیل ریجکشن (پس زدن) کردن قیمت یا پتانسیل ورود به معامله را دارند را تشخیص میدهم.

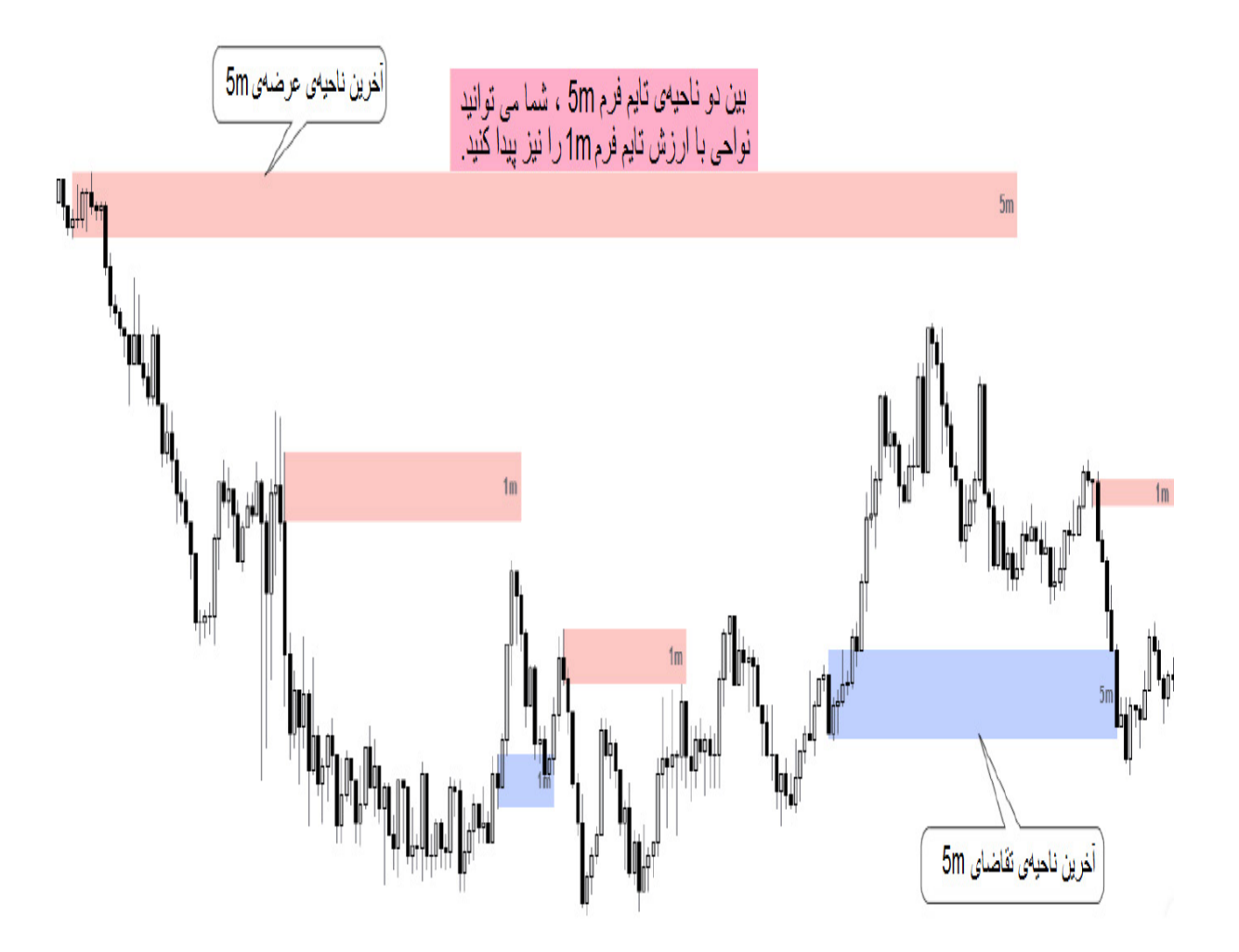

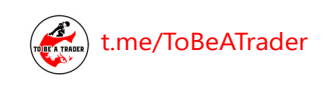

lo.

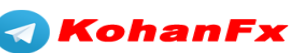

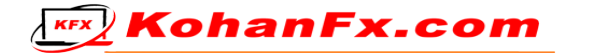

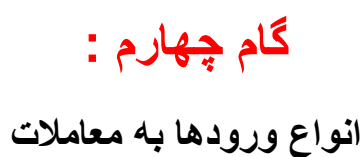

وقتی نوبت به اجرای معامله میرسد، من براساس 3 نوع ورود به معامله، وارد میشوم )1+ تأییدیهی اضافی(.

- Flips S/D , D/S( تغییر نواحی عرضه و تقاضا به یکدیگر(
	- CHoCH( تغییر در روند(
	- Continuation( ادامهی روند(
	- تأییدیهی اضافی : Liquidity( نقدینگی(

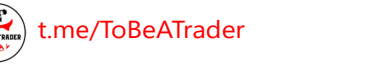

**Fx** 

**O**Kohan

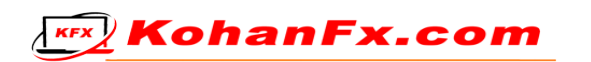

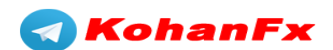

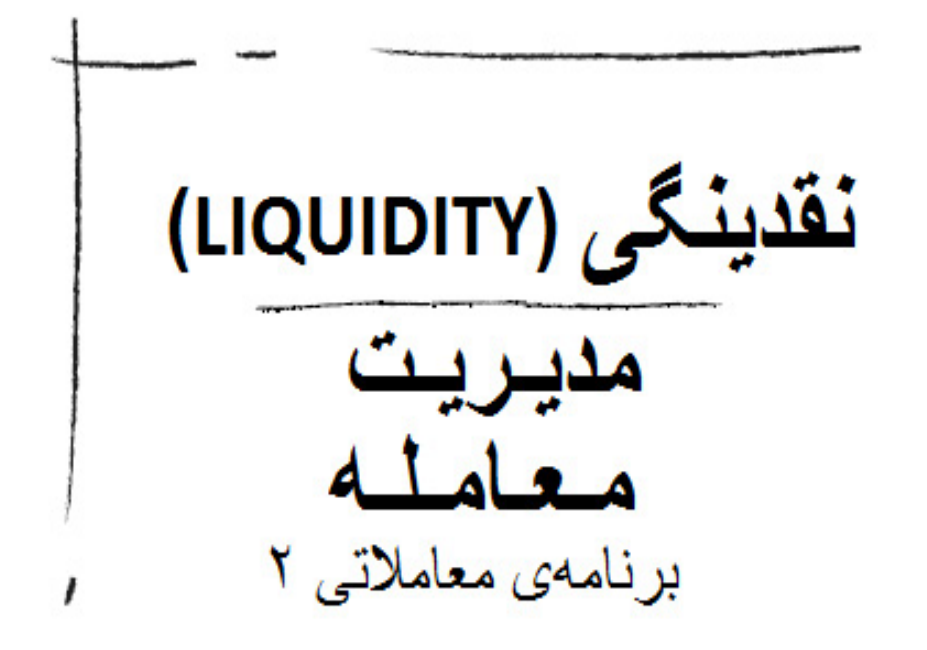

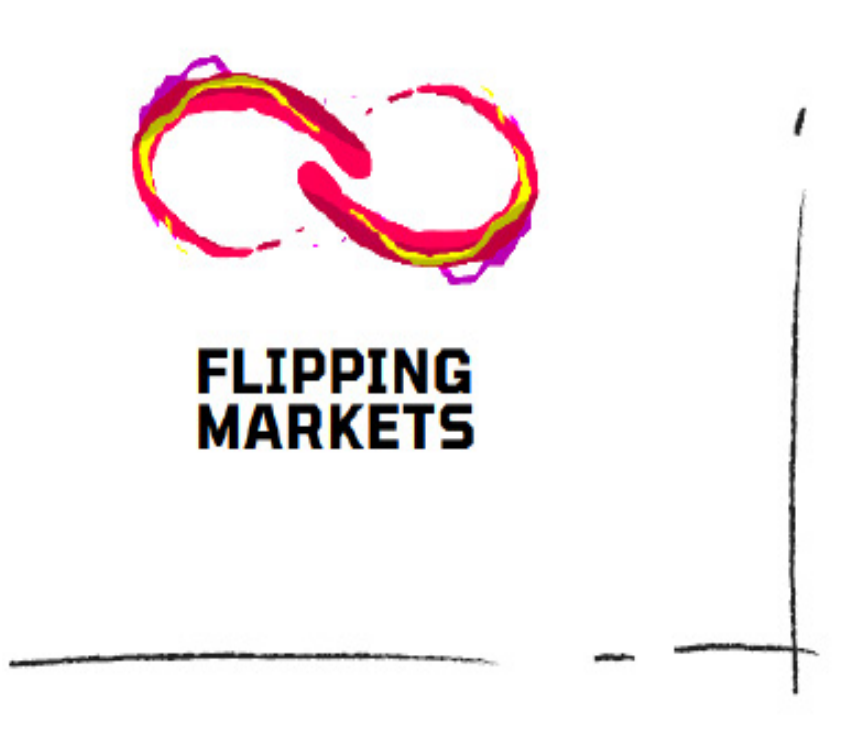

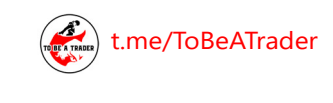

**OKohan\_Fx** 

[t.me/ToBeATrader](https://t.me/tobeatrader) **Flipping Markets - Trading Plan 2.0.1** 47

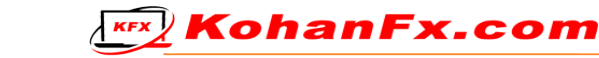

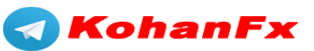

نقدينگي چيست؟

اگر پول هوشمند (بانک ها) بخواهند یک جفت ار ز بخرند ، به فر وشنده هایی در باز ار نیاز دارند ، فرصتهای موجود برای قرار دادن این یوزیشنها در بازار ر ا نقدینگی می نامند.

•نقدینگی با حد ضرر تعریف می شود ، جایی که حد ضرر وجود دارد ، جایی است که نقدینگی نیز وجود دارد. • یول هوشمند باید حد ضرر سفارش های موجود در بازار را فعال کند تا بتوانند یوزیشن ها*ی* خود را در بازار قرار دهند<sub>.</sub>

SSS

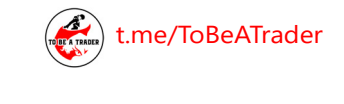

**QKohan Fx** 

[t.me/ToBeATrader](https://t.me/tobeatrader) Flipping Markets - Trading Plan 2.0.1  $\frac{48}{100}$ 

**A** KohanFx

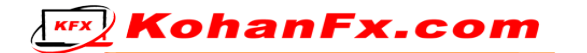

من نقدینگی را با سه علامت دلار ("\$\$\$") روی نمودارها علامت گذاری میکنم.

من بیشتر به نقدینگی به صورت سقفها و کفهای دوقلو و سه قلو (= سقفهای برابر، کفهای برابر) توجه دارم.

اینها زمانی که در بالا یا پایین یک ناحیه (عرضه/تقاضا) تشکیل شوند، تأییدیههای بیشتری هستند.

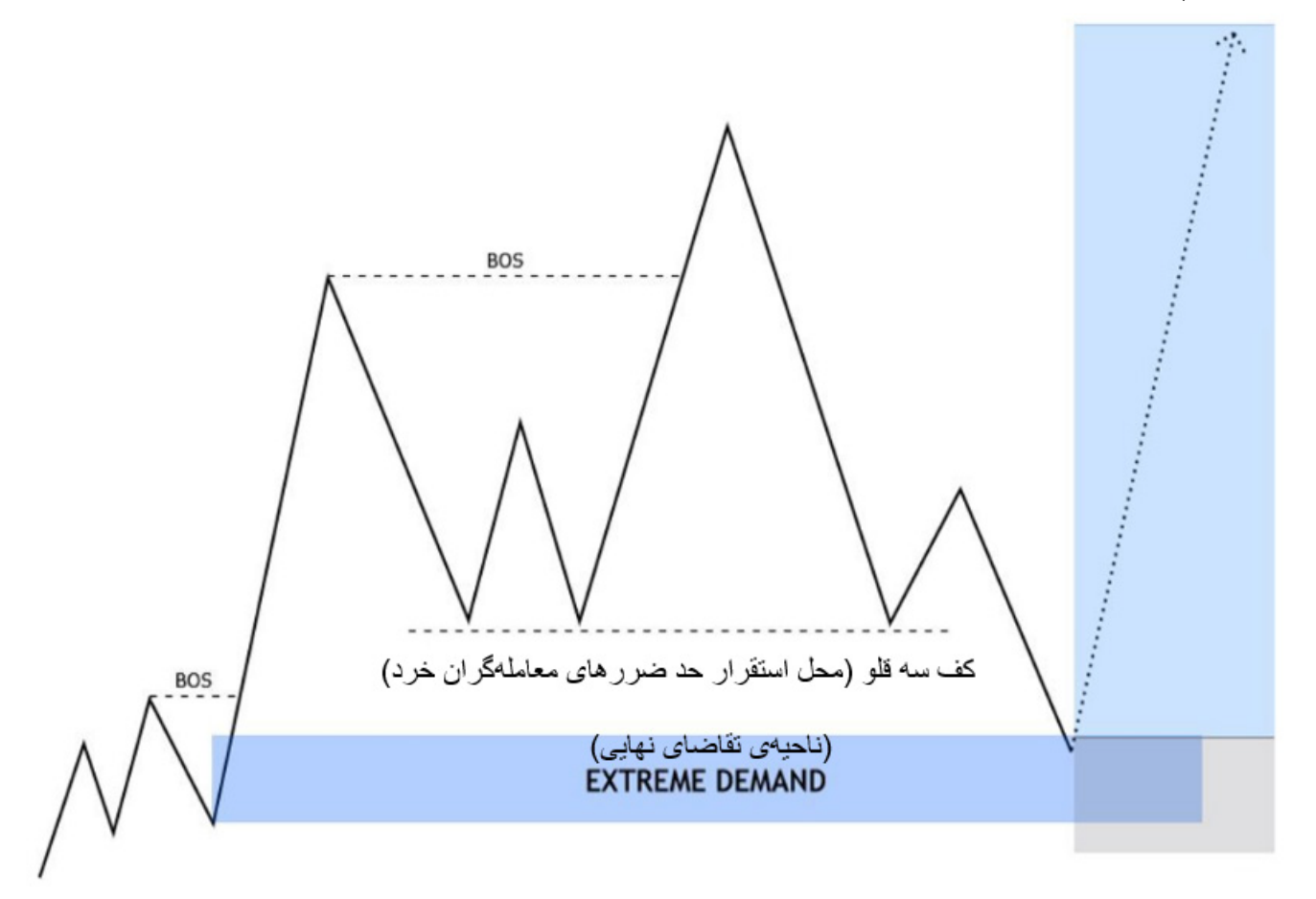

نقدینگی را پیدا کنید، قبل از اینکه تبدیل به نقدینگی شوید.

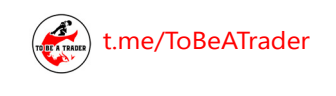

**Fx** 

**a** Kohan

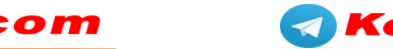

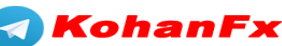

**KEX** KohanFx.com

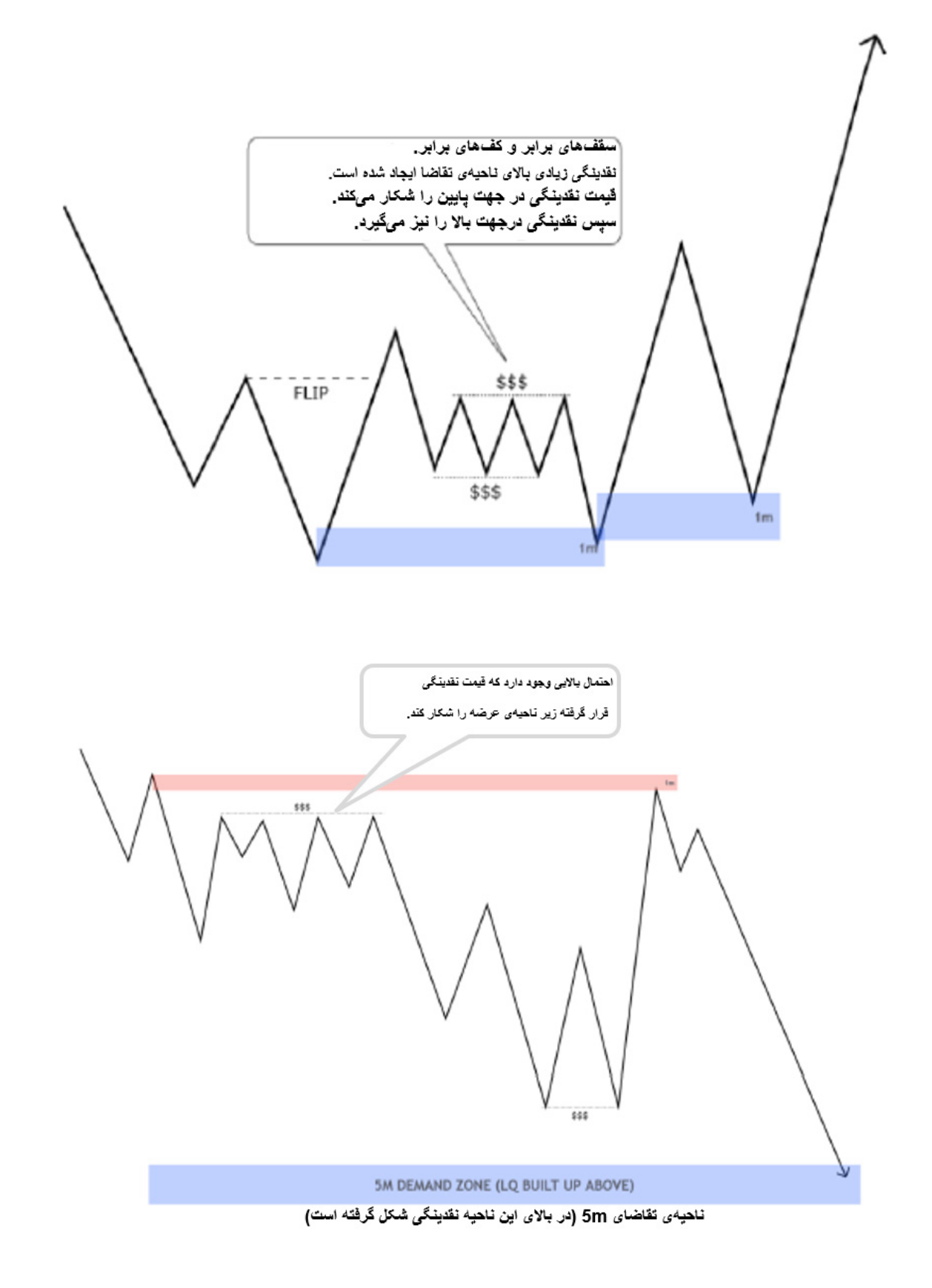

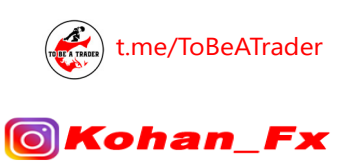

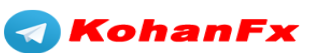

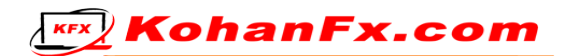

### **نـــــقـــــدیـــــنـــــگـــــی خـــــط رونـــــد**

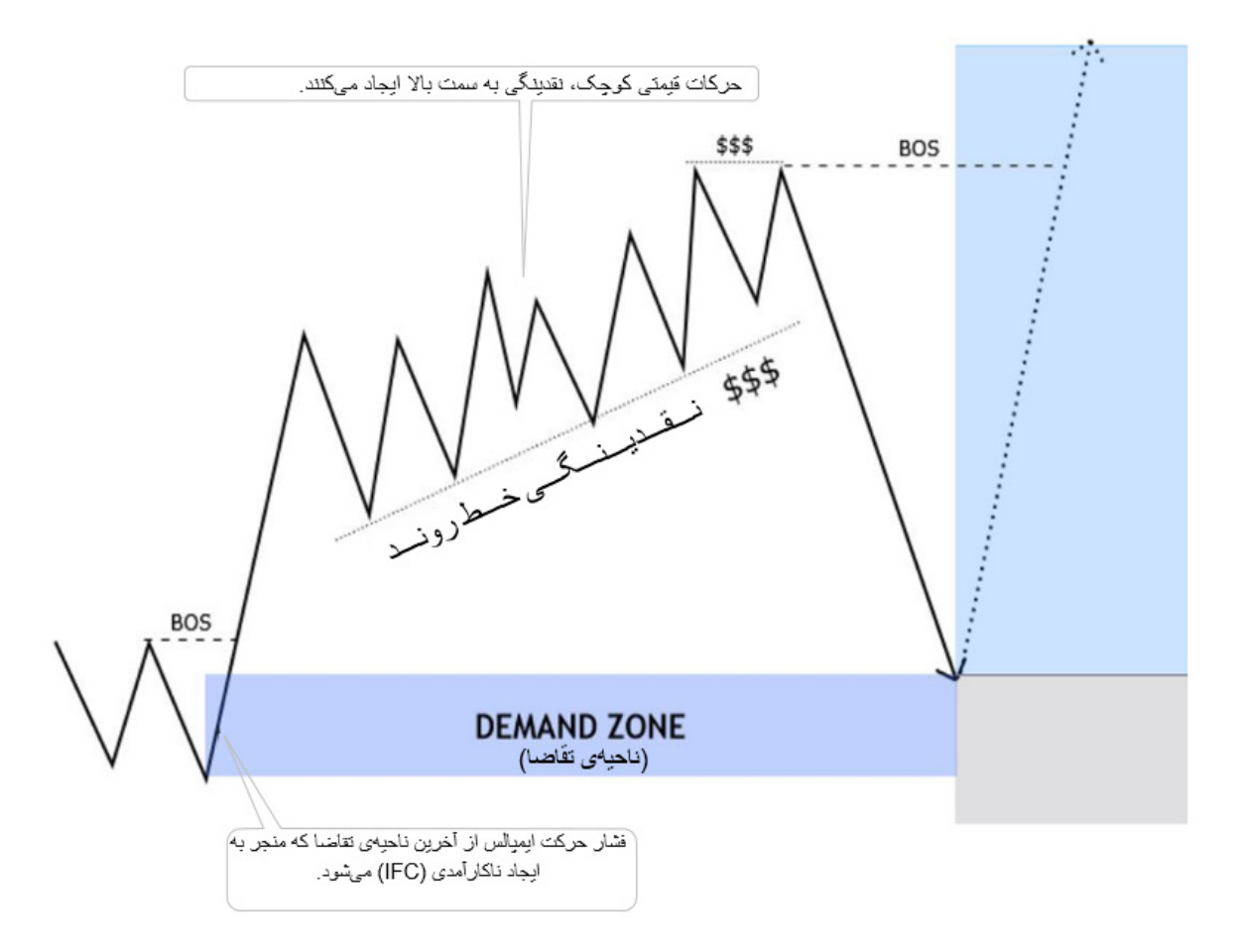

نقدینگی میتواند به طرق مختلف شکل بگیرد.

متداولترین آنها سقف و کف دو قلو/سه قلو هستند.

اما میتواند به عنوان نقدینگی خط روند نیز شکل بگیرد. مفهوم پشت آن نیز مشابه سایر نقدینگیها می،باشد.

معاملهگران خرد، حد ضررهای خود را زیر »خط روند« قرار میدهند.

هدف پول هوشمند )Money Smart)، فعال کردن حد ضررهای معاملهگران خرد میباشد.

[t.me/ToBeATrader](https://t.me/tobeatrader) **Flipping Markets - Trading Plan 2.0.1** 51

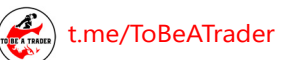

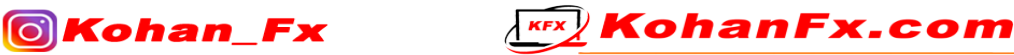

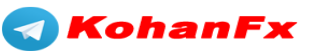

#### **شـــــکـــــار نـــــقـــــدیـــــنـــــگی / BOS ؟**

 شکار نقدینگی معموال با یک حرکت ایمپالس اتفاق میافتد و یک شدوی بزرگ را پشت سر خود به جای میگذارد.

برای ادامهی حرکت روند اصلی، قیمت باید سفارشات بیشتری را در قالب نقدینگی جمع آوری کند.

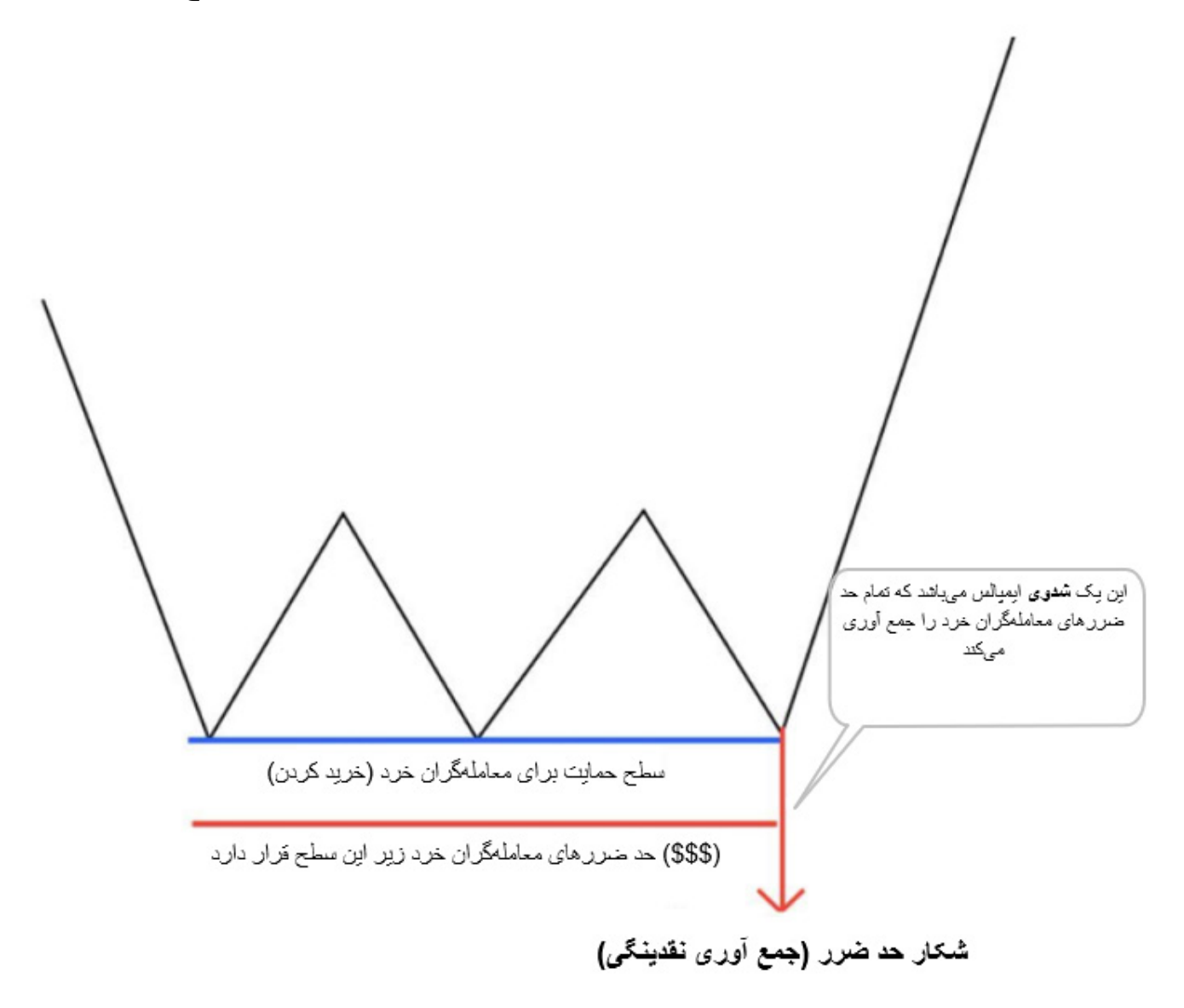

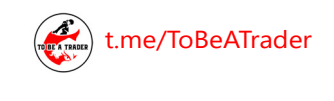

**OKohan\_Fx** 

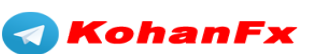

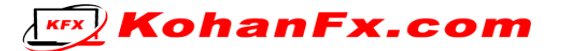

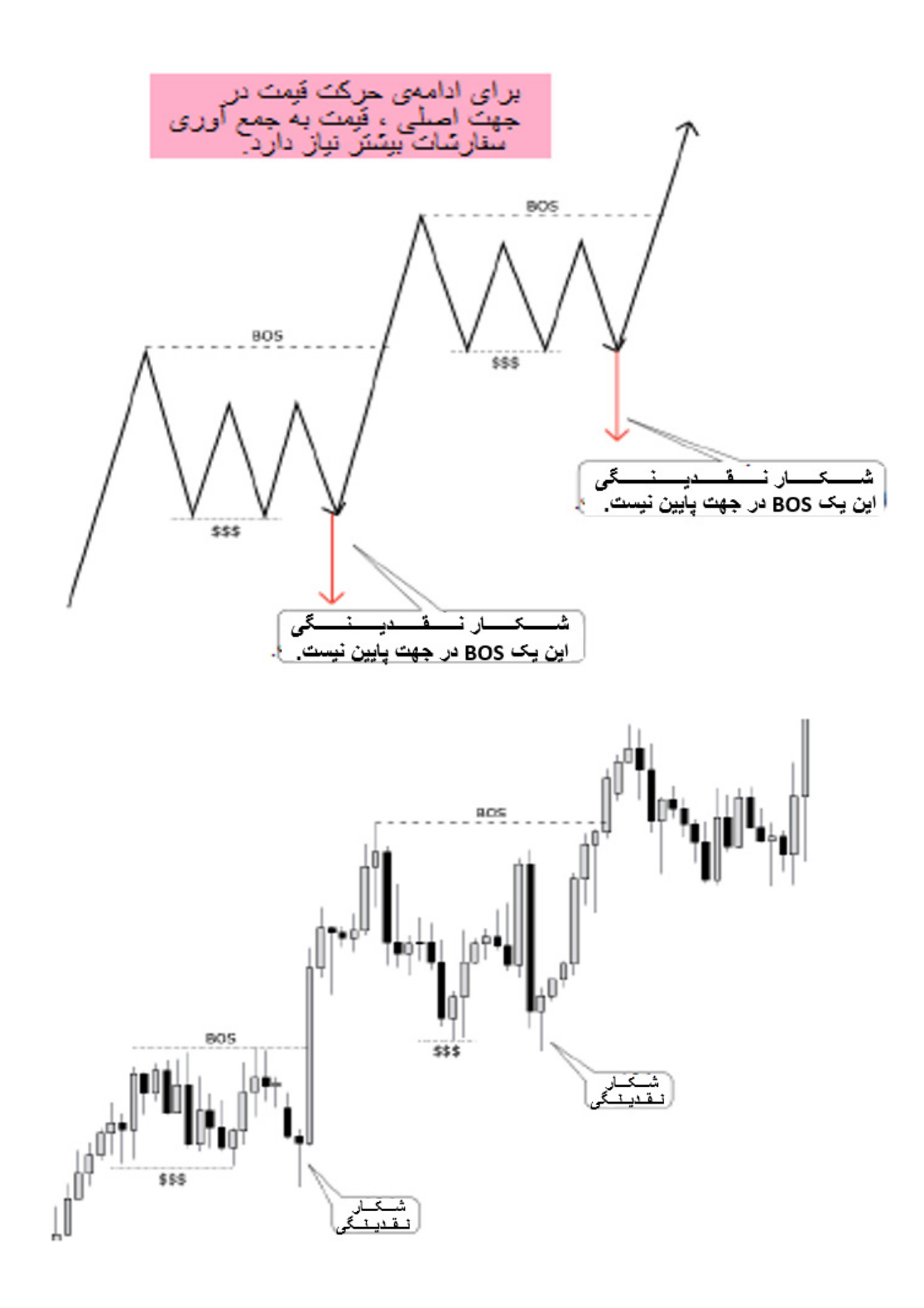

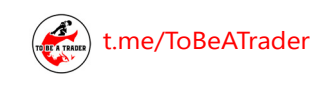

Fx

**Mohan** 

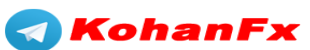

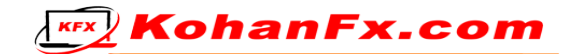

**ستاپ معامالتی مورد عالقهی من**

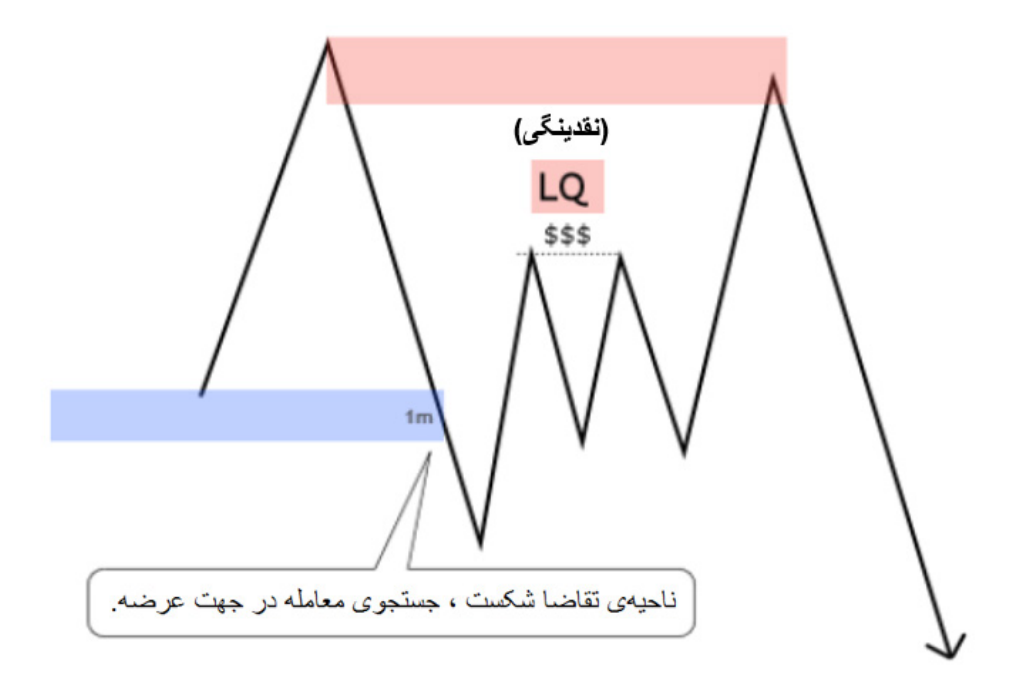

## **گام پنجم :**

**مـــــدیـــــریـــــت مـــــعـــــامـــــلـــــه**

من همیشه ٪۱ از کل موجودی خود را در هر معامله ریسک میکنم (وارد معامله میکنم).

اگر در معامالتی که در طول روز انجام میدهم 2% ضرر کنم، دیگر برای ادامهی روز دست از معامله کردن برمیدارم و اشتباهاتم را بررسی میکنم.

من یک معاملهگر درون روزی هستم، بنابراین با بستن معامالتم قبل از پایان سشن مدیریتشان میکنم. **)**من معامالتم را بیشتر از 1 سشن باز نگه نمیدارم**(**

من همیشه بسته به شرایط ورود، حوالی 1/5 الی 2 پیپ به عنوان حد ضرر در نظر میگیریم.

همانطور که در مبحث "معاملهگری با اخبار" اشاره کردم، اگر قبل از انتشار هر اخبار با اهمیت باال )High Impact )یک معاملهی باز داشته باشم، بالفاصله حد ضرر خود را با انتقال به نقطهی ورود به معاملهام )BE ) مدیریت میکنم.

[t.me/ToBeATrader](https://t.me/tobeatrader) **Flipping Markets - Trading Plan 2.0.1** 54

**KohanFx** 

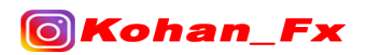

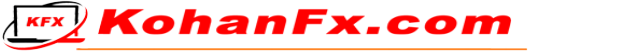

بیایید یک مثال را ببینیم :

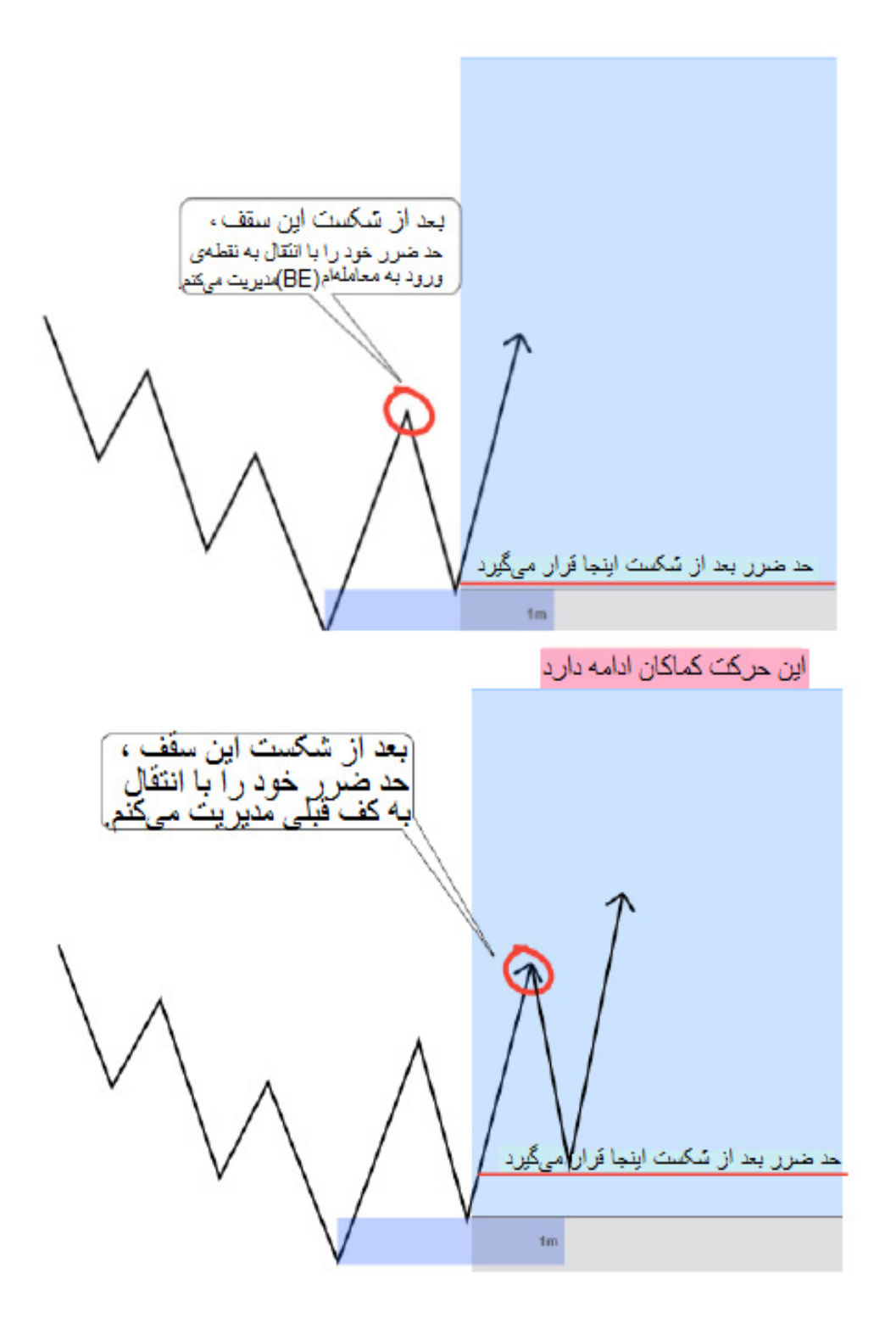

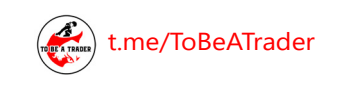

**OKohan\_Fx** 

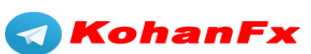

**KEX** KohanFx.com

#### **نحوهی برخورد با اسپردها )spreads)**

آیا تا به حال تجربه کردهاید که سفارش Limit شما در بازار فعال نمیشود، در حالیکه نمودار، آن قیمتی که شما سفارش Limit گذاشتهاید را لمس میکند؟ )به مثال زیر توجه کنید(

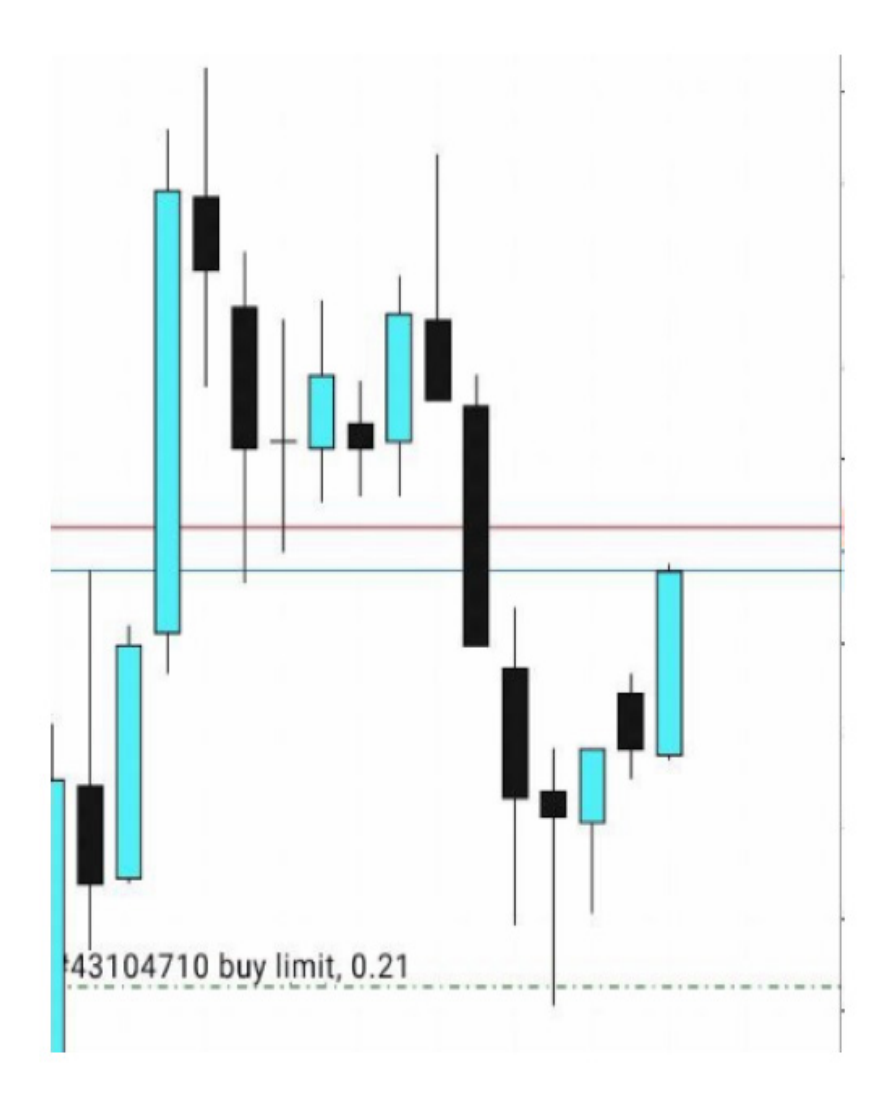

این موضوع ناشی از اسپرد است. شما میتوانید به راحتی با این موضوع کنار بیایید.

شما باید میزان اسپرد را در نقطهی ورود به معامالتتان و همچنین حد ضررهای آنها در نظر بگیرید.

[t.me/ToBeATrader](https://t.me/tobeatrader) **Flipping Markets - Trading Plan 2.0.1** 56

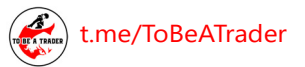

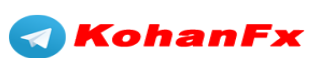

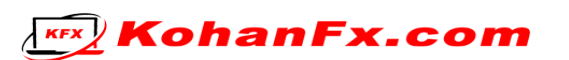

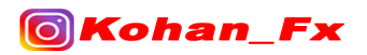

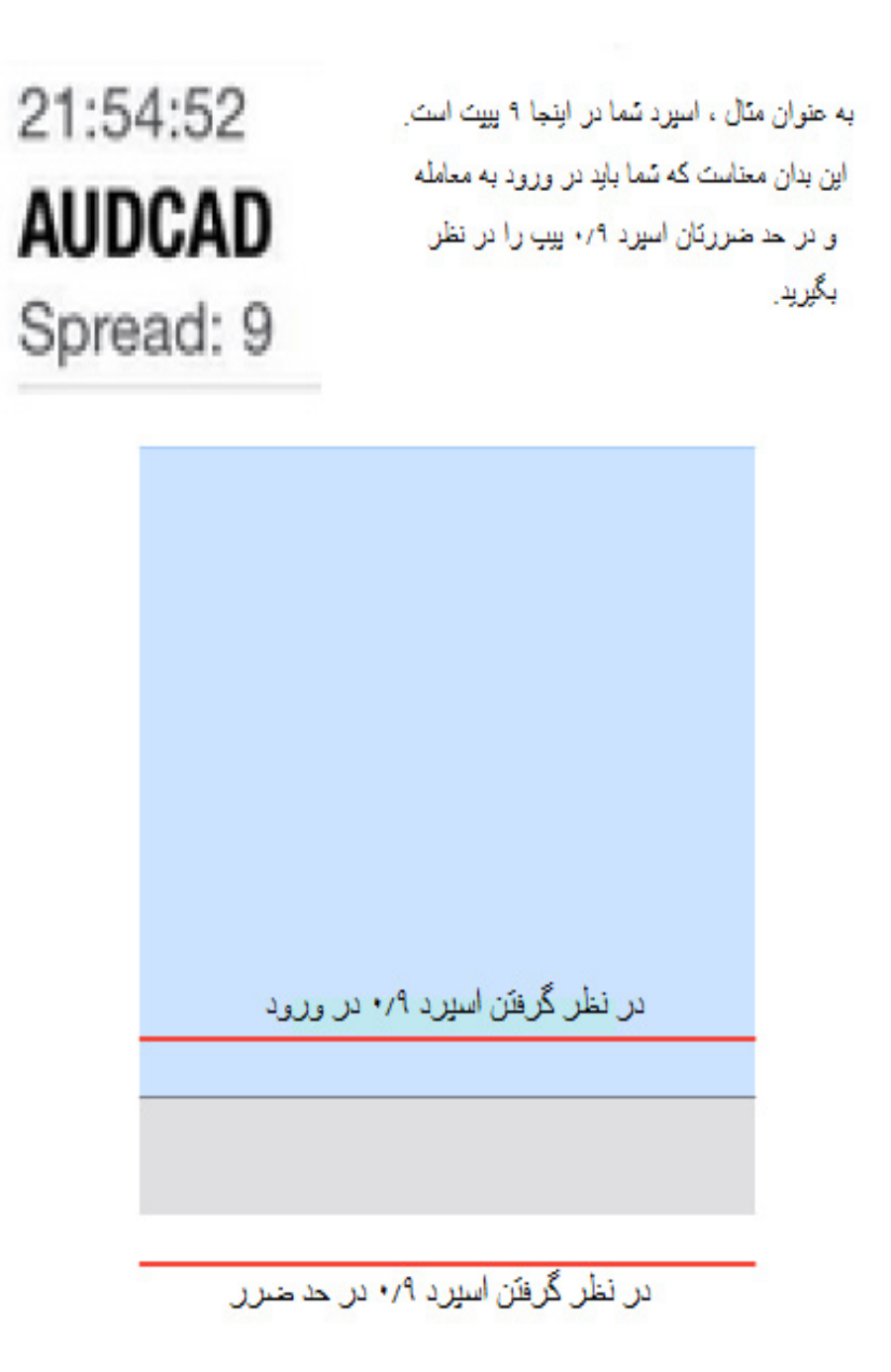

من از این موضوع، فقط زمانی استفاده میکنم که اسپردها بیشتر از حد معمول بزرگ باشند، و میخواهم مطمئن شوم که از معامله جا نخواهم ماند.

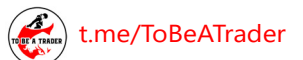

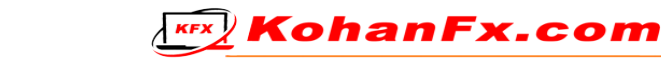

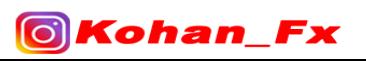

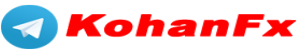

#### **چـــــکـــــلـــــیـــــســـــت مـــــکـــــتـــــوب**

-1 بررسی اینکه آیا امروز اخباری با اهمیت باال )IMPACT HIGH )وجود دارد یا خیر.

-2 ترسیم نواحی عرضه/تقاضای تایم فرم 4H، تعیین جهت کلی و اصلی بازار.

-3 یافتن نواحی عرضه و تقاضای تایم فرم m15 و ترسیم کردن آنها.

-4 تمام نواحی عرضه/تقاضای تایم فرم m15 را در تایم فرم m5 ریفاین کنید. )توجه کنید که اگر بیش از یک ناحیه وجود داشت! شما قبلاً آموختهاید که چگونه آنها را ریفاین کنید)

-5 به تایم فرم m1 بروید و تمام نواحی پرپتانسیلی که در جهت ناحیهی تایم فرم m5 میباشد را ترسیم کنید.

-6 تصمیم بگیرید که از کدام نوع ورود به معامله )ریسکی/تأییدیه( برای انجام معامالت در تایم فرم m1 با استفاده از روش درست، استفاده کنید.

-7 آخرین ناحیهی عرضه و تقاضای UNMITIGATED را به عنوان هدف )حد سود( در نظر بگیرید و معامله را مدیریت کنید.

این مراحل را مدام تکرار کنید.

[t.me/ToBeATrader](https://t.me/tobeatrader) Flipping Markets - Trading Plan 2.0.1 58

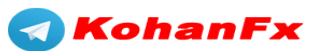

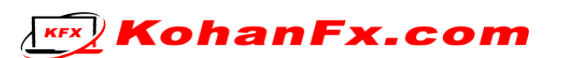

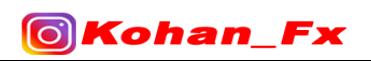

#### **لطفاً همه چیز را در این PDF مرور کنید و از آن بکتست بگیرید !**

به عنوان مثال، شما فقط "موضوع Flips D/S "را بخوانید. لطفی به من بکنید و Flips را تمرین کنید تا زمانی که چشمان و مغز شما یاد بگیرند که Flips چگونه کار میکنند، و باالخره شما هر Flip ای را در نمودار خواهید دید.

وقتی کارتان با Flipها تمام شد و چشمانتان توانست به معنای واقعی کلمه هر Flip ای را ببیند، به سراغ »ورود به معامالت با CHoCH »بروید و همین روال را با آنها انجام دهید.

این تنها راهی است که میتوانید با آن یاد بگیرید.

خانم ها و آقایان مواظب خود باشید و اگر هر سوالی دارید برای ما بفرستید !

)اما فقط اگر به اندازه کافی بکتست گرفته باشید!!!!(

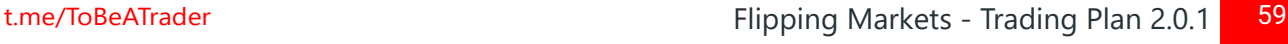

**KohanFx** 

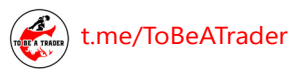

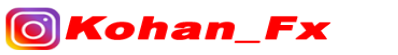

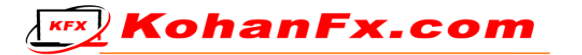

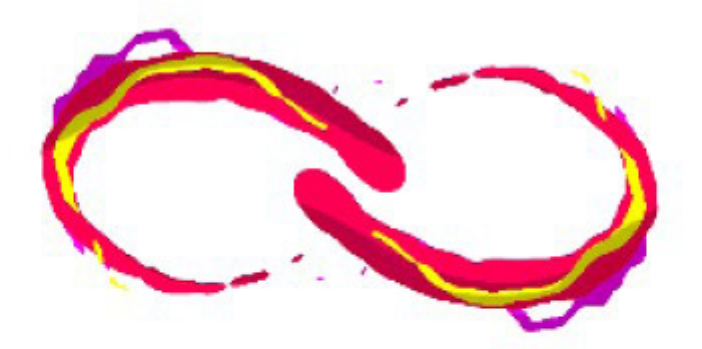

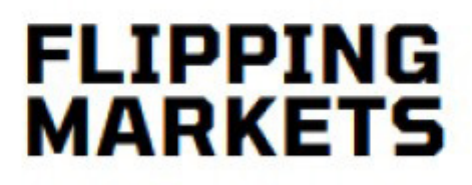

# **برای مطالب بیشتر به کانال ما مراجعه کنید**

# [@ToBeATrader](https://t.me/tobeatrader)

# [@IAmICTfx](https://t.me/iamictfx)

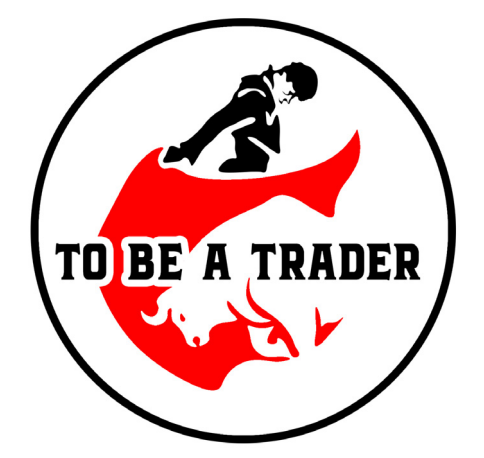

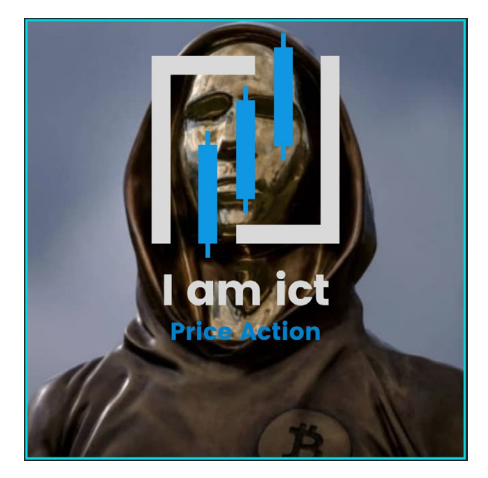

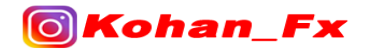

**KEX** KohanFx.com

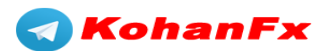